## **UNIVERSIDAD POLITÉCNICA ESTATAL DEL CARCHI**

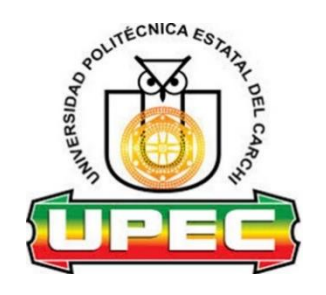

# **FACULTAD DE COMERCIO INTERNACIONAL, INTEGRACIÓN, ADMINISTRACIÓN Y ECONOMÍA EMPRESARIAL**

## **CARRERA DE LOGÍSTICA Y TRANSPORTE**

Tema: "Diseño de una red de distribución para la optimización del servicio de entrega del gas licuado de petróleo de la Planta Envasadora Duragas"

> Trabajo de titulación previa la obtención del título de Ingeniera en Logística y Transporte

AUTORA: Rugel Nazate Brenda Jazmín

TUTOR: MSc. López Ruano Juan Carlos

### **CERTIFICADO JURADO EXAMINADOR**

Certifico que la estudiante Rugel Nazate Brenda Jazmín con el número de cédula 175010530- 4 ha elaborado el trabajo de titulación: "Diseño de una red de distribución para la optimización del servicio de entrega del gas licuado de petróleo de la Planta Envasadora Duragas"

Este trabajo se sujeta a las normas y metodología dispuesta en el Reglamento de Titulación, Sustentación e Incorporación de la UPEC, por lo tanto, autorizo la presentación de la sustentación para la calificación respectiva.

**forces** 

MSc. López Ruano Juan Carlos **TUTOR**

Tulcán, junio de 2022

## **AUTORÍA DE TRABAJO**

El presente trabajo de titulación constituye requisito previo para la obtención del título de Ingeniera en la Carrera de Logística y Transporte de la Facultad de Comercio Internacional, Integración, Administración y Economía Empresarial

Yo, Rugel Nazate Brenda Jazmín con cédula de identidad número 175010530-4 declaro: que la investigación es absolutamente original, auténtica, personal y los resultados y conclusiones a los que he llegado son de mi absoluta responsabilidad.

**f.........................................**

Rugel Nazate Brenda Jazmín AUTORA

Tulcán, junio de 2022

## **ACTA DE CESIÓN DE DERECHOS DEL TRABAJO DE TITULACIÓN**

Yo, Rugel Nazate Brenda Jazmín declaro ser autora de los criterios emitidos en el trabajo de investigación: "Diseño de una red de distribución para la optimización del servicio de entrega de la Planta Envasadora Duragas" y eximo expresamente a la Universidad Politécnica Estatal del Carchi y a sus representantes legales de posibles reclamos o acciones legales.

**f.........................................**

Rugel Nazate Brenda Jazmín AUTORA

Tulcán, junio de 2022

#### **AGRADECIMIENTO**

*Doy gracias a Dios, por haberme brindado salud y guiarme en cada paso que di durante el transcurso de mi vida universitaria, siendo el apoyo, fortaleza y fuerza en mis momentos de debilidad y dificultad.* 

*A mi madre por ser mi motor y guía, quien impulso mis sueños y ganas de triunfar, por brindarme su apoyo sin condición alguna y por todo el sacrificio que realizó durante el transcurso de mis años de estudio, por los valores transmitidos y sobre todo por darme la oportunidad de recibir una educación de excelencia en la Universidad Politécnica Estatal del Carchi.*

*A la Planta Envasadora Duragas de la ciudad de Quito parroquia de Pifo, de forma especial al señor James Mencías, supervisor de distribución, por su gentil ayuda, trato, paciencia y su colaboración para poder desarrollar y concluir la presente investigación de forma eficiente y satisfactoria.* 

*A todos mis docentes por su entrega y dedicación en la enseñanza durante todos mis años de estudio, a mi tutor el MSc. Juan Carlos López Ruano, por su infinita paciencia y perseverancia, por ser una guía durante el desarrollo del presente proyecto, por sus consejos y palabras motivadoras para culminar con éxito la presente investigación.* 

*Brenda Rugel*

#### **DEDICATORIA**

*Este trabajo está dedicado de forma especial para mi madre que siempre estuvo presente, dándome su apoyo incondicional cada vez que me desmoronaba, a mi abuelita por toda la paciencia que tuvo conmigo y por enseñarme siempre que se debe hacer las cosas bien mantenido el respeto con todas las personas que me rodean, a mis hermanos por brindarme ánimo y contagiarme su entusiasmo para poder lograr cada meta que me proponga y a toda mi familia por sus consejos, los que me ayudaron a entender que con esfuerzo y dedicación todo es posible.* 

*Brenda Rugel*

# ÍNDICE

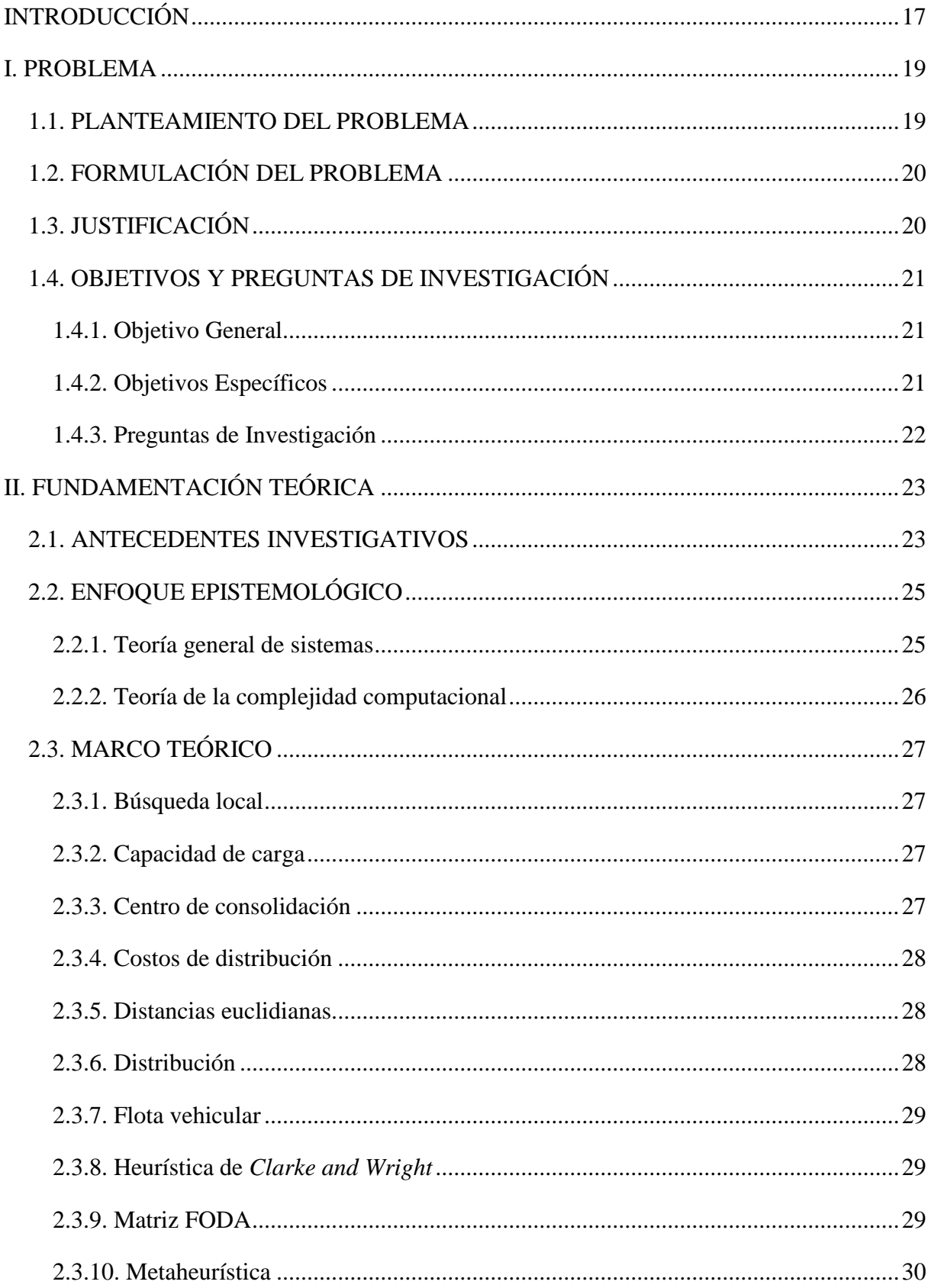

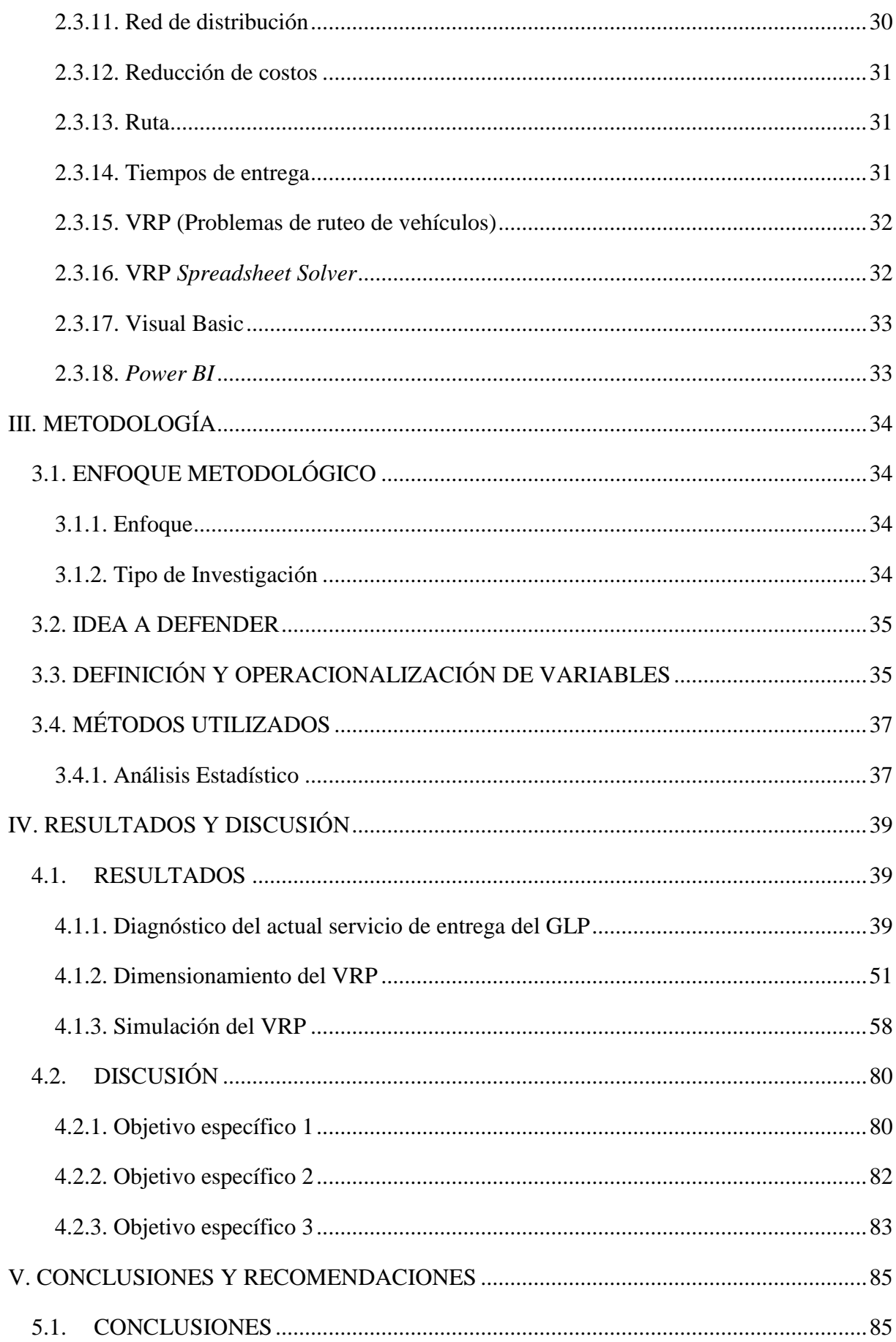

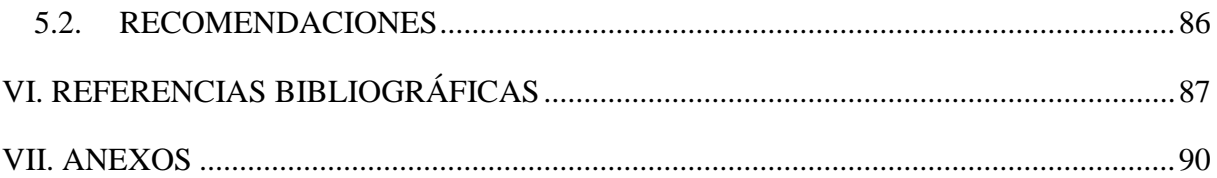

## **ÍNDICE DE FIGURAS**

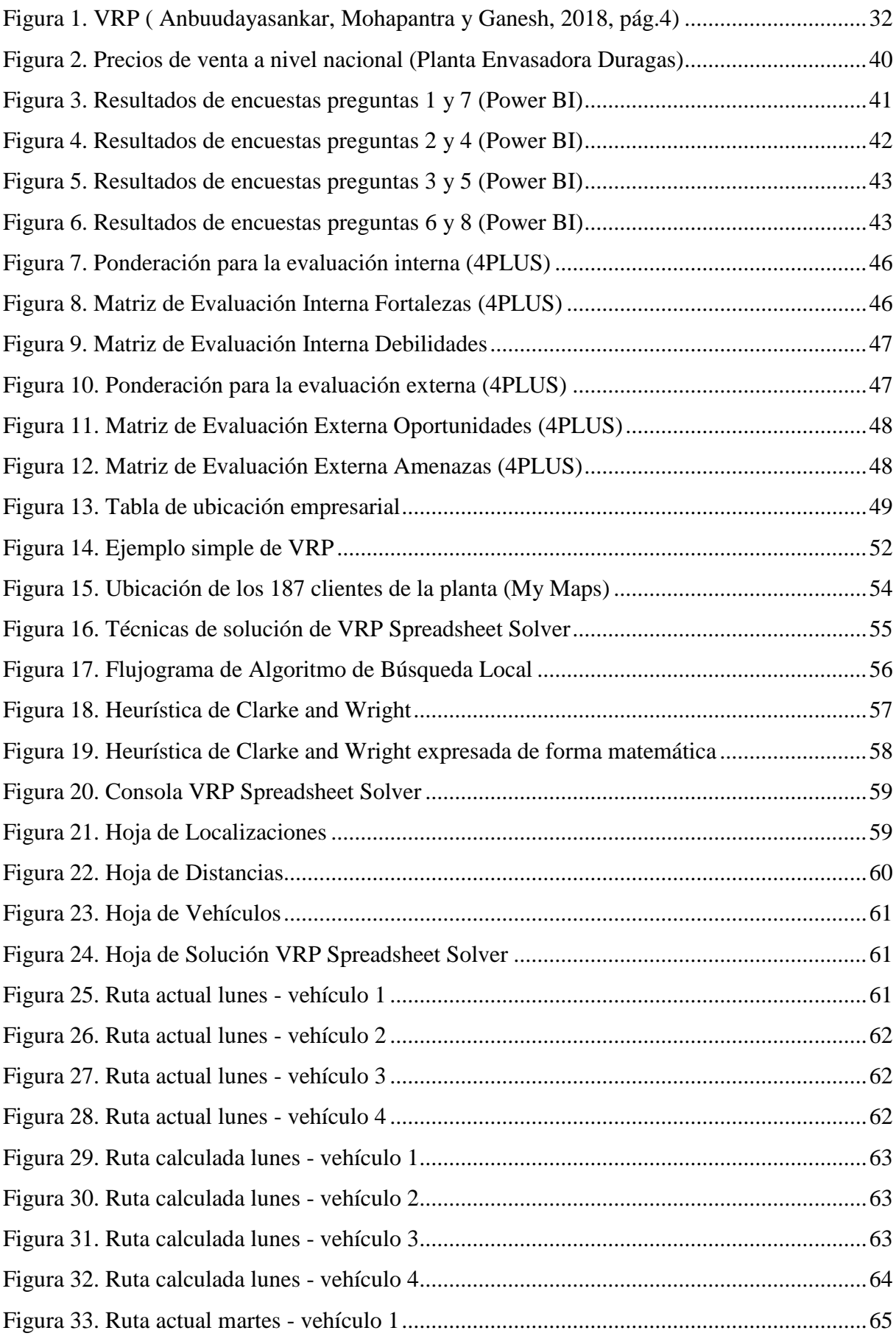

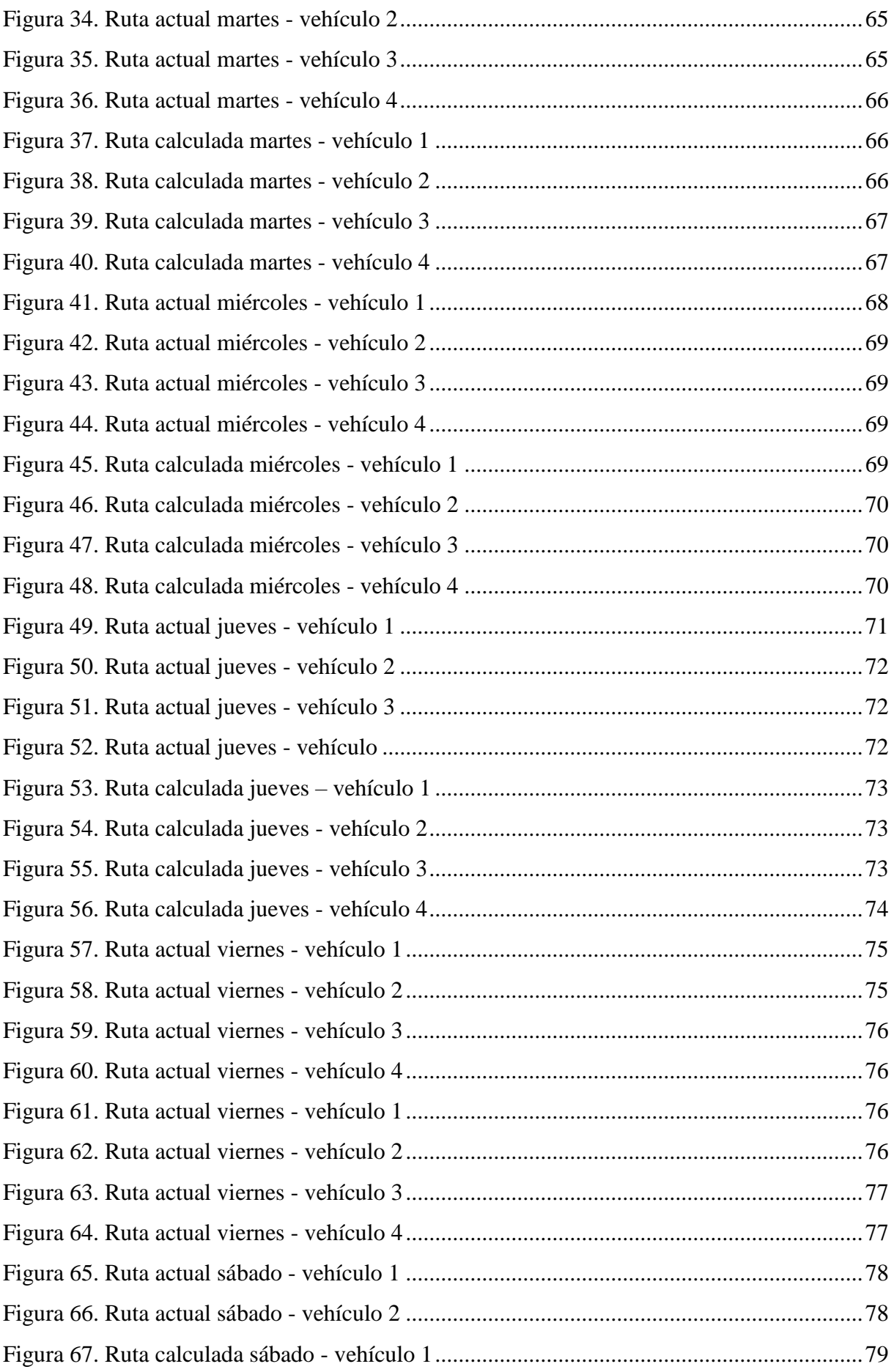

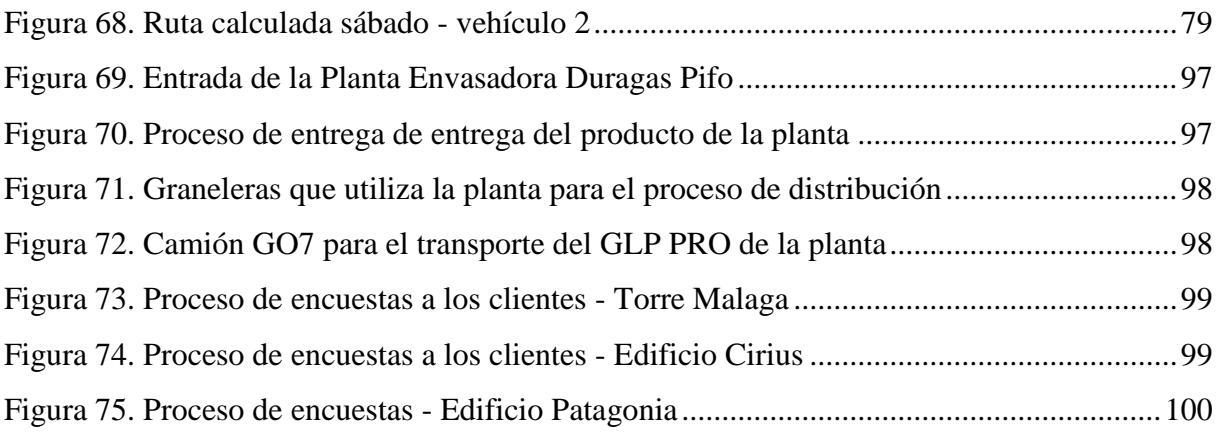

## ÍNDICE DE TABLAS

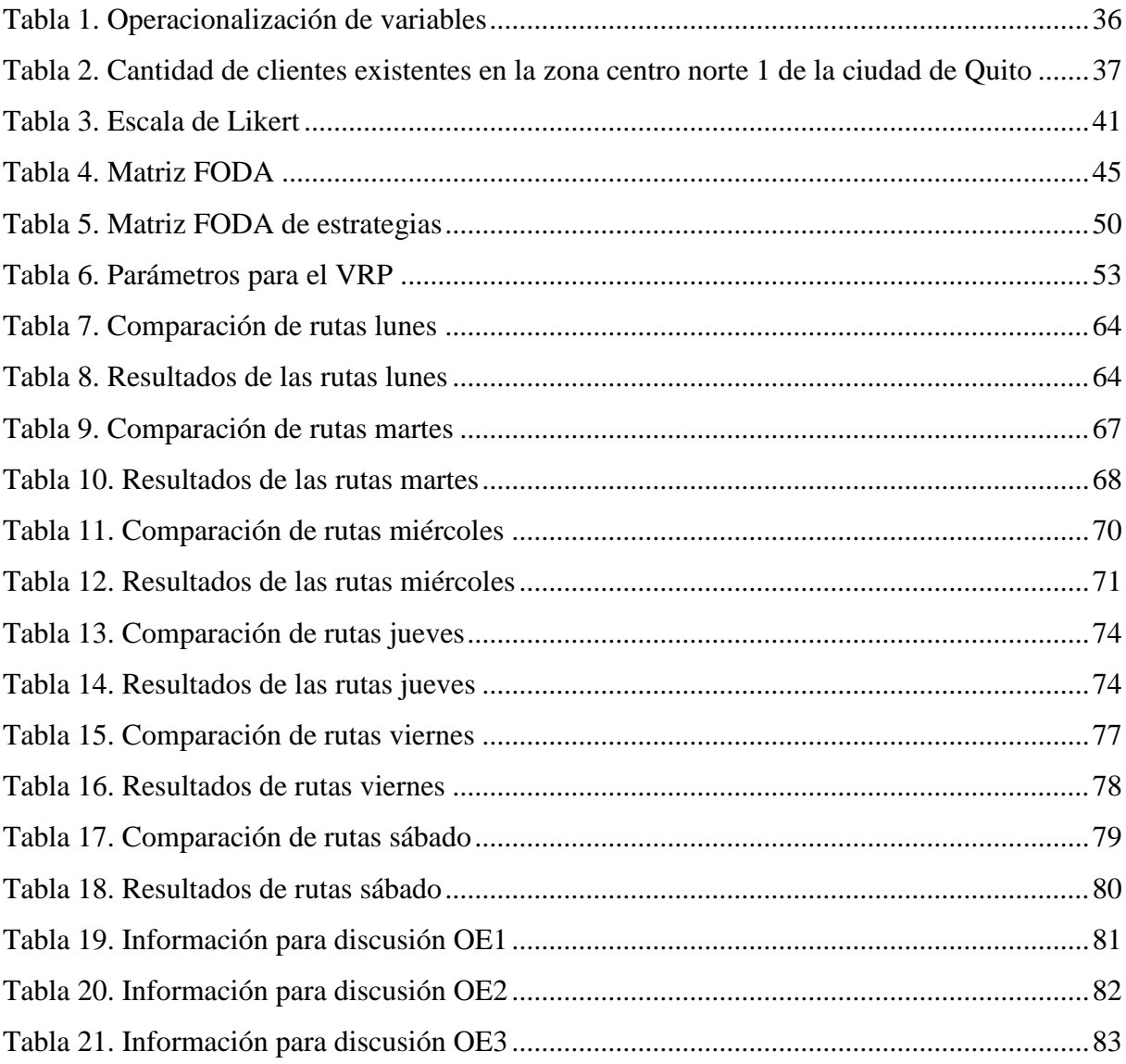

## **ÍNDICE DE ANEXOS**

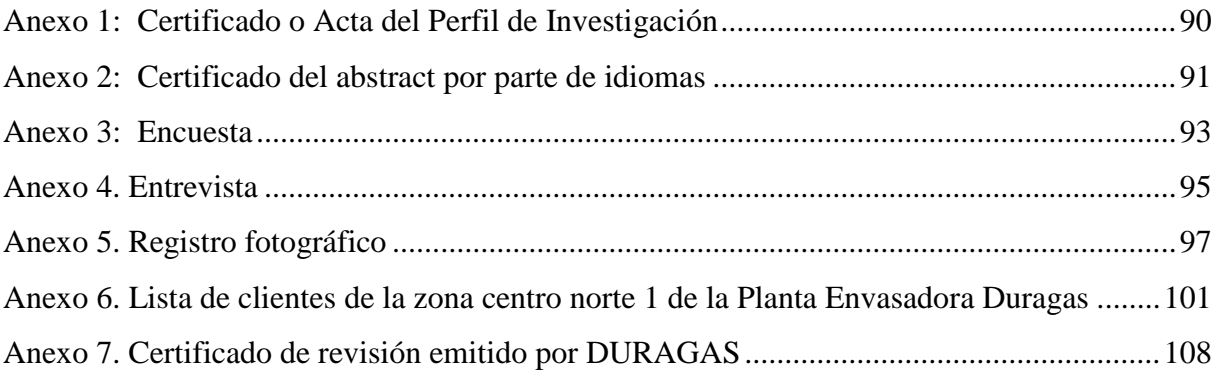

## **RESÚMEN**

La presente investigación tuvo como objetivo el diseño de una red de distribución para la optimización del servicio de entrega del gas licuado de petróleo de la Planta Envasadora Duragas, esta partió de un diagnóstico para conocer cómo se encuentra el actual servicio que oferta el lugar de estudio, para lo cual se aplicó una encuesta a sus clientes y por medio de esta se pudieron conocer que falencias existen al momento de realizar la entrega del producto después de desarrollar su respectivo análisis, por otra parte, para poder conocer los recursos con los que cuenta la empresa para realizar su proceso de distribución se realizó una entrevista al supervisor de distribución el cual supo proporcionar información como: la cantidad de flota vehicular, horarios de entrega, el número de nodos, demanda, precio, distancias, tiempos, rutas, entre otros, así con toda la información recopilada mediante la aplicación de los instrumentos de investigación y el uso de softwares como *Power BI*, y VRP *Spreadsheet Solver* se logró desarrollar una red de distribución óptima la cual permite que la empresa trabaje de forma más eficiente al momento de realizar la entrega de sus pedidos.

*Palabras clave: Problema de Ruteo Vehicular con Ventanas de Tiempo, red de distribución, servicio al cliente, gas licuado de petróleo.*

### **ABSTRACT**

The aim of the present investigation was to design a distribution network for the optimization of the liquefied petroleum gas delivery service of the Duragas Bottling Plant. This started from a diagnosis to know how the current service that offers the place of study is, for which a survey was applied to its customers and through this it was possible to know what shortcomings exist at the time of delivery of the product. After developing their respective analysis, to know the resources the company has to carry out its distribution process. An interview was conducted with the distribution supervisor who knew how to provide information such as: the number of vehicles, delivery times, the number of nodes, demand, price, distances, times, routes, among others, as well as all the information collected through the application of research instruments and the use of software such as *Power BI*, and VRP *Spreadsheet Solver* was able to develop an optimal distribution network which allows the company to work more efficiently when delivering its orders.

*Keywords: Vehicle Routing Problem with Time Windows, distribution network, customer service, liquefied petroleum gas*

## **INTRODUCCIÓN**

<span id="page-16-0"></span>Un punto de suma importancia en la actualidad para las empresas es la forma en como manejan su proceso de distribución debido a que dentro de esta área es en donde puede existir una infinidad de problemáticas si no se desarrolla de forma adecuada, puesto que en este proceso se incluyen decisiones de suma importancia como son el número de vehículos con el que deberá contar la empresa, las rutas que se deberán seguir para entregar los pedidos y en especial la relación que exista entre proveedor y cliente.

Tomando en cuenta lo mencionado anteriormente, la presente investigación hace referencia a la creación de una red de distribución que permita la optimización del servicio de entrega del gas licuado de petróleo de la Planta Envasadora Duragas ubicada en la ciudad de Quito parroquia de Pifo, en la cual se pudo conocer cierta deficiencia al momento de realizar su proceso de distribución hacia sus respectivos clientes.

Es por ello, que, para analizar la problemática de la investigación, se presentaron algunos objetivos los cuales mediante su desarrollo permitieron conocer y analizar qué factores influyen al momento de realizar el proceso de distribución y así comprender por qué se genera disconformidades por parte de los clientes del lugar de estudio.

Para poder realizar dicho análisis se tomaron en cuenta investigaciones que estuvieron relacionadas con el tema, las cuales fueron realizadas en otras ciudades y países, en estas se pudo visualizar de forma más estrecha cómo se maneja el proceso de distribución del gas licuado de petróleo, y de qué manera logran satisfacer las necesidades de sus clientes para así tener una guía de cómo desarrollar el trabajo de investigación.

La Planta Envasadora Duragas realiza su proceso de distribución del GLP en algunas zonas de la ciudad, sin embargo, para el caso de estudio se tomó en cuenta la zona centro norte 1, está es una de las zonas más pobladas de la ciudad y por tanto en la que se genera mayor inconformidad al momento de realizar la entrega del producto. La empresa para realizar la entrega de sus pedidos cuenta con 4 graneleras de 5 toneladas cada una y el horario de entrega empieza desde las 4: 00 am hasta las 7: 00 am, de lunes a sábado a 187 clientes para satisfacer sus necesidades.

El principal interés por el cual se desarrolló la presente investigación es brindar un aporte a la sociedad logrando mejorar de cierta forma un servicio el cual es indispensable en la vida

cotidiana, además que de esta manera se pudo conocer a mayor profundidad como se manejan los procesos de distribución del GLP en la ciudad de Quito y como es la relación que debe existir entre proveedor y cliente.

Por lo tanto para conocer dicha relación se realizó una encuesta la cual fue aplicada a los clientes de la zona centro norte 1 de la ciudad de Quito en la cual muchos de ellos dieron su opinión de cómo es el servicio que oferta la planta y por otra parte una entrevista la cual se aplicó al supervisor de distribución de la planta con la cual se pudo conocer cuáles son los recursos con los que cuenta la empresa para el proceso de distribución, Así también al realizar la aplicación de las encuestas, por medio del uso de un GPS se pudo corroborar las ubicaciones de cada uno de sus clientes, con las cuales se pudo formar la red.

Para poder desarrollar la red de distribución para la Planta Envasadora Duragas se dio uso del software VRP *Spreadsheet Solver* el cual por medio de información como:

- Tipo de vehículos.
- Cantidad de clientes.
- Cantidad de flota vehicular.
- Distancias.
- Ventanas de tiempo.
- Demanda.
- Horarios de entrega.
- Localizaciones:

Permitió el cálculo de la ruta óptima para la entrega del GLP dentro de la ciudad de Quito, logrando de esta forma que su proceso sea más eficiente y por tanto satisfacer de mejor manera las necesidades de sus clientes.

#### **I. PROBLEMA**

#### <span id="page-18-1"></span><span id="page-18-0"></span>**1.1. PLANTEAMIENTO DEL PROBLEMA**

En la actualidad para las empresas es de suma importancia poseer una adecuada red de distribución, ya que es necesario realizar la entrega de sus productos de manera eficiente. A nivel de América Latina las empresas han tenido la necesidad de aplicar diseños de redes de distribución, debido a que los clientes necesitan adquirir productos en el menor tiempo posible. Para Campos, García y Vivas (2016), "Una buena planificación de la red de distribución es la vía más directa hacia la consecución de objetivos; pudiendo tratarse de metas relacionadas con el ahorro de costes o con aspectos relativos a la responsabilidad corporativa" (pág.58). Consecuentemente a lo que afirman los autores se puede deducir que el impacto de una red de distribución hacia una empresa es enorme, es por esto, que el diseño óptimo de dicha red debe ser una de sus prioridades considerando todos los beneficios o problemas que se pueden presentar con el uso de esta.

Algunas empresas en el Ecuador manejan las redes de distribución de forma ineficiente lo que ocasiona que dentro de ellas se generen conflictos al momento de realizar la entrega de sus productos. Según Briones y Coello (2015):

Es notorio la informalidad con la que se manejan determinadas empresas, lo que da lugar a la presencia de dificultades en el proceso de distribución y entrega de mercancías tales como: la insuficiencia en el sumistro de materias primas e insumos, la distribución incorrecta de productos o servicios, esto se presenta por inconvenientes en el transporte, una de las causas puede ser la falta de señalización de rutas; así como también errores en el procesamiento de pedidos, en la planificación de adquisiciones, en el embalaje de protección. (pág.4)

Con lo que presentan los autores se puede atribuir que un mal diseño de un sistema de distribución o red de distribución provoca en los clientes un nivel de insatisfacción causado por la limitada cantidad de productos en stock en la empresa lo que a su vez genera una inadecuada entrega de productos, adicionalmente, los autores recalcan que influye negativamente en el uso inapropiado de redes de distribución que no se adapten al contexto actual de sus empresas, por lo que es indispensable actualizar estos diseños que muchas veces han quedado obsoletos.

La Planta Envasadora Duragas cuenta con una red de distribución con cierta deficiencia, debido a que existen retrasos en los tiempos de entrega de su producto o en muchas ocasiones su horario de entrega genera algunos inconvenientes con sus clientes, por otra parte, la distribución del gas licuado de petróleo se realiza en diferentes zonas de la ciudad de Quito, (zona centro norte 1, zona norte, zona centro, zona de Cumbayá, zona de Tumbaco, zona de Puembo y la zona de Pifo), además, su producto debe ser entregado antes de las 7 de la mañana ya que si sobrepasa la hora establecida, los vehículos de la Planta pueden tener ciertas trabas debido a las restricciones existentes, como la aplicación de cierta normativa con la que trabaja la empresa en la cual se detalla que por el tipo de mercancía las graneleras deben retirarse de la ciudad antes de las 6 y 30 am, finalmente otro motivo al que se debe este problema es el estado de las vías por lo que deben tomar rutas alternas para la entrega de los pedidos y esto aumenta su tiempo de entrega.

Debido a las causas mencionadas anteriormente se plantea la investigación de un nuevo diseño de red de distribución para optimizar el servicio de entrega del gas licuado de petróleo de la Planta Envasadora Duragas de la ciudad de Quito en la zona centro norte 1, debido a que es la zona más afectada y con mayor problemática durante el proceso de distribución.

## <span id="page-19-0"></span>**1.2. FORMULACIÓN DEL PROBLEMA**

¿Cuál es la mejor red de distribución que permita optimizar el servicio de entrega del gas licuado de petróleo de la Planta Envasadora Duragas en la zona centro norte 1 de la ciudad de Quito?

## <span id="page-19-1"></span>**1.3. JUSTIFICACIÓN**

El diseño adecuado de una red de distribución representa grandes ventajas ya sea para la empresa como para el cliente o consumidor del producto que se distribuya, ya que si esta es desarrollada en forma eficiente se logrará que la empresa reduzca sus costos, además de que pueda garantizar al cliente que la entrega del producto solicitado será óptima por lo que se cubrirá la demanda y su necesidad.

La importancia de la presente investigación radica en promover el uso o actualización de estas redes de distribución ya que algunas entidades subestiman el poder que tiene esta herramienta por lo que se está desperdiciando un gran potencial para los servicios de entrega.

El beneficiario directo con el desarrollo de este proyecto es la Planta Envasadora Duragas de la ciudad de Quito parroquia de Pifo, cuya apertura total por parte de los directivos hace posible la puesta en marcha de la propuesta de diseño de una red de distribución óptima para el servicio de entrega del gas licuado de petróleo lo que a su vez permitirá una disminución en sus respectivas distancias, además, se beneficiarán los clientes de la planta envasadora puesto que con este diseño se busca reducir los tiempos de entrega, y esto permitirá que se desarrolle la lealtad por parte de sus clientes además de satisfacer de forma adecuada su demanda.

## <span id="page-20-0"></span>**1.4. OBJETIVOS Y PREGUNTAS DE INVESTIGACIÓN**

## <span id="page-20-1"></span>1.4.1. Objetivo General

Diseñar una red de distribución para la optimización del servicio de entrega del gas licuado de petróleo de la Planta Envasadora Duragas en el periodo 2021-2022 en la zona centro norte 1 de la ciudad de Quito.

## <span id="page-20-2"></span>1.4.2. Objetivos Específicos

- Diagnosticar la situación actual del servicio de entrega del gas licuado de petróleo de la Planta Envasadora Duragas en la zona centro norte 1 de la ciudad de Quito.
- Dimensionar el VRP de la red de distribución del servicio de gas licuado de petróleo de la Planta Envasadora Duragas.
- Simular la red de distribución que optimiza el servicio de entrega del gas licuado de petróleo.

## <span id="page-21-0"></span>1.4.3. Preguntas de Investigación

- ¿Cómo se encuentra el actual servicio de entrega de la Planta Envasadora Duragas en la zona centro norte 1 de la ciudad de Quito?
- ¿Cuáles son los parámetros necesarios para diseñar una red de distribución enfocada en el servicio de entrega del gas licuado de petróleo?
- ¿Cuál es la red de distribución que optimiza el servicio de entrega del gas licuado de petróleo de la Planta Envasadora Duragas en la zona centro norte 1 de la ciudad de Quito?

## **II. FUNDAMENTACIÓN TEÓRICA**

#### <span id="page-22-1"></span><span id="page-22-0"></span>**2.1. ANTECEDENTES INVESTIGATIVOS**

Después de una búsqueda bibliográfica de temas relacionados con el proyecto de investigación se tomaron en cuenta los siguientes antecedentes investigativos:

Macotela (2017) en su trabajo el uso de la mejora continua en la estructura logística de la red de distribución para mejorar la eficiencia de la red de distribución de Unión de Cervecerías Peruanas Backus y Johnston S.A, tiene como objetivo el diseño de una red de distribución que permita mejorar la productividad dentro del área de distribución, tomando en cuenta la eficiencia y eficacia de la empresa. La metodología usada dentro del trabajo fue de tipo cualitativo con un diseño cuasi experimental, acompañado de un trabajo de campo y análisis documental tomando en cuenta los 10 meses en los cuales se aplicó el plan de mejora dentro de la empresa, además para visualizar los cambios que tenga la red de distribución se aplicó el Modelo de Barrido. Obteniendo, así como resultados que al mejorar la red de distribución también se optimiza la eficiencia y eficacia de una empresa brindándole un plus al momento de realizar la entrega de un pedido, por otra parte tomando en cuenta algunos parámetros que componen la red de distribución como son las distancias y la cantidad de flota vehicular se pudo observar el ahorro que esta genera al irla mejorando, brindando así un ahorro en kilómetros de 392557 km a 346817 km es decir se reducen 45740 km, de igual manera en la flota vehicular reduciendo su uso de 12870 a 11917 vehículos.

El trabajo mencionado aporta a la investigación ya que muestra que una buena red de distribución no solo le beneficia al cliente, puesto que si esta se desarrolla de forma correcta servirá para mejorar los diferentes procesos que se desarrollen dentro de ella haciendo énfasis en la reducción de costos, así también permitirá brindar un buen servicio a los clientes, logrando que la empresa sea más productiva.

Cheza y Hernández (2020) en su investigación sobre optimización del tratamiento y distribución de gas licuado de petróleo en la ciudad de Tulcán, teniendo por objetivos el análisis de las zonas en las cuales se realiza la distribución de GLP en la ciudad de Tulcán y la determinación de las zonas más problemáticas para realizar dicho proceso. La metodología usada dentro del trabajo de investigación se basó en un enfoque cuantitativo dentro de esta metodología se utilizó una serie de preguntas elaboradas en una encuesta dirigida a los usuarios

de cada zona para recopilar datos cuantificables y en base a estos analizar la información obtenida. Como resultados de la investigación se muestran que dentro de la ciudad de Tulcán existen 22 zonas en las cuales se realiza la distribución del GLP y que para conocer el nivel de satisfacción de los clientes se dio uso de la herramienta SPSS la cual brindo como resultados que 5 zonas de la ciudad de Tulcán se encuentran nada satisfechas con la distribución del GLP, por medio del uso de quintiles, por otra parte los autores mencionan que el estudio logístico enfocado a la optimización del servicio de entrega de GLP permite mejoras en la distribución además de que el uso de la herramientas tecnológicas ayuda al análisis y el diseño de nuevas rutas y a la vez permite manejar de una manera óptima los parámetros que se utilizarán en el análisis de datos como tiempos, velocidad y distancia recorrida por ruta.

La investigación mencionada por los autores aporta a la investigación puesto que hace mención del uso de herramientas tecnológicas para la creación de nuevas rutas, además, es una investigación que se basa en la distribución del GLP, esto permite reconocer los problemas que pueden darse al momento de realizar una distribución por no tener un diseño de ruta adecuado, tomando en cuenta los parámetros de tiempo, capacidad de carga, distancia y velocidad.

Maguiña (2016) realizó un trabajo el cual implementó VRP - solver usando la heurística de *Clark Wright* para determinar rutas de transporte de superficie en áreas de distribución, este tenía por objetivo la implantación del VRP-SOLVER para el ruteo del transporte terrestre aplicado al área de distribución para así poder reducir la distancia recorrida en un 10 % utilizando la heurística de *Clarke Wright*. La metodología utilizada en el trabajo se compone de dos fases, la primera basada en la aplicación de la heurística, y la segunda que es la respectiva optimización de ruta. Los resultados de su trabajo fueron que las heurísticas o algoritmos que se apliquen para la optimización de una ruta varían dependiendo de la cantidad de clientes que posea la empresa, su capacidad vehicular entre otros, además que al aplicar el VRP con la aplicación de dicha heurística se ahorraron 44 km en distancia recorrida, correspondiendo al 10 % de ahorro lo que significa una mayor satisfacción para sus clientes.

El trabajo mencionado es un aporte de suma importancia dentro de la investigación puesto que en este se evidencia que el uso de heurísticas o algoritmos permiten realizar una optimización de rutas de tal manera que se conozca cómo se va realizando dicho proceso, además mediante dicha aplicación se puede llegar a la obtención de ahorros en distancias o costes sin minimizar la atención prioritaria que deben tener los clientes, quienes son un punto importante dentro de la empresa.

## <span id="page-24-0"></span>**2.2. ENFOQUE EPISTEMOLÓGICO**

<span id="page-24-1"></span>2.2.1. Teoría general de sistemas

La teoría general de sistemas (TGS) brinda un aporte dentro de la investigación ya que en esta se muestra como identificar los elementos que componen un sistema desde distintas disciplinas. Sarabia (1995) explica lo siguiente:

La Teoría General de Sistemas (T.G.S.) es la historia de una filosofía y un método para analizar y estudiar la realidad y desarrollar modelos, a partir de los cuales se puede intentar una aproximación paulatina a la percepción de una parte de esa globalidad que es el Universo, configurando un modelo de la misma no aislado del resto al que llamaremos sistema (pág. 9)

Es importante mencionar que los términos que se manejan dentro de esta teoría ayudan a tener una mejor comprensión de lo que se desea desarrollar, así mismo el poder descomponer los elementos que integran un sistema, para el caso de la investigación es la red de distribución para optimizar el servicio de entrega, entre los términos que se manejan dentro de la teoría y los que se pueden relacionar con el tema investigativo son:

Sistema: el sistema se desarrolla como un conjunto de elementos organizados los cuales se relacionan entre sí para obtener un todo unitario y complejo, dentro de este sistema existen algunas funciones básicas las cuales son:

a) Entradas – *Input*: es lo que ingresa al sistema. Arnold y Osorio (1998) aseguraron que "todo sistema abierto requiere de recursos de su ambiente. Se denomina input a la importación de recursos (energía, materia, información) que se requieren para dar inicio al ciclo de actividades del sistema" (pág. 8). En relación con lo mencionado y para el caso de estudio las entradas corresponden a los vehículos, recursos humanos y a la demanda.

- b) Procesos *Process*: es el cambio que se debe realizar para que un input se convierta en output dentro del sistema, tomando en cuenta lo mencionado el proceso que se realiza dentro de la presente investigación es un diseño de red de distribución que permitirá optimizar el servicio de entrega de la Planta Envasadora Duragas.
- c) Salidas *Output*: Arnold y Osorio (1998) aseguraron: "se denomina así a las corrientes de salidas de un sistema. Los outputs pueden diferenciarse según su destino en servicios, funciones y retroinputs" (pág. 8). En base a la definición planteada por los autores para el caso de la investigación el output que se genera dentro del sistema es el servicio que se entrega al cliente el cual se basa en los tiempos de entrega

#### <span id="page-25-0"></span>2.2.2. Teoría de la complejidad computacional

En la actualidad la computación es un recurso esencial para el desarrollo y la creación de nuevo conocimiento, además, brinda la posibilidad de dar solución a diversos problemas de forma eficaz y eficiente.

En el desarrollo de problemas de TSP y VRP, existe cierto grado de complejidad y esfuerzo computacional, esto dentro de dicho desarrollo se presenta como un factor de suma importancia. Los problemas de ruteo de vehículos o VRP, por lo general se muestran como problemas de red y estas ingresan dentro de la clase de problemas de optimización. En el caso de la red, mientras más arcos y nodos existan dentro de ella mayor será el esfuerzo computacional que se realice. Para el desarrollo de dichos problemas por lo general se requiere del uso de heurísticas o aproximados para así poder obtener soluciones óptimas dentro de un mínimo tiempo. (Anbuudayasankar, Mohpantra y Ganesh, 2018, pág.9)

La presente teoría sirve como apoyo para el desarrollo de la investigación puesto que en ella se observa que, mediante el uso de heurísticas, metaheurísticas o algoritmos se puede llegar a la optimización de la red de distribución tomando en cuenta diferentes alternativas y haciendo uso del VRP, debido a la creación de esta se logrará consigo una mejoría dentro del servicio al cliente que tiene la Planta Envasadora Duragas.

## <span id="page-26-0"></span>**2.3. MARCO TEÓRICO**

#### <span id="page-26-1"></span>2.3.1. Búsqueda local

La búsqueda local es quien permite usar diferentes métodos para así obtener una solución óptima a un problema, estos algoritmos parten de una solución inicial y repetidamente intentan reemplazar la solución actual con una solución mejor en las proximidades de la solución original (Zamarron, 2013). Por tanto, la búsqueda local se basa en soluciones ya existentes y por medio de iteraciones trata de optimizar la solución propuesta inicialmente para así poder obtener una solución eficaz dependiendo del problema que se haya planteado.

#### <span id="page-26-2"></span>2.3.2. Capacidad de carga

Para realizar un adecuado proceso de distribución se deben tomar en cuenta algunos aspectos, entre ellos se encuentra la capacidad de carga que puede transportarse dentro del vehículo, está es la carga máxima para la que está diseñado el vehículo, Este valor lo proporciona el fabricante (Norma Técnica Ecuatoriana, 2016). La capacidad de carga es una característica con mucha relevancia al momento de realizar la distribución de un producto puesto que si se excede el límite apropiado la mercancía puede sufrir daños los cuales representan pérdidas dentro de la empresa.

#### <span id="page-26-3"></span>2.3.3. Centro de consolidación

Existen diferentes espacios en los cuales se pueden realizar el almacenamiento de mercancía, para después realizar su distribución, un almacén que actúa como interfaz entre varios proveedores y clientes se conoce como centro de consolidación. En general se encuentran cerca de los clientes, pero también puede estar cerca de un importante centro de fabricación. La ventaja de este tipo de almacén es que permite ahorrar en costos de flete sin saturar el sistema de producción del cliente con altos sistemas de inventario (García, 2020). Los centros de consolidación son espacios que brindan al proveedor la facilidad de almacenar mercancía hasta que sea solicitada por sus clientes, además ofrecen un gran beneficio al proveedor puesto que mediante este tipo de almacén se logra una reducción de costes ya que se pueden agrupar

diferentes pedidos hasta conseguir uno de mayor cantidad y así al momento de realizar su entrega en la flota vehicular no existan espacios perdidos, pero respetando la capacidad de la carga que posea el vehículo.

#### <span id="page-27-0"></span>2.3.4. Costos de distribución

Dentro de los diferentes procesos que se desarrollan en una empresa van inmersos diferentes tipos de costos, entre ellos se encuentran los costos de distribución. Los costos de distribución son la suma de todos los costos incurridos por un fabricante de productos para entregar el producto desde su ubicación hasta la del cliente final. Por lo tanto, para un fabricante, incluye todos los costos incurridos en la entrega de un producto desde el sitio de producción hasta la ubicación del cliente, ya sea minorista, mayorista o cliente final (Añez, 2022). Los costos de distribución es un valor monetario el cual está presente al momento de realizar la entrega de un producto a un cliente, este puede variar ya que depende de otros aspectos, como la distancia desde el proveedor hasta el cliente, el tipo de carga que se desee entregar, el almacenaje, entre otros.

#### <span id="page-27-1"></span>2.3.5. Distancias euclidianas

En los problemas de ruteo de vehículos es importante conocer intervalos que se presentan desde un punto a otro. Según Cajal (2019), refiere a las distancias euclidianas como un número positivo que representa la distancia entre dos puntos en un espacio en el que se satisfacen los axiomas y teoremas de la geometría euclidiana. La distancia entre los puntos A y B en el espacio euclidiano es la longitud del vector AB en la única línea que pasa por estos puntos. En base a lo que menciona el autor se puede entender a las distancias euclidianas como una fórmula matemática que se puede aplicar, para conocer la distancia existente desde un punto hacia otro.

#### <span id="page-27-2"></span>2.3.6. Distribución

Para que se pueda realizar la entrega de un producto se debe seguir un conjunto de pasos para que este llegue al cliente de forma eficiente, esto hace referencia a la distribución de mercancía, en esta se incluye la modificación de almacén y medio de transporte. Las actividades logísticas relacionadas con el almacenamiento incluyen encontrar la ubicación óptima de la instalación, asignar espacios, colocar los productos en lugares apropiados, administrar el almacén, etc. La logística de transporte define los criterios de selección de medios y optimiza las rutas (Escudero, 2019). Para el desarrollo de un buen proceso de distribución se debe tener en cuenta algunos puntos importantes como son: las rutas que se debe seguir para entregar el producto, la demanda de los clientes, el lugar donde se almacenará la mercancía, los medios de transporte entre otros, esto permitirá que tanto el proveedor como el cliente obtengan beneficios ya que si este proceso se realiza de manera adecuada, se logrará una reducción en costos, y se incrementará el nivel de servicio de entrega hacia sus clientes.

#### <span id="page-28-0"></span>2.3.7. Flota vehicular

En todo proceso de distribución se debe definir el tipo de transporte que movilizará la carga desde el proveedor hasta el cliente, entre los tipos de transporte existentes se encuentran las flotas vehiculares las cuales pueden estar estandarizadas o no en términos de capacidad, tipo de producto transportado y costes fijos incurridos al usar cada vehículo (Segura y Padua, 2018). La flota vehicular que se utilice para la movilización de un producto debe estar adaptada a las características del mismo, de lo contrario cuando la mercancía llegue hacia su comprador esta se encontrará en mal estado, además se debe respetar la capacidad máxima que se pueda transportar para así poder evitar accidentes durante la trayectoria.

#### <span id="page-28-1"></span>2.3.8. Heurística de *Clarke and Wright*

Una de las heurísticas más utilizadas para dar solución a los problemas del VRP es la *de Clarke and Wright* este método experimental es un procedimiento simple que hace una exploración limitada del espacio de búsqueda y da una solución de calidad más o menos aceptable en un tiempo de cálculo moderado (Maguiña, 2016). Es decir, es un método el cual permite brindar una nueva ruta en base a combinación de rutas previamente establecidas.

#### <span id="page-28-2"></span>2.3.9. Matriz FODA

Para conocer cómo se encuentra de manera interna y externa una empresa es necesario realizar un análisis detallado de esta, para poder hacer este análisis se puede realizar la Matriz FODA, en estas se incluye la realización de una evaluación de fortalezas y debilidades, en su conjunto diagnosticando la situación interna de la organización, así como su evaluación externa, es decir, oportunidades y amenazas (Ponce, 2007). Esta matriz sirve para comprender de forma muy sencilla el estado en el que se encuentra actualmente una empresa, para que así esta pueda conocer en que está fallando y busque soluciones para mejorar dichas falencias.

#### <span id="page-29-0"></span>2.3.10. Metaheurística

Las metaheurísticas es un método que sirve para dar solución a diferentes tipos de problemáticas. Melian et al. (2003) refiere a una metaheurística como estrategias generales para diseñar acciones exploratorias para resolver problemas de alto desempeño. Con lo mencionado por los autores, una metaheurística por medio de la aplicación de algoritmos o heurísticas dan solución a problemas computacionales en base a diferentes tipos de parámetros.

#### <span id="page-29-1"></span>2.3.11. Red de distribución

Una red de distribución es un conjunto de pasos que se deben seguir para que se realice una entrega satisfactoria de un producto de un lugar a otro. (Carreño, 2011, como se citó en Oviedo, 2016) menciona:

Una red de distribución puede definirse como el conjunto de decisiones que debemos tomar acerca de la cantidad y ubicación de instalaciones de almacenamiento, los stocks que vamos a poner en cada instalación y los medios de transporte a utilizar en la red con el fin de satisfacer las necesidades del cliente. (pág.10)

La red de distribución es un conjunto de pasos que deben seguirse para que un producto sea entregado a un cliente o consumidor final, un adecuado diseño de esta permitirá que la empresa logre satisfacer las necesidades de un cliente en el menor tiempo posible, dentro de ella se toman en cuenta: donde están ubicados sus clientes, la demanda del producto, el tipo de vehículo y las rutas que deben seguirse.

#### <span id="page-30-0"></span>2.3.12. Reducción de costos

La reducción de costos es un tema que se trata mucho dentro de una empresa u organización puesto que es un proceso permanente. (Ríos, 2016, como se citó en Oviedo, 2016) menciona:

Reducir costos es la acción de mermar, al reducir el costo de las mercancías o servicios, asegura un precio más bajo, al aminorar, por ejemplo, el valor de mano de obra. En la disminución de costos, el artículo usualmente no es cambiado, pero si se modifican las circunstancias. (pág.13)

La reducción de costos busca la generación de rentabilidad y productividad dentro de una empresa y esto depende de cómo se manejen los diferentes procesos que se desarrollan dentro de esta, es importante mencionar que una reducción de costos debe darse, pero sin afectar la atención o servicio que se preste a los clientes.

#### <span id="page-30-1"></span>2.3.13. Ruta

Una ruta sirve para conectar diferentes nodos para que una persona o transporte se mueva de un lugar a otro. Se puede definir a una ruta como "Camino o dirección que se toma para un propósito" Real Academia Española (RAE, 2020, definición 3). Las rutas permiten unir diferentes sitios geográficos, para la parte de distribución, estas pueden seguirse por diferentes medios de transporte, dependiendo del tipo de carga que se desee transportar.

#### <span id="page-30-2"></span>2.3.14. Tiempos de entrega

Para realizar la entrega de un producto se toma en cuenta una cierta cantidad de tiempo que es conocido como tiempo de entrega, este es el tiempo que debe transcurrir desde que el cliente realiza el pedido hasta que llega la entrega a sus instalaciones (Iglesias, 2013). Los tiempos de entrega representan la eficiencia que tiene una empresa al momento de distribuir un producto, ya que, si se lo hace de una manera adecuada y en los tiempos requeridos la empresa genera prestigio y credibilidad, ayudándola a crecer dentro del mercado.

<span id="page-31-0"></span>VRP o problema de enrutamiento de vehículos se caracteriza principalmente por brindar una solución óptima cuando se realiza el diseño de una ruta. Velandia y Caro (2018) mencionan:

El modelo clásico del problema de ruteo vehicular conocido como VRP (*vehicle route problem*), describe el diseño de rutas donde a partir de un depósito del que sale cada vehículo y al que tiene que regresar, luego de visitar una sola vez a los clientes para satisfacer su demanda conocida, sin violar las restricciones de capacidad de carga de los vehículos, distancia máxima recorrida por éstos, y respetando el horario de trabajo: todo ello con el fin de buscar el costo mínimo. (pág.25)

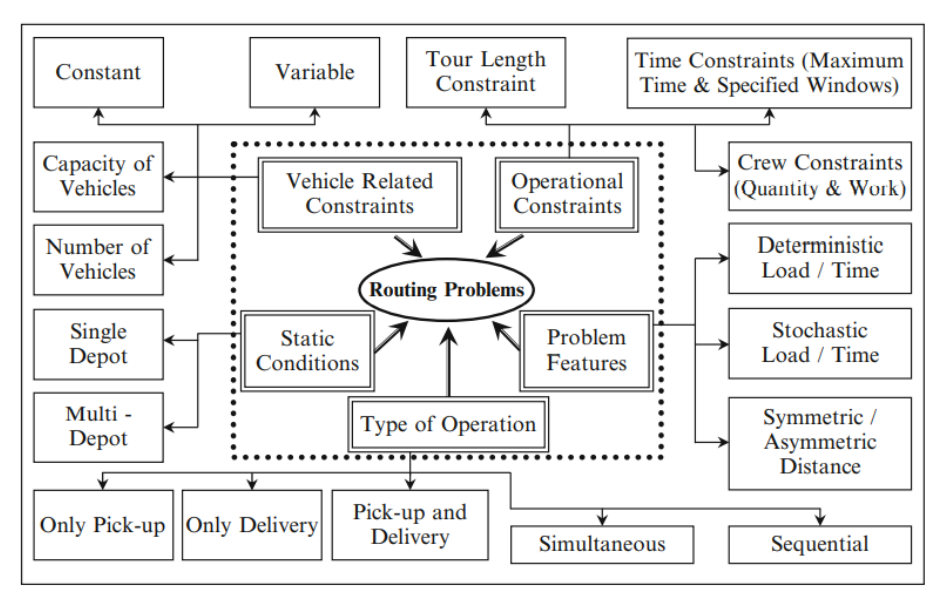

Figura 1. VRP ( Anbuudayasankar, Mohapantra y Ganesh, 2018, pág.4)

<span id="page-31-2"></span>Este modelo es una mezcla de diferentes aspectos entre los cuales se encuentra la capacidad con la que cuenta el vehículo, la demanda que existe por cada cliente, donde se encuentran ubicados esos clientes, número de vehículos y los tiempos de entrega, estos sirven para crear un diseño de ruta óptimo que se adapte a las necesidades que tenga la empresa.

#### <span id="page-31-1"></span>2.3.16. VRP *Spreadsheet Solver*

Para la resolución de problemas de VRP existen diferentes programas a los que se pueden dar uso, entre uno de ellos se encuentra el VRP *Spreadsheet Solver*, es una herramienta de código abierto para representar, resolver y visualizar los resultados de los problemas de VRP, utiliza una integración de Excel, GIS y metaheurísticas. Puede resolver estos problemas con hasta 200 clientes (Erdoğan, 2017). Es una herramienta muy didáctica y de uso sencillo al momento de ingresar la información para poder crear la ruta.

#### <span id="page-32-0"></span>2.3.17. Visual Basic

Para realizar la respetiva programación de un código existen diferentes lenguajes de programación entre estos se detalla Visual Basic. El Editor de Visual Basic se utiliza para crear, ver y modificar macros existentes. Esto incluye macros creadas con el grabador de macros, macros escritas a mano en el lenguaje de programación VBA y que le permiten verificar que cada línea de programación está escrita correctamente y realiza su función correctamente (Coloma, 2017). En base a lo mencionado por el autor se puede deducir que Visual Basic es un lenguaje de programación en el cual se puede desarrollar algoritmos, de forma sencilla, es decir que es amigable con el autor.

### <span id="page-32-1"></span>2.3.18. *Power BI*

Para análisis de información es necesario utilizar una herramienta dinámica la cual permita observar los resultados de un análisis de forma sencilla y llamativa, *Power BI* es una herramienta que se utiliza para crear cuadros que apoyan a la toma de decisiones. La información se puede actualizar de forma automática o manual y permite compartir informes a través de la propia herramienta (Bimático, 2019). Con lo mencionado con el autor se puede mencionar que esta herramienta permite que se realice el análisis de información de forma rápida y eficiente, además, que se lo puede adaptar a las necesidades que se tenga, para presentar un informe que sea de fácil compresión para una comunidad.

## **III. METODOLOGÍA**

## <span id="page-33-1"></span><span id="page-33-0"></span>**3.1. ENFOQUE METODOLÓGICO**

### <span id="page-33-2"></span>3.1.1. Enfoque

La presente investigación utilizó un enfoque de tipo cuantitativo ya que la información que se recolecto es de tipo numérico, como son: las ventanas de tiempo, la demanda de los clientes, la capacidad de carga, los costos, el salario de los conductores, la cantidad de vehículos, entre otros, para así poder elaborar la red de distribución óptima para la cual se utilizará el programa VRP *Spreadsheet Solver*.

<span id="page-33-3"></span>3.1.2. Tipo de Investigación

#### 3.1.2.1. De campo

Este tipo de investigación se implementó dentro del trabajo, al momento de realizar el levantamiento de información del lugar donde surgió el problema, es decir en la Planta Envasadora Duragas de la Ciudad de Quito parroquia Pifo en la zona centro norte 1, de donde se tomó la información real y sin ningún tipo de alteración.

Las técnicas para la presente investigación son:

- Observación: Mediante esta técnica se puedo realizar una observación directa de cómo se encuentra la situación actual de la planta por otra parte, también se pudo conocer el tipo de problemas que tienen sus clientes, debido a la entrega del GLP que se realiza dentro de la zona centro norte 1 de la ciudad de Quito.
- Encuesta: La encuesta fue aplicada a 126 clientes de la zona centro norte 1 de la ciudad de Quito, para la cual se utilizaron procedimientos de interrogación para así obtener información de tipo cuantitativo, en base a la encuesta aplicada se pudo conocer a mayor profundidad los problemas existentes que posee la Planta Envasadora Duragas al momento de realizar la entrega de su producto.

 Entrevista: Esta técnica se la implementó mediante un diálogo con el supervisor de distribución de la planta, el cual se encarga de que el GLP llegue a cada uno de sus clientes, esta entrevista se detalla en el Anexo 4 y por medio se esta se logró obtener la información necesaria para poder realizar el nuevo diseño de ruta.

### 3.1.2.2. Descriptiva

Por medio de esta investigación se pudo conocer de que elementos está compuesto un proceso de distribución, para así realizar la red de distribución óptima que pudo mejorar el servicio que la Planta Envasadora Duragas oferta a sus clientes.

### 3.1.2.2. Bibliográfica Documental

La investigación se basó en diferentes tipos de documentos como tesis, artículos científicos, libros, entre otros, de los cuales se obtuvo la información que sirvió como apoyo para fundamentar el desarrollo de la misma.

## <span id="page-34-0"></span>**3.2. IDEA A DEFENDER**

La red de distribución propuesta permite la optimización del servicio de entrega del gas licuado de petróleo de la Planta Envasadora Duragas en la zona centro norte 1 de la ciudad de Quito

## <span id="page-34-1"></span>**3.3. DEFINICIÓN Y OPERACIONALIZACIÓN DE VARIABLES**

### 3.3.1. Definición de variables

#### Variable independiente

Red de distribución: es un conjunto de pasos que se deben seguir para que el producto llegue en las condiciones requeridas desde el proveedor hasta el cliente o consumidor final, dentro de la red de distribución existen algunos puntos que se deben tomar en cuenta como son los tiempos de entrega, las distancias, la demanda y los costos que este proceso representa.

Variable dependiente

Servicio de entrega: es una actividad la cual permite colocar un producto en un lugar específico, es decir en donde el producto fue solicitado por parte del cliente, a un tiempo establecido.

## 3.3.2. Operacionalización de variables

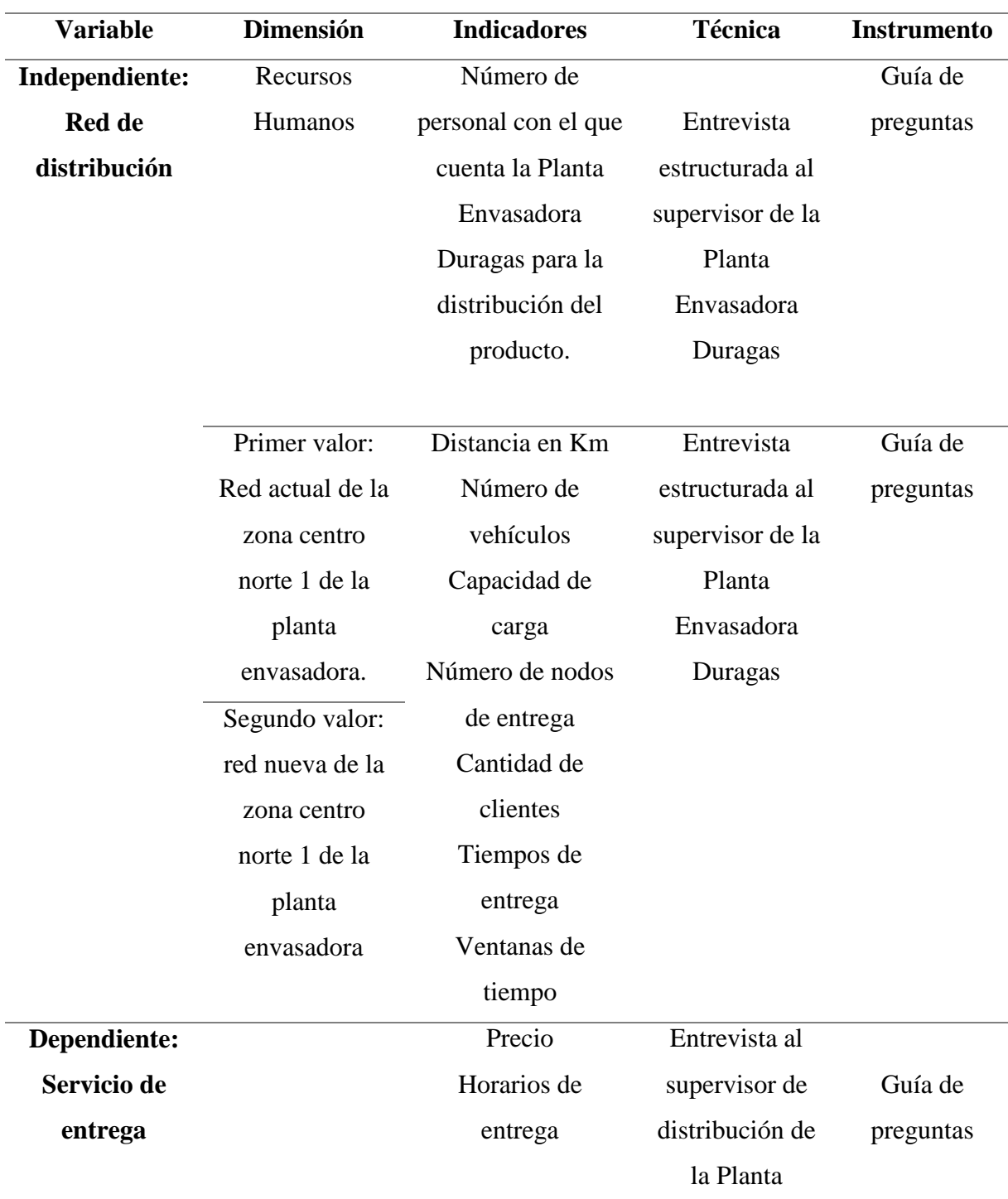

### <span id="page-35-0"></span>Tabla 1. Operacionalización de variables
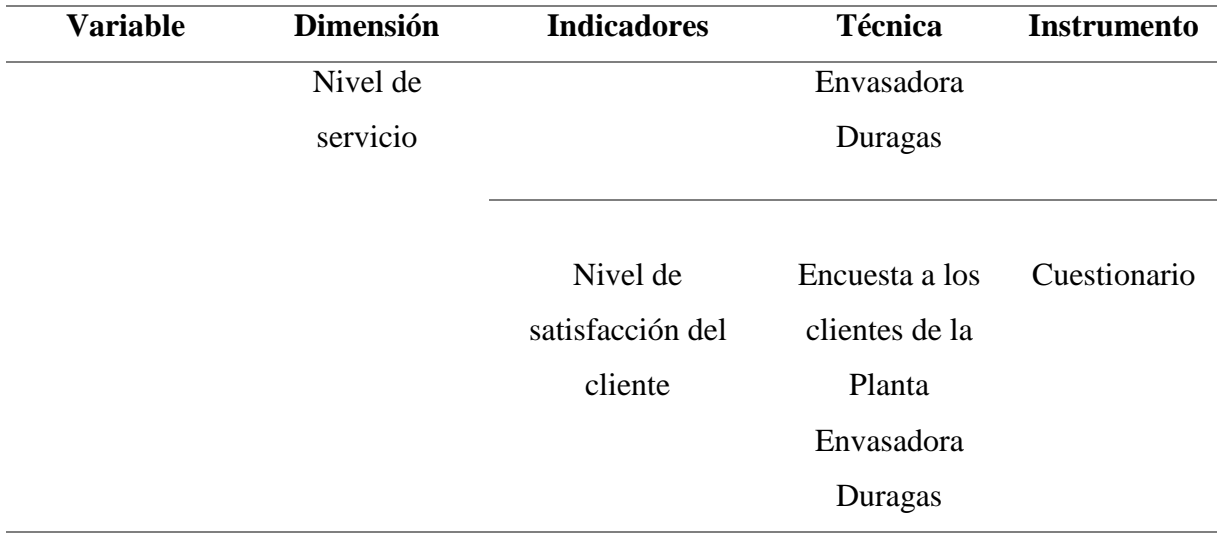

# **3.4. MÉTODOS UTILIZADOS**

#### 3.4.1. Análisis Estadístico

La presente investigación se desarrolló por medio de la recopilación y análisis de la información, utilizando la herramienta de negocios *Power BI*.

Tabla 2. Cantidad de clientes existentes en la zona centro norte 1 de la ciudad de Quito

| Zona centro norte 1 |                      |  |  |  |  |
|---------------------|----------------------|--|--|--|--|
| Zona                | Cantidad de clientes |  |  |  |  |
| Norte               | 111 clientes         |  |  |  |  |
| Centro              | 76 clientes          |  |  |  |  |
| Total               | 187 clientes         |  |  |  |  |

Fuente: Planta Envasadora Duragas

La Planta Envasadora Duragas cuenta con 187 clientes a lo largo de la zona centro norte 1, en el Anexo 6 se encuentra detallado la dirección, el nombre del cliente y su respectiva latitud y longitud.

3.4.2. Población y muestra

Tomando en cuenta la distribución actual de la zona centro norte 1 de la Planta Envasadora Duragas en la ciudad de Quito parroquia de Pifo, existe una población de 187 clientes los cuales hacen uso del servicio puerta a puerta de GLP. La presente cifra fue tomada en cuenta como el universo finito para así calcular la muestra.

Para realizar el cálculo de la muestra se tomó en cuenta la formula expuesta por (Arias, 2012), para población finita tomando en cuenta los siguientes parámetros:

$$
n = \frac{N * Z_c^2 * p * q}{(N-1) * e^2 + Z_c^2 * p * q}
$$

n = tamaño de la muestra

 $N =$  total de elementos que integran la población

 $Z = 1,96$  nivel de confianza 95%

- $e = error$  muestral = 0,05
- $p =$  probabilidad de éxito  $= 0.5$
- $q =$  probabilidad de fracaso  $q = (1 p) = 0.5$

$$
n = \frac{187 * (1,96)^{2} * 0,50 * 0,50}{(187 - 1) * 0,05^{2} + 196^{2} * 0,5 * 0,5}
$$

$$
n = \frac{179,5948}{1,4254}
$$

$$
n = 125,99
$$

$$
n = 126
$$

## **IV. RESULTADOS Y DISCUSIÓN**

#### **4.1. RESULTADOS**

4.1.1. Diagnóstico del actual servicio de entrega del GLP

Duragas es una empresa ecuatoriana que forma parte de la empresa chilena Abastible, la cual se dedica al envasado y comercialización de gas licuado de petróleo (GLP), además posee una amplia gama de productos los cuales se adaptan a las necesidades que tienen sus clientes, entre ellos se encuentran el GLP doméstico, comercial, industrial, agropecuario, y vehicular, posee cilindros de 46, 15, 10 y 5 kg y diversos accesorios para el gas, la matriz de la empresa se encuentra actualmente en la ciudad de Guayaquil, pero cuenta con sucursales en algunas ciudades del país, entre ellas la ciudad de Quito en la cual se encuentra la Planta Envasadora Duragas, está se ubica en la parroquia de Pifo y se encarga de la distribución del GLP en diferentes zonas de la ciudad.

Dentro de las zonas en las que se realiza la distribución, se encuentra la zona centro norte 1, la cual es una de las zonas más pobladas y con mayor problemática al momento de realizar la distribución del producto. La zona centro norte 1 cuenta con 187 clientes a los cuales se les entrega el GLP durante 6 días a la semana, de lunes a sábado, para realizar la entrega del producto dentro de esta zona se toman en cuenta algunos parámetros como es la cantidad de vehículos y su respectiva capacidad, en el caso de la zona de estudio la planta cuenta con 4 graneleras con capacidad de 5 toneladas cada una, con las cuales se entrega de 8 a 15 toneladas por día aproximadamente, es importante mencionar que su entrega se la realiza en un horario de 5 a 7 de la mañana, para así evitar la hora pico en la ciudad.

Las graneleras que realizan la distribución del producto cuentan con velocidades que van desde 40 km/h en curva y 60 km/h en recta, estas velocidades están ya establecidas por la planta y no pueden sobrepasarse ya que si se lo hace podrían causar accidentes de alto grado además que la empresa tendría conflictos legales por el daño que podría causar el producto en caso de que hubiese un accidente. Para el precio del producto, este es entregado por la empresa PETROECUADOR, quienes por medio de una lista brindan a la planta el precio al cual se debe vender el GLP, este precio varía entre 50 ctvs., y 80 ctvs., por cada semana, por otra parte, el tiempo que utilizan para entregar el producto a sus clientes varía dependiendo de la cantidad solicitada por cada uno de ellos.

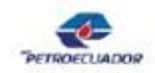

PRECIOS DE VENTA EN TERMINAL PARA LAS COMERCIALIZADORAS CALIFICADAS Y AUTORIZADAS A NIVEL NACIONAL

| $1.974$ EVER OUTLEBAND LEGS GAUS LAND GARD DING LESS AN 22 LEGAL 3 LEEK<br><b>PRODUCTO</b> | <b>Unidad de</b><br>medida | <b>PRECIO EN TERMINAL</b><br>(Incluye el 12% del I.V.A.)<br><b>Expresado en US\$</b> |
|--------------------------------------------------------------------------------------------|----------------------------|--------------------------------------------------------------------------------------|
| <b>SECTOR PETROLERO MINERO</b>                                                             |                            |                                                                                      |
| <b>ABSORVER PETROLERO</b>                                                                  | Galones                    | \$2,688943                                                                           |
| <b>DIESEL 1 PETROLERO</b>                                                                  | Galones                    | \$2,688943                                                                           |
| <b>DIESEL 2 PETROLERO</b>                                                                  | Galones                    | \$2,688943                                                                           |
| DIESEL PREMIUM PETROLERO                                                                   | Galones                    | \$2,732688                                                                           |
| <b>FUEL OIL PETROLERO</b>                                                                  | Galones                    | \$1,254056                                                                           |
| <b>GASOLINA EXTRA PETROLERO</b>                                                            | Galones                    | \$2,695702                                                                           |
| EXTRA CON ETANOL PETROLERO                                                                 | Galones                    | \$2,708425                                                                           |
| <b>GASOLINA SUPER PETROLERO</b>                                                            | Galones                    | \$2,868352                                                                           |
| <b>SECTOR INDUSTRIAL</b>                                                                   |                            |                                                                                      |
| <b>DIESEL 1 INDUSTRIAI</b>                                                                 | Galones                    | \$2,688943                                                                           |
| DIESEL 2 INDUSTRIAL                                                                        | Galones                    | \$2,688943                                                                           |
| DIESEL PREMIUM INDUSTRIAL                                                                  | Galones                    | \$2,732688                                                                           |
| <b>EXTRA INDUSTRIAL</b>                                                                    | Galones                    | \$2.695702                                                                           |
| <b>EXTRA CON ETANOL INDUSTRIAL</b>                                                         | Galones                    | \$2,708425                                                                           |
| <b>SUPER INDUSTRIAL</b>                                                                    | Galones                    | \$2.868352                                                                           |
| <b>FUEL OIL No. 6 INDUSTRIAL</b>                                                           | Galones                    | \$1,399567                                                                           |
| <b>FUEL OIL LIVIANO</b>                                                                    | Galones                    | \$1.254056                                                                           |
| GAS LICUADO DE PETROLEO (GLP) INDUSTRIAL                                                   | Kilogramos                 | \$1,133022                                                                           |
| <b>RESIDUO CEMENTERO</b>                                                                   | Galones                    | \$1,011458                                                                           |
| <b>RESIDUO INDUSTRIAL</b>                                                                  | Galones                    | \$1,011458                                                                           |
| <b>MINERAL TURPENTINE</b>                                                                  | Galones                    | \$2.349336                                                                           |
| <b>RUBBER SOLVENT</b>                                                                      | Galones                    | \$2,371687                                                                           |
| CEMENTOS ASFALTICOS NO OBRA PUBLICA                                                        | Kilogramos                 | \$0,427952                                                                           |
| ASFALTOS INDUSTRIALES NO OBRA PUBLICA                                                      | Kilogramos                 | \$0.427952                                                                           |
| CEMENTOS ASFALTICOS OBRA PUBLICA                                                           | Kilogramos                 | \$0.298480                                                                           |
| <b>ASFALTOS INDUSTRIALES OBRA PUBLICA</b>                                                  | Kilogramos                 | \$0.298480                                                                           |

DECRETOS EJECUTIVOS No. 338, 799, 352, 619, 724, 894, 1158 v 1222

Figura 2. Precios de venta a nivel nacional (Planta Envasadora Duragas)

Para la recepción de sus pedidos la planta los realiza por medio de su *Call Center*, este se encarga de la recepción de información de sus clientes como es el nombre, la cantidad del pedido, su dirección domiciliaria, y cotiza el precio del producto en base a la cantidad de pedido solicitada, así también ellos son los encargados de receptar las sugerencias o reclamos que se presentan por parte de sus clientes.

Para conocer a mayor profundidad como se encuentra el actual servicio de entrega con el que cuenta la Planta Envasadora Duragas se realizó el proceso de encuestar a un número establecido de clientes el cual se obtuvo mediante un cálculo muestral, esta encuesta se basó en 9 preguntas (Anexo 3) sobre el servicio de entrega que cada cliente recibe, y para realizar su respectiva ponderación se utilizó la Escala de Likert, estas encuestas fueron realizadas a 126 clientes de la zona centro norte 1 de la ciudad de Quito. La escala de Likert que se utilizó para dar la respectiva ponderación dentro de las encuestas fue la siguiente:

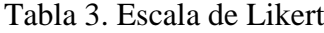

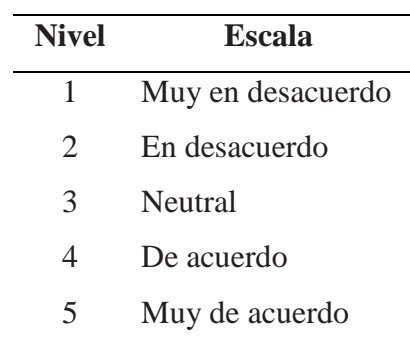

Dichas encuestas fueron tabuladas por medio de la herramienta de negocios *Power BI* con el uso de funciones DAX, además el análisis de información se lo realizo agrupando las preguntas de dos en dos tomando en cuenta la relación existente entre ellas en base a algunos parámetros, como son: los tiempos, el servicio puerta a puerta, precio, nivel de atención, y sugerencias por parte de los clientes, arrojando los siguientes resultados.

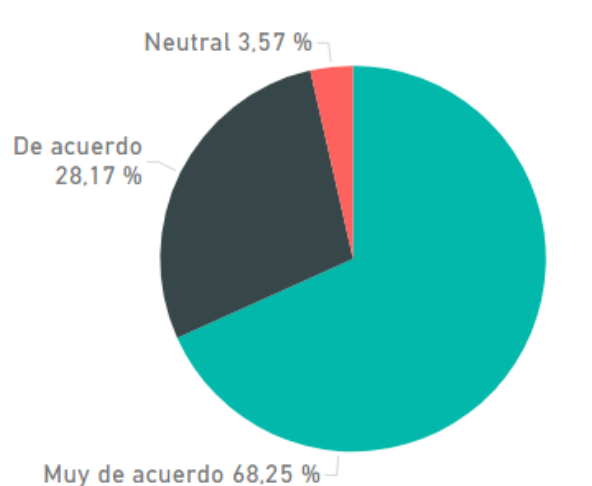

**RESULTADOS DE ENCUESTAS PREGUNTAS 1 Y 7** 

Figura 3. Resultados de encuestas preguntas 1 y 7 (*Power BI*)

La pregunta 1 y 7 están relacionadas tomando en cuenta el parámetro de servicio puerta a puerta que ofrece la Planta Envasadora Duragas, la pregunta 1 se basa en el nivel de satisfacción que tienen los clientes respecto al servicio y la pregunta 7 hace referencia hacia si el cliente recomendaría dicho servicio con otras personas, tomando en cuenta lo mencionado el 68,25% del tamaño muestral se encuentra muy de acuerdo con el servicio puerta a puerta que ofrece el lugar de estudio y si lo recomendarían con otras personas para su uso, por otra parte el 3,7% se encuentra en un nivel neutral es decir que un bajo porcentaje de la muestra seleccionada no está ni de acuerdo ni en desacuerdo sobre recomendar el servicio de entrega de GLP que ofrece la Planta Envasadora Duragas.

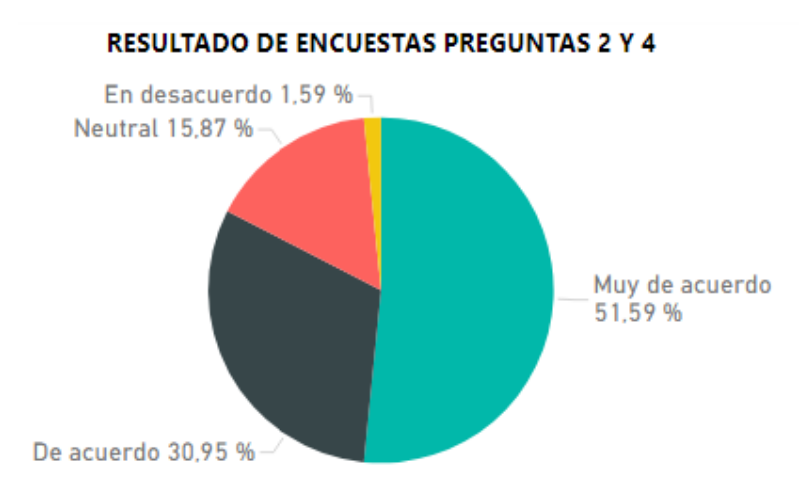

Figura 4. Resultados de encuestas preguntas 2 y 4 (*Power BI*)

El tiempo en el que se realiza la entrega de los productos es un aspecto clave dentro de un buen servicio hacia el cliente, por tanto fue uno de los temas abordados dentro de dos preguntas de la encuesta, en las cuales se hace referencia a los horarios de entrega y a al nivel de satisfacción del cliente en base al tiempo en el que se le entrega su producto, es así como el 51,59% de sus clientes se encuentra muy de acuerdo con los horarios en el que entrega el producto, cabe mencionar que el horario de entrega es de 4: 00 am a 7: 00 am y a su vez este porcentaje de personas encuestadas considera que la Planta Envasadora Duragas si satisface sus necesidades acorde con el tiempo requerido, así también se puede observar que el 1,59% de los clientes está en desacuerdo con sus horarios de entrega, y a su vez sienten que la planta no satisface sus necesidades, puesto que en algunas ocasiones realiza de forma tardía la entrega de su producto.

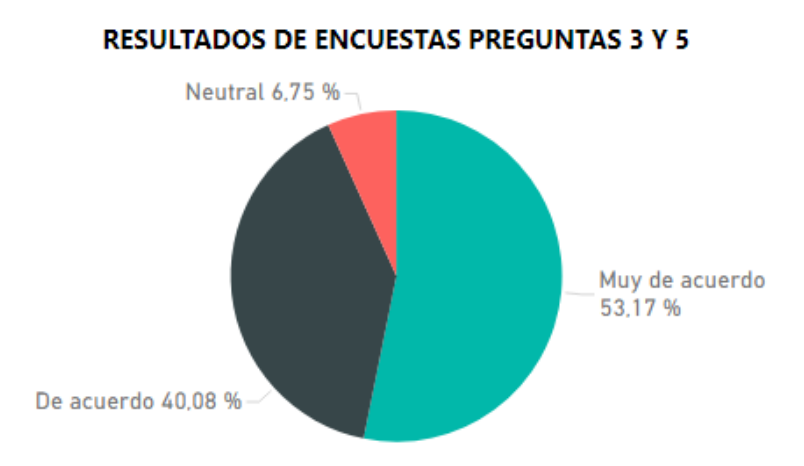

Figura 5. Resultados de encuestas preguntas 3 y 5 (*Power BI*)

Otro aspecto importante dentro del servicio de entrega puerta a puerta del GLP que ofrece la planta, es el precio, este parámetro se lo evaluó por medio de dos preguntas, y en base a este se puede observar que los porcentajes más altos se encuentran en los niveles 4 y 5 dando así como resultado que el 53,17% de las personas encuestadas están muy de acuerdo con el precio que tiene el producto, además se observa un alto nivel de conformidad de dicho precio con el servicio que brinda la Planta Envasadora Duragas a sus clientes puesto que una de sus preguntas establece una estrecha relación entre el precio y el servicio ofrecido, por otra parte se puede observar un bajo porcentaje en el nivel 3 es decir que 6,75% de las personas encuestadas no están ni en desacuerdo ni de acuerdo con el precio del producto.

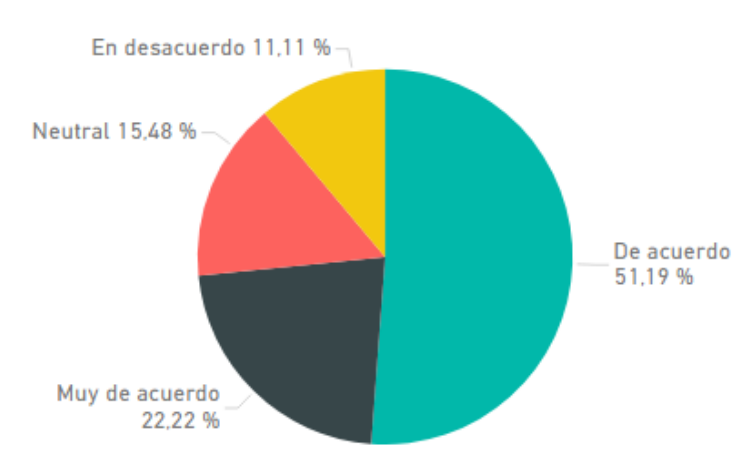

### **RESULTADO DE ENCUESTAS PREGUNTAS 6 Y 8**

Figura 6. Resultados de encuestas preguntas 6 y 8 (*Power BI*)

La Planta Envasadora Duragas posee un *Call Center* el cual les permite realizar la recepción de los pedidos de sus clientes, este fue uno de los puntos que se tomó en cuenta dentro de la encuesta, este parámetro se lo midió en base a la atención que brindan a sus clientes cuando llaman para solicitar y cotizar un pedido, o para brindar alguna sugerencia de mejora para la planta, arrojando los siguientes porcentajes: el 51,19% de los clientes encuestados están de acuerdo con el servicio prestado por el *Call Center* de la Planta, por otra parte se puede observar que el 11,11% de personas encuestadas se encuentra en el nivel 2, es decir que está en desacuerdo con el servicio prestado por el *Call Center*, puesto que en algunas ocasiones no se toman en cuenta las sugerencias que brindan sus clientes lo cual causa cierto grado de molestia en ellos.

La pregunta 9 de la encuesta realizada fue una pregunta abierta enfocada en las sugerencias o comentarios que puedan brindar sus clientes para mejorar el servicio de entrega de la Planta Envasadora Duragas, cabe resaltar que una de las sugerencias más repetidas por parte de sus clientes es que el producto solicitado se lo debe entregar a tiempo y de que haya la posibilidad de que se adapten sus horarios de entrega, por otra parte también se mencionó, que se mejore la atención dentro del *Call Center* de la planta, ya que en algunas ocasiones no se les atiende de una forma correcta o no toman en cuenta las sugerencias que brindan sus clientes.

Tomando en cuenta las sugerencias presentadas por algunos de sus clientes de la planta y con la ayuda del supervisor de distribución del lugar de estudio, se propone una matriz FODA, esta matriz permite realizar un análisis de la situación actual de la empresa tomando en cuenta sus fortalezas, oportunidades, debilidades y amenazas, para que así la misma pueda conocer cuál es su déficit, mejorar y a su vez brindar un mejor servicio, que sea igualitario para todos sus clientes, para esto se dio uso del software 4PLUS, el cual mediante la elaboración de tablas y sus respectivas ponderaciones, permite el desarrollo de un gráfico en el cual se observan por medio de distintos niveles el estado en el que se encuentra la planta respecto a su servicio.

#### Tabla 4. Matriz FODA

# **Matriz FODA de la Planta Envasadora Duragas**

# duragas

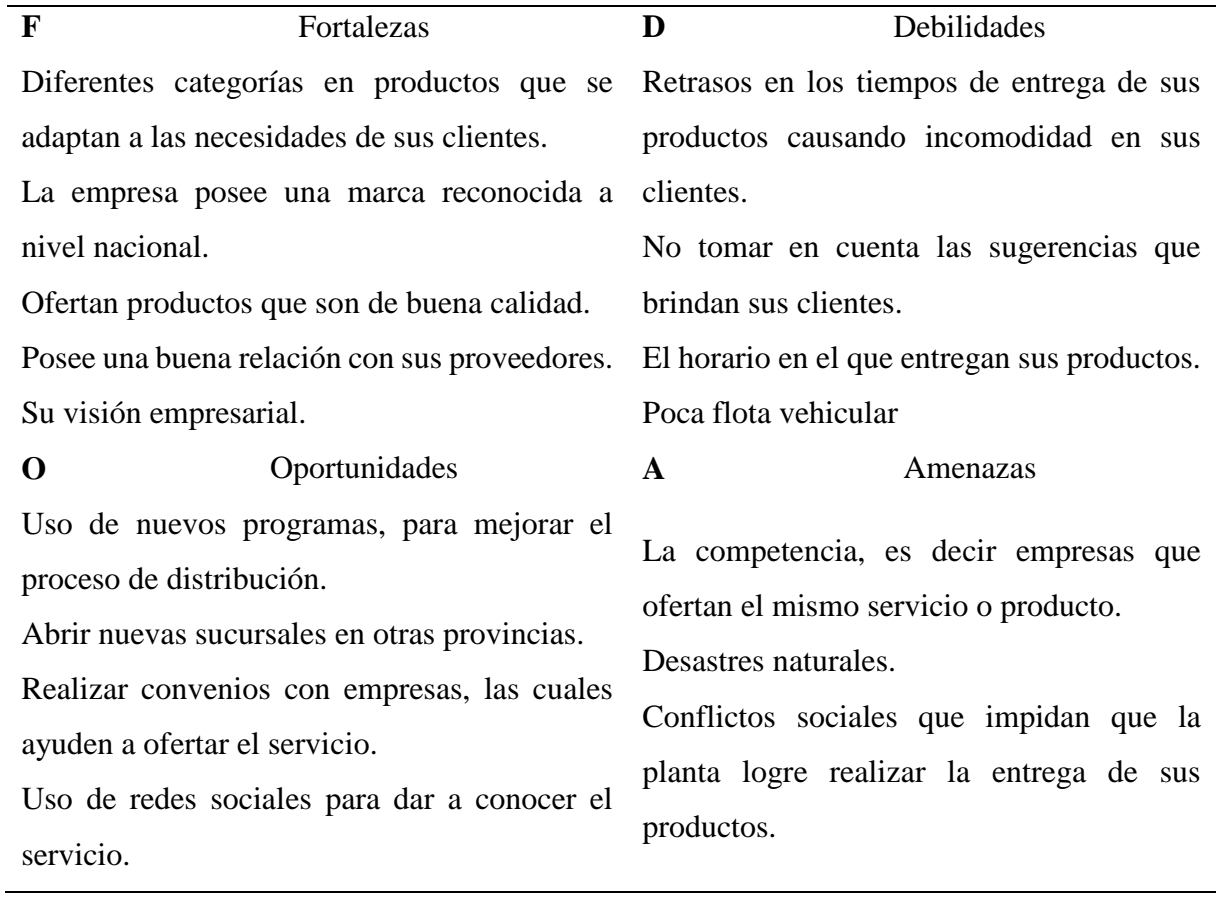

El programa 4PLUS empieza realizando una evaluación interna de la planta, es decir, inicia realizando una ponderación a cada una de las fortalezas y debilidades que posee la entidad, cabe mencionar que la respectiva ponderación fue emitida por el supervisor de distribución del lugar de la Planta Envasadora Duragas.

En la Figura 7 se detalla la manera en cómo el programa pone la calificación para cada una de las fortalezas y debilidades que se encuentran en la Tabla 4, estas fueron ponderadas en base a dos niveles de calificación, fuerte o débil, con un valor que varía del 1 al 4, así también a cada una de las actividades se le asignó un peso respectivo en base a la importancia que tenga cada fortaleza o debilidad.

| Calificación     | Valor | Peso  | Valor |
|------------------|-------|-------|-------|
| Debilidad fuerte |       | Alto  | $5-4$ |
| Debilidad media  |       | Medio |       |
| Fortaleza media  |       | Bajo  | 2-1   |
| Fortaleza fuerte |       |       |       |

Figura 7. Ponderación para la evaluación interna (4PLUS)

Las fortalezas son todos los puntos o actividades positivas que posee la Planta Envasadora Duragas para sobresalir dentro del mercado, es decir la capacidad que tiene la empresa para poder diferenciarse con la competencia, estas fortalezas permiten a la planta tener una fuerza extra para así brindar un mejor servicio a sus clientes, sin embargo, la planta debe explotar esas fortalezas puesto que son claves importantes para el éxito empresarial. En la Figura 8 por medio de una tabla, en su lado izquierdo se detallan las fortalezas con las que cuenta la planta y en la parte derecha, se muestra la respectiva ponderación que se le dio a cada uno de los factores mencionados, la ponderación fue emitida por el supervisor de distribución de la planta, para que así el programa pueda realizar el cálculo del valor acumulado.

| Matriz de Evaluación Interna. Fortalezas                                                      |   |    |                                                                 |      |      |  |  |  |  |
|-----------------------------------------------------------------------------------------------|---|----|-----------------------------------------------------------------|------|------|--|--|--|--|
| Factor                                                                                        |   |    | Calificación Peso   Factor de Ponderación   Valor   Valor Acum. |      |      |  |  |  |  |
| La empresa posee una marca reconocida a nivel nacional                                        | 4 | 5  | 0.14                                                            | 0.56 |      |  |  |  |  |
| Oferta productos de diferentes categorías que se ajustan<br>a las necesidades de sus clientes | 3 | 4  | 0.11                                                            | 0.33 |      |  |  |  |  |
| Ofrece productos de excelente calidad                                                         | 4 | 4  | 0.11                                                            | 0.44 | 2.33 |  |  |  |  |
| Posee una buena relación con sus proveedores                                                  | 4 | 5  | 0.14                                                            | 0.56 |      |  |  |  |  |
| La visión que posee Duragas                                                                   | 4 | 4  | 0.11                                                            | 0.44 |      |  |  |  |  |
|                                                                                               |   | 22 |                                                                 |      |      |  |  |  |  |

Figura 8. Matriz de Evaluación Interna Fortalezas (4PLUS)

Las debilidades son los puntos negativos internos que posee la planta, estas provocan desventajas para la empresa, por lo tanto, son puntos en los cuales la empresa debe poner mucho énfasis para poder mejorar, ya que en caso de no tomarlas enserio significaría una pérdida económica muy grande. Para el caso de la matriz de evaluación interna en la parte de las debilidades se tomaron en cuenta 4 factores los cuales se detallan en la parte izquierda de la Figura 9 a las cuales se les dio su respectiva calificación y peso para que por medio del programa se calcule el factor de ponderación, el valor y el valor acumulado.

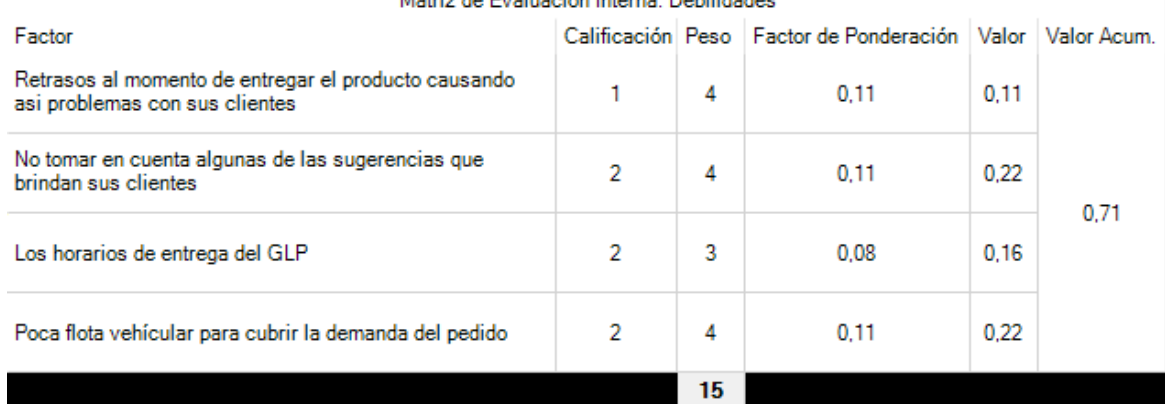

#### Matriz de Evaluación Interna. Debilidades

Figura 9. Matriz de Evaluación Interna Debilidades

Por medio de la evaluación realizada a las fortalezas y debilidades que posee la Planta Envasadora Duragas se puede notar que la empresa cuenta con fortalezas que son bastante robustas tomando en cuenta su ponderación, las cuales son de gran apoyo para la planta sin embargo no debe ignorar las debilidades que esta tiene ya que dentro de ellas existen puntos importantes para que el servicio que la empresa oferta pueda mejorar y de esa forma la empresa pueda destacar como una de las mejores dentro del mercado ecuatoriano.

Para la matriz de evaluación externa, se tomaron en cuenta las oportunidades y amenazas que se detallan en la Tabla 4 y se usó como método de ponderación la calificación que brinda el programa como se detalla en la Figura 10, dentro de esta, se muestran algunos niveles dentro de la calificación los cuales son fuerte, medio y débil, y se detallan los pesos que se le dará en cada factor en base la importancia que tenga cada uno de ellos.

| Calificación       | Valor | Peso  | Valor |
|--------------------|-------|-------|-------|
| Amenaza fuerte     |       | Alto  | $5-4$ |
| Amenaza débil      |       | Medio |       |
| Oportunidad media  |       | Bajo  | $2-1$ |
| Oportunidad fuerte |       |       |       |

Figura 10. Ponderación para la evaluación externa (4PLUS)

Después de haber realizado la evaluación interna se procedió a la evaluación externa en la cual se toman en cuenta las Oportunidades y las Amenazas con las que cuenta la planta. Las oportunidades son aspectos externos o aspectos que existen dentro del entorno, los cuales permiten que la empresa logre cumplir con sus objetivos o metas. La matriz que se muestra en la Figura 11 muestran los factores que se tomaron en cuenta como oportunidades los cuales se detallan en la Tabla 4, así mismo se muestra la calificación para cada factor y el peso que se le dio a cada uno de ellos, para que así el programa concluya con el cálculo del factor de ponderación y sus valores.

| Matriz de Evaluación Externa. Oportunidades                                 |                   |    |                               |      |             |  |  |  |
|-----------------------------------------------------------------------------|-------------------|----|-------------------------------|------|-------------|--|--|--|
| Factor                                                                      | Calificación Peso |    | Factor de Ponderación   Valor |      | Valor Acum. |  |  |  |
| Uso de nuevos programas para mejorar el área de<br>distribución             | 4                 | 4  | 0.13                          | 0.52 |             |  |  |  |
| Nuevas sucursales en otras provincias del país                              | 3                 | 4  | 0.13                          | 0.39 |             |  |  |  |
| Realizar convenios con empresas, las cuales ayuden a<br>ofertar el servicio | 4                 | 5  | 0.17                          | 0.68 | 2.11        |  |  |  |
| Uso de redes sociales para dar a conocer su producto                        | 4                 | 4  | 0.13                          | 0.52 |             |  |  |  |
|                                                                             |                   | 17 |                               |      |             |  |  |  |

Figura 11. Matriz de Evaluación Externa Oportunidades (4PLUS)

Las amenazas son puntos o acciones que vienen de la parte externa a la empresa, estas al ser factores externos se encuentran fuera del control empresarial, sin embargo cuentan como impedimento para que la empresa no pueda cumplir con los objetivos que se proponga, en la Figura 12, se detallan los factores que se tomaron como amenazas para la Planta Envasadora Duragas, en la parte izquierda de la matriz, además, a su derecha se encuentran las respectivas calificaciones y pesos a cada una de ellas, así mismo se puede visualizar su respectivo factor de ponderación y valores.

| Matriz de Evaluación Externa, Amenazas                       |   |    |                                                                 |      |      |  |  |  |
|--------------------------------------------------------------|---|----|-----------------------------------------------------------------|------|------|--|--|--|
| Factor                                                       |   |    | Calificación Peso   Factor de Ponderación   Valor   Valor Acum. |      |      |  |  |  |
| Empresas que pueden ofertar el mismo servicio que<br>Duragas |   | 5  | 0.17                                                            | 0.17 |      |  |  |  |
| Conflicos sociales                                           | 2 | 4  | 0.13                                                            | 0.26 | 0.56 |  |  |  |
| <b>Desastres Naturales</b>                                   |   | 4  | 0.13                                                            | 0.13 |      |  |  |  |
|                                                              |   | 13 |                                                                 |      |      |  |  |  |

Figura 12. Matriz de Evaluación Externa Amenazas (4PLUS)

En base al análisis de las ponderaciones propuestas por el experto se puede observar que la planta posee oportunidades que en su mayoría son fuertes, lo cual permite a la empresa lograr un cambio positivo para así poder ingresar como una de las mejores empresas dentro del mercado del país, sin embargo, no se debe hacer de menos a las amenazas que se les presentan ya que estás representan un riesgo al momento de que la planta quiera cumplir con sus objetivos. Cabe mencionar que es de suma importancia que la Planta tome en cuenta todos los factores analizados dentro de la matriz FODA ya que esto les permitirá brindar un mejor servicio hacia sus clientes, logrando así obtener su fidelidad y que estos puedan recomendar el servicio adquirido con otras personas.

Para tener una idea más clara del rendimiento de la empresa por medio del software 4PLUS se elaboró una tabla de ubicación de la empresa para que así esta sepa en qué nivel se encuentra en base a todos los factores que se mencionan dentro de la matriz FODA que se encuentra detallada en la Tabla 4.

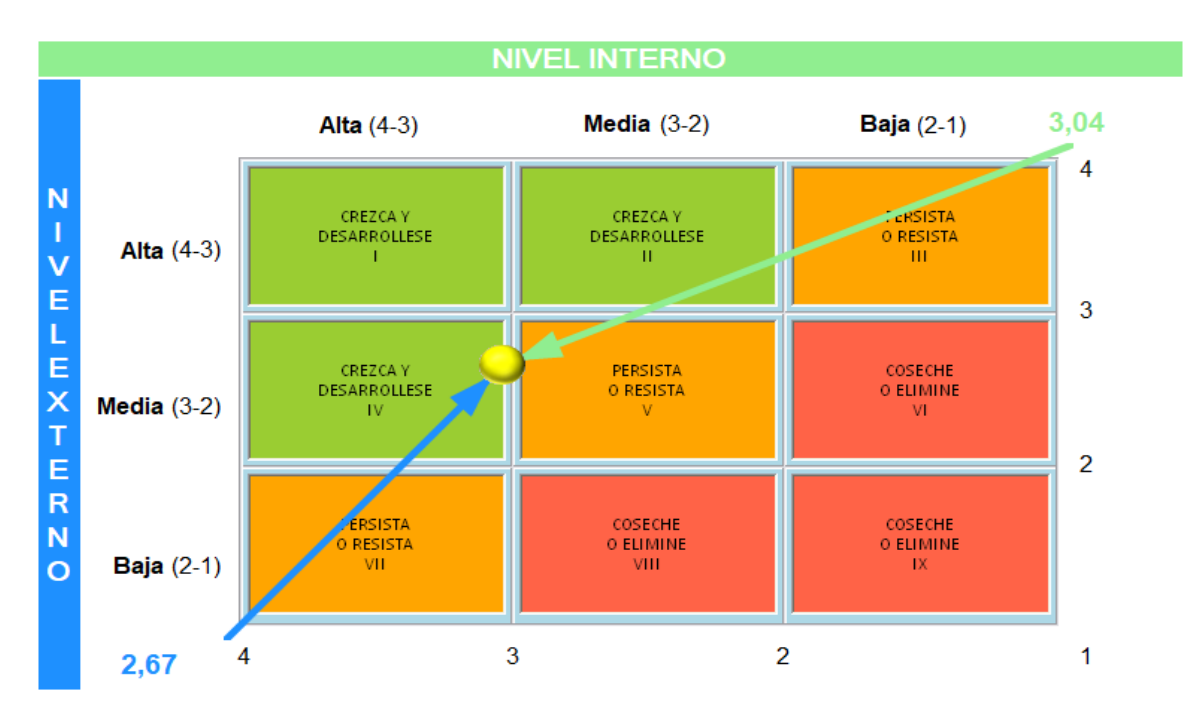

Figura 13. Tabla de ubicación empresarial

La tabla de ubicación se basa en las ponderaciones que se dieron a cada una de las fortalezas, debilidades, oportunidades y amenazas que posee la Planta Envasadora Duragas, esta se encuentra clasificada por medio de tres niveles alto es decir que su puntaje oscila entre 4 y 3, medio entre 3 y 2 puntos y bajo con una puntuación que va entre 2 y 1 puntos, dependiendo en

qué nivel se ubique el lugar de estudio, se deberán implementar propuestas de mejora para recuperarse en las falencias que posea la planta.

En base al gráfico que proporciona el software 4PLUS, y tomando en cuenta los factores que se incluyen dentro de la evaluación interna de la empresa, esta cuenta con una ponderación de 3,04 puntos, por otra parte en base al análisis realizado la planta a nivel externo cuenta con una ponderación de 2,67, dando como promedio de 2,85 puntos a nivel general empresarial, en base a esto se puede deducir que la Planta Envasadora Duragas se encuentra en un nivel intermedio como se puede observar en la Figura 13, puesto que su ubicación se posiciona en casi la mitad del cuarto y quinto rectángulo lo cual significa que la empresa se encuentra en un nivel estable sin embargo, puede seguir desarrollándose, para así poder brindar un mejorar servicio a sus clientes, y poder elevar su puntaje, para que pueda obtener una mejor posición dentro de la tabla de ubicaciones. Es así como tomando en cuenta el análisis realizado y en base a las sugerencias que fueron propuestas por los clientes de la Planta Envasadora Duragas se propone una Matriz de Estrategias para que así de esta manera la empresa pueda ofrecer un servicio de alta calidad.

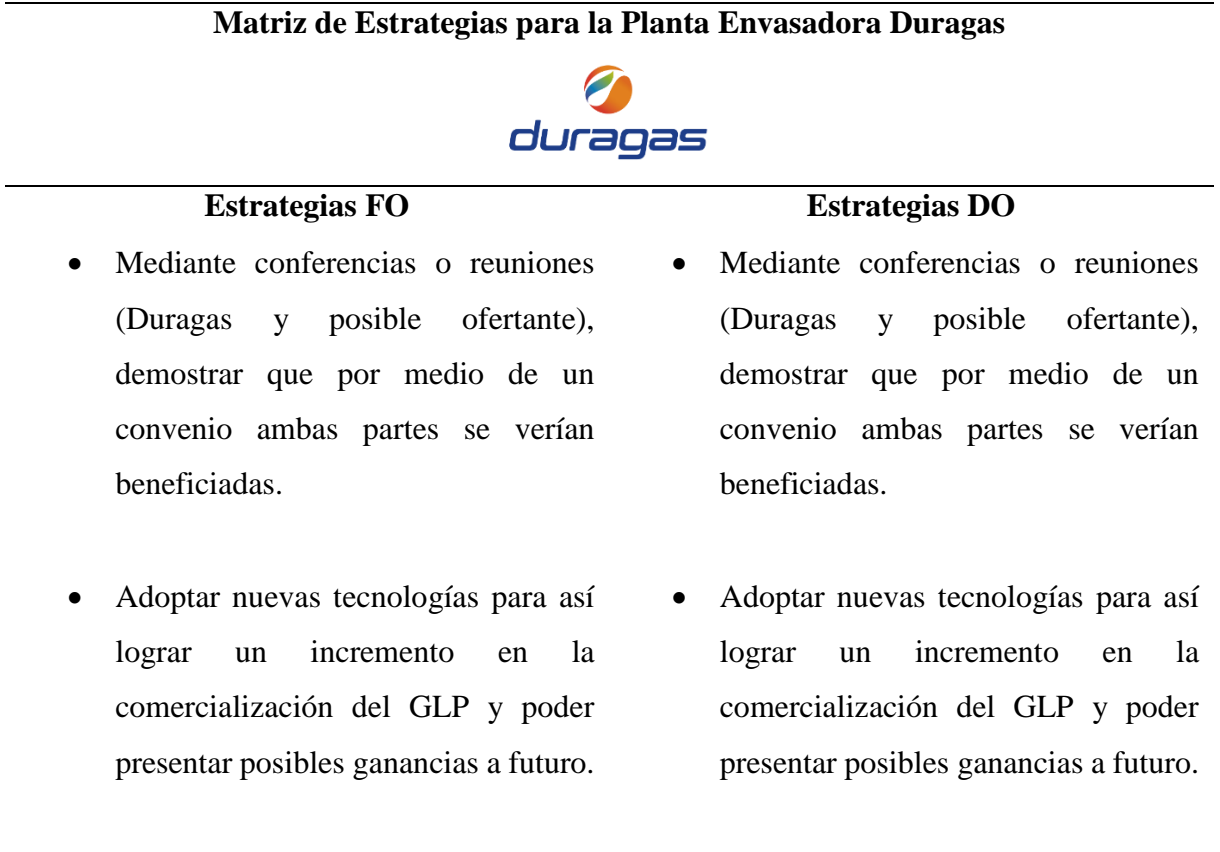

Tabla 5. Matriz FODA de estrategias

 El servicio ofertado debería ser adaptado, tomando en cuenta las necesidades del cliente y a su vez evitando generar pérdida dentro de la empresa, mejorando así el servicio prestado por la Planta Envasadora Duragas.

#### **Estrategias DA Estrategias FA**

 Revisar con anticipación la ruta establecida, que seguirá la granelera para el proceso de distribución, y en caso de que no se encuentre en buen estado tomar acciones preventivas como la búsqueda de rutas alternas.

En la Tabla 5 se detallan las posibles estrategias que pueden implementarse dentro de la Planta Envasadora Duragas para así poder mejorar el servicio de entrega de su producto con sus clientes, puesto que en ellas se toman en cuenta las sugerencias y puntos de vista importantes que fueron brindados por ellos en la pregunta 9 de la encuesta (Anexo 3), de esta manera se logra concluir con el primer objetivo de la investigación el cual se basó en el diagnóstico del actual servicio de entrega que posee la planta, brindando por medio del análisis realizado las posibles mejoras que podrían aplicarse, para que de esta manera puedan otorgar un servicio de calidad y equitativo con cada uno de sus integrantes.

#### 4.1.2. Dimensionamiento del VRP

En el proceso de distribución se consideran diferentes tipos de variables, puesto que este abarca algunos procesos dentro del mismo, entre los cuales se encuentran: el manejo de proveedores, almacenamiento, inventario, y transporte, cabe mencionar que cada uno de los procesos que se manejan son de suma importancia, sin embargo, uno de los procesos en el que se puede hacer énfasis es el proceso de transporte. Este puede llegar a ser uno de los procesos más costosos que puede tener una empresa, ya que requiere de mayor precisión al momento de realizar los cálculos requeridos para la toma de decisiones. Para poder observar a mayor profundidad lo que implica el proceso de transporte se toma en cuenta el problema de rutero de vehículos, este en sus inicios nace como el problema del agente viajero o TSP, ya que este trataba de encontrar la ruta más corta, pero que a su vez sea eficiente, es así que en base a esta problemática se desarrolla el VRP, en el cual se utilizan diferentes aspectos como son: el tiempo de servicio, las ventanas de tiempo, la cantidad de depósitos, clientes, demanda, ganancia, la capacidad

vehicular, entre otros, para así poder conseguir un objetivo el cual es obtener la ruta más óptima tomando en cuenta las diferentes restricciones que puedan darse para su desarrollo.

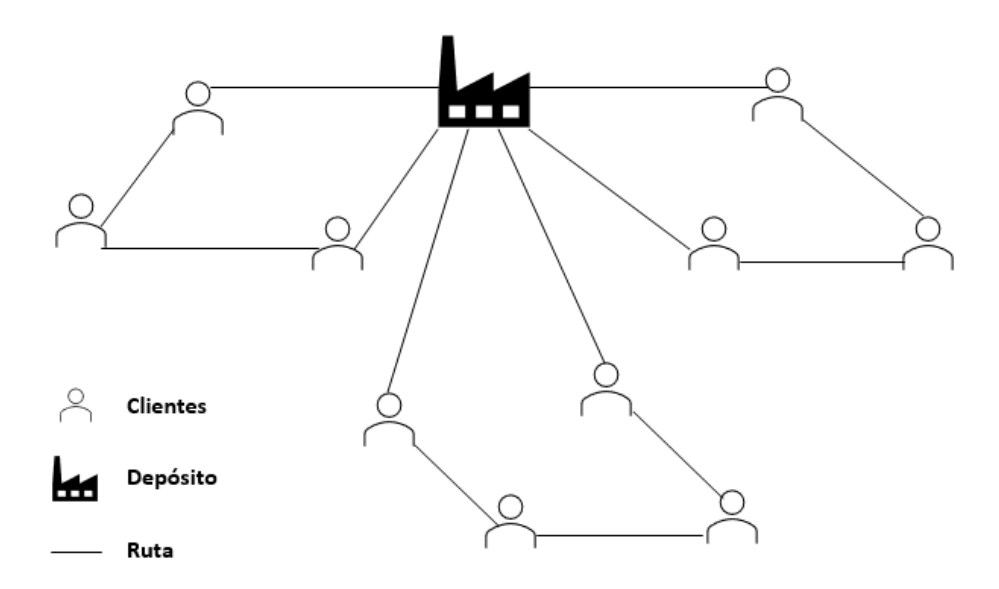

Figura 14. Ejemplo simple de VRP

El VRP posee cierta clasificación la cual se utiliza dependiendo de la problemática que se presente, entre su clasificación se encuentra el VRPTW o problemas de ruteo de vehículos con ventanas de tiempo, este se basa en que un vehículo que sale de un depósito visita varias clientes una sola vez en un tiempo definido y regresa al mismo depósito. Según Restrepo, Medina y Cruz (2008):

VRPTW (*VRP with Time Windows*) En él se incluye una restricción adicional donde se asocia una ventana de tiempo a cada cliente, es decir, cada cliente sólo está dispuesto a recibir la visita del vehículo durante un intervalo de tiempo dado (pág.230).

Para el caso de estudio se aplica este modelo puesto que para que la Planta Envasadora Duragas realice su proceso de distribución se aplican algunas restricciones como el de entregar su producto en un horario de 4 a 7 de la mañana es decir 3 horas como tiempo definido para realizar la entrega respectiva, además cada una de las graneleras con las que realiza la entrega del producto posee una capacidad limitada de 5000 kg o 5 toneladas, así mismo se toma en cuenta la cantidad de tiempo que se toma para entregar el pedido y la cantidad de clientes y depósitos existentes. Las variables o parámetros que se tomaron en cuenta para el VRP y su respectiva creación de la nueva ruta son los siguientes:

| Parámetro                          | Cantidad                                    |
|------------------------------------|---------------------------------------------|
| Número de depósitos                | 1                                           |
| Cantidad de clientes               | 187 zona centro norte 1                     |
|                                    | 60 km/h en recta                            |
|                                    | 40 km/h en curva                            |
| Velocidad promedio                 | Promedio                                    |
|                                    | $50 \text{ km/h}$                           |
| Cantidad y tipo de vehículos       | 4 graneleras                                |
|                                    | 5 toneladas                                 |
| Capacidad vehicular                | 5000 kg                                     |
| Demanda por nodo                   | Varía dependiendo del cliente               |
| Ubicación de cada nodo             | Se detalla en el Anexo.6                    |
|                                    | 4:00 am a 7:00 am                           |
| Ventanas de tiempo                 | 3 horas                                     |
| Ganancia generada                  | Varía dependiendo del pedido                |
| Tiempo de entrega por cada cliente | Varía dependiendo de la cantidad solicitada |
|                                    | 600 mensual                                 |
| Costo por viaje                    | 25 diarios                                  |
| Punto de Origen                    | Planta Envasadora Duragas                   |

Tabla 6. Parámetros para el VRP

Como se puede observar en la tabla número 6 se detallan todos los parámetros que se tomarán en cuenta para el desarrollo de la ruta, esta información fue brindada por parte del supervisor de distribución del lugar de estudio, cabe mencionar que el VRP se lo realizó por días puesto que la planta entrega su producto de lunes a sábado, esto se detalla con mayor profundidad en el desarrollo del objetivo 3.

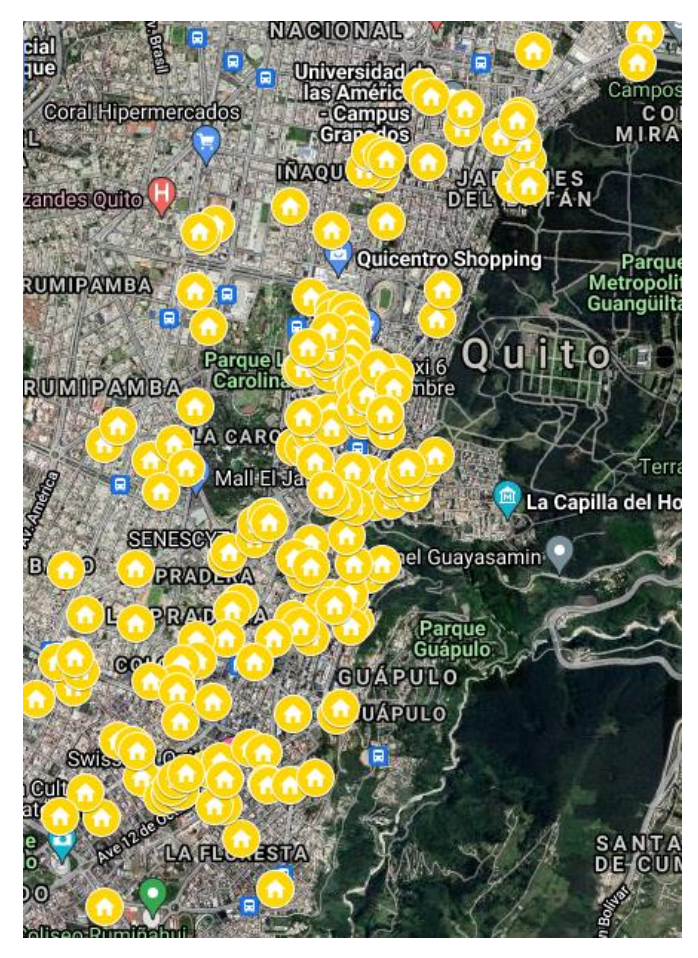

Figura 15. Ubicación de los 187 clientes de la planta (My Maps)

Por otra parte, para dar solución a los problemas de VRP se pueden tomar en cuenta algunos métodos, como son los métodos exactos Benavides (2020) menciona: "Los métodos exactos se utilizan para problemas de hasta 50 depósitos porque requieren de una gran capacidad de procesamiento computacional y toma mucho tiempo el poder obtener una respuesta" (pág. 27). Es decir que son métodos que pueden ayudar a brindar una solución óptima a una problemática tomando en cuenta sus respectivos parámetros y restricciones.

Dentro de estos métodos se incluyen el desarrollo del algoritmos, heurísticas y meta heurísticas que permitan encontrar una solución óptima para los diferentes problemas de ruteo, estos métodos mencionados anteriormente se puede desarrollar por medio de algunos programas, para la investigación se dio uso de la herramienta VRP *Spreadsheet Solver* de código abierto, el cual por medio de distintos métodos como: el algoritmo genético, algoritmo de búsqueda local, y la heurística de *Clarke and Wright* genera una meta heurística la cual ayuda al desarrollo y creación de rutas óptimas tomando en cuenta los diferentes parámetros que ya fueron mencionados con anterioridad.

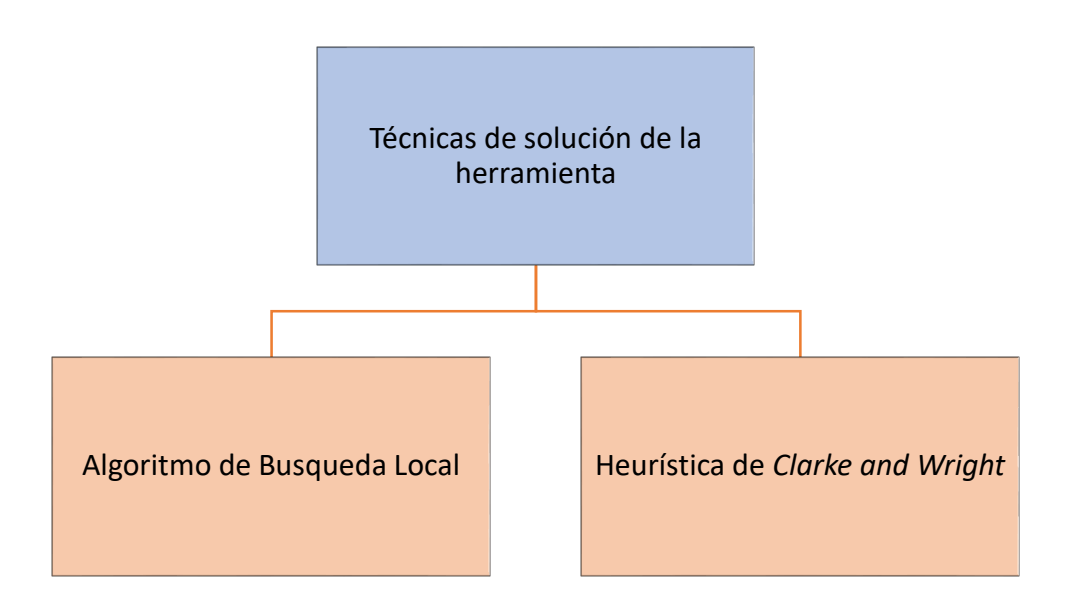

Figura 16. Técnicas de solución de VRP *Spreadsheet Solver*

Para entender de forma más clara cómo funcionan los diferentes métodos se presentan los siguientes flujogramas con su respectivo funcionamiento.

#### 4.1.2.2. Algoritmo de búsqueda local

Este algoritmo permite encontrar soluciones de forma eficiente, parte de una solución que ya se conoce a la cual se le realizan modificaciones para así poder obtener otra que brinde mejores resultados a una problemática dada, en este algoritmo se da uso al termino vecindad, el cual significa, que existe un grupo de soluciones factibles que pueden darse en cada punto o iteración, además, dentro de este se aplica la regla del pivoteo es decir que va seleccionando solución por solución hasta encontrar una con el que se logre optimizar el problemas, en la Figura.17 se muestra el funcionamiento del algoritmo de búsqueda local de manera sencilla para así poder comprender de mejor manera el funcionamiento de la herramienta que se usó en el desarrollo de la investigación.

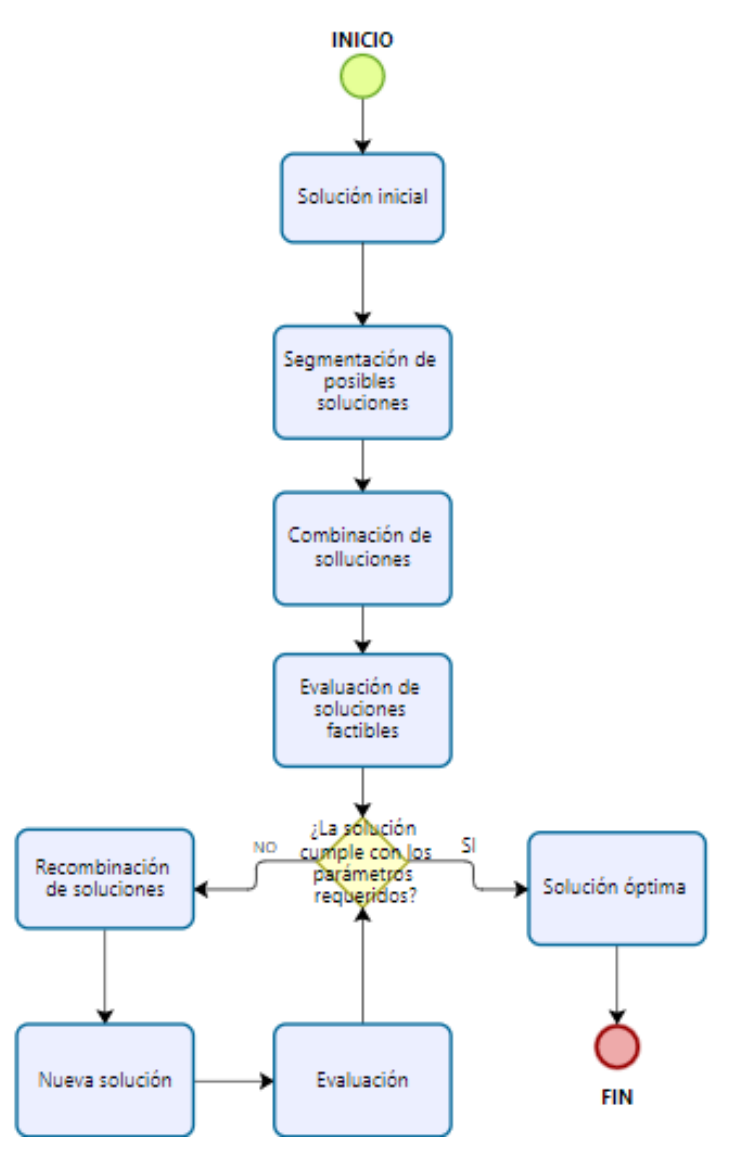

Figura 17. Flujograma de Algoritmo de Búsqueda Local

#### 4.1.2.3. Heurística de *Clarke and Wright*

Esta heurística es una de las más utilizadas al momento de resolver problemas de ruteo vehicular este permite obtener una solución óptima considerando las ventanas de tiempo que puedan darse dentro de una problemática presentada, esta heurística parte de una solución inicial, para en después poder establecer rutas de ida y vuelta en base a los nodos existentes, un punto importante dentro de esta heurística es que se toman en cuenta el ahorro que puede darse tomando en cuenta cada par de nodos y en base a ese ahorro se establece la ruta, en caso de que la ruta sea factible se la puede usar como una solución final en caso contrario se vuelve al punto en el que se generan el ahorro por nodos y se repite el mismo proceso hasta encontrar una ruta óptima, esto se explica en la Figura 18 por medio de su respectivo flujograma.

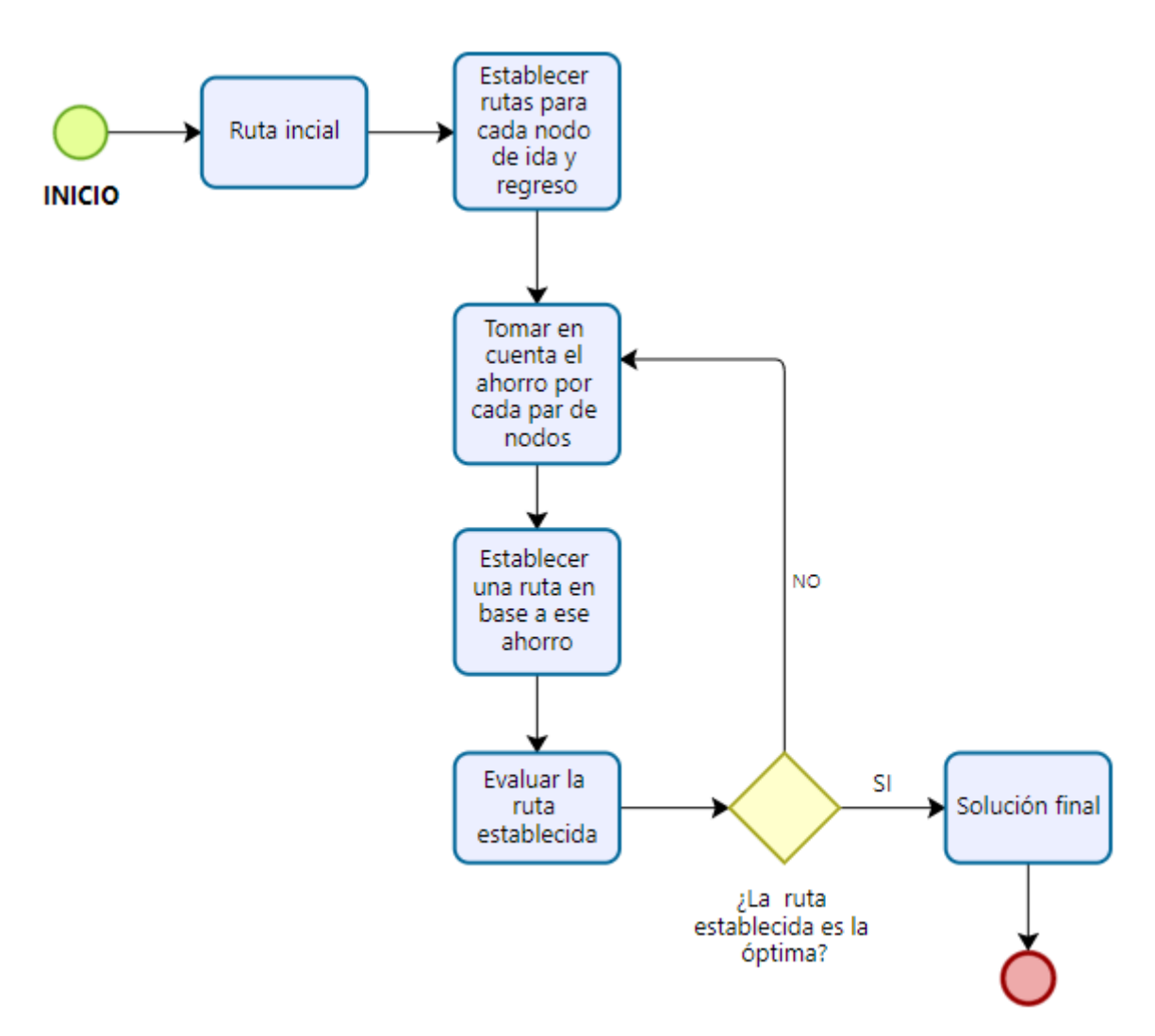

Figura 18. Heurística de *Clarke and Wright*

Para una mejor comprensión del funcionamiento del software que se usó para el diseño de la red de distribución se describe en la Figura 19 de forma matemática el funcionamiento de la heurística de *Clare and Wright*, donde:

- $\bullet$   $C =$  Conjunto de nodos no visitados.
- $S =$ Matriz de ahorro.
- $\bullet$   $Z =$  Matriz de distancias.
- $(i,j)$  = Conjunto de nodos.
- $\bullet$  d = distancias.

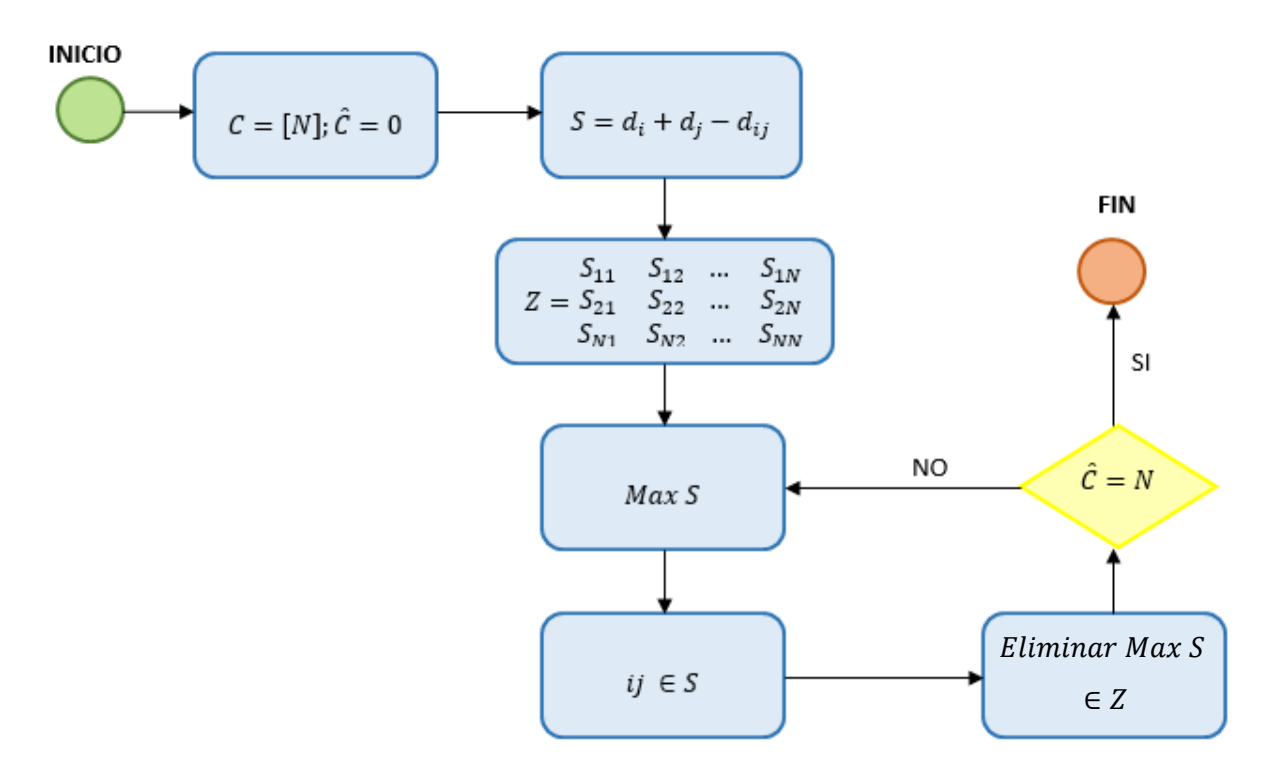

Figura 19. Heurística de *Clarke and Wright* expresada de forma matemática

De esta manera se muestra el dimensionamiento del VRP y su funcionamiento tomando en cuenta todas las variables que se incluyen dentro de él, además, se detallan dichas variables para el desarrollo y diseño de la nueva ruta para la Planta Envasadora Duragas.

#### 4.1.3. Simulación del VRP

La herramienta VRP *Spreadsheet Solver* empieza el desarrollo de la ruta por medio de una consola como se observa en la Figura 20, en la cual se detallan los parámetros iniciales necesarios para su creación, la herramienta tiene una conexión directa con *Bing Maps* para realizar el cálculo automático de latitudes, longitudes, y adicionalmente para generar el gráfico de la ruta, además se establece el tiempo de cálculo para que genere todas las posibles soluciones que puedan darse en base a diferentes iteraciones para así obtener la optimización adecuada.

| Parameter                                          | <b>Value</b>                       | <b>Remarks</b>                                                                      |
|----------------------------------------------------|------------------------------------|-------------------------------------------------------------------------------------|
| <b>Bing Maps Key</b>                               |                                    | AocmpSkwCBHLMxx1DgrfbnESa&You can get a free key at https://www.bingmapsportal.com/ |
|                                                    |                                    |                                                                                     |
| Number of depots                                   |                                    | 1[1,20]                                                                             |
| Number of customers                                |                                    | 5[5,200]                                                                            |
|                                                    |                                    |                                                                                     |
| Distance / duration computation                    |                                    | Bing Maps driving distances (km) Recommendation: use postcodes for addresses        |
| Bing Maps route type                               | <b>Fastest - Real Time Traffic</b> | <b>Recommendation: use Fastest</b>                                                  |
| Average vehicle speed                              |                                    | 70 Not used for the 'Bing Maps driving distances' options                           |
|                                                    |                                    |                                                                                     |
| Number of vehicle types                            |                                    | 2 Heterogeneous VRP if greater than 1                                               |
|                                                    |                                    |                                                                                     |
| Vehicles must return to the depot <sup>1</sup> Yes |                                    | Open VRP if no return                                                               |
| Time window type                                   | Hard                               |                                                                                     |
| Backhauls?                                         | <b>No</b>                          | If activated, delivery locations must be visited before pickup locations            |
|                                                    |                                    |                                                                                     |
| Visualization background                           | <b>Bing Maps</b>                   |                                                                                     |
| <b>Location labels</b>                             | <b>Location names</b>              |                                                                                     |
|                                                    |                                    |                                                                                     |
| Warm start?                                        | <b>Yes</b>                         |                                                                                     |
| Show progress on the status bar? No                |                                    | May slow down the optimization algorithm                                            |
| CPU time limit (seconds)                           |                                    | 10 Recommendation: At least 60 seconds                                              |

Figura 20. Consola VRP *Spreadsheet Solver*

Para continuar con el proceso de ruteo se genera la hoja de ubicaciones como se observa en la Figura 21, en esta como punto cero aparece el lugar de donde saldrán los vehículos para realizar la distribución, es decir el depósito, además, debajo del punto cero se generan los espacios respectivos para poder llenar la información de cada cliente, entre dicha información se encuentra:

- Nombre del cliente.
- Dirección.
- Latitud y longitud.
- Los tiempos de inicio y final de la venta de tiempo.
- La visita al cliente.
- Tiempo de servicio por cliente.
- Cantidades de carga o descarga y su ganancia.

| Location ID Name |              |  | Address Latitude (y) Longitude (x) Time window start  Time window end Must be visited? Service time Pickup amount  Delivery amount  Profit |                         |      |  |  |
|------------------|--------------|--|----------------------------------------------------------------------------------------------------|-------------------------|------|--|--|
|                  | 0 Depot      |  | 00:00                                                                                                    | 23:59 Starting location | 0:00 |  |  |
|                  | 1 Customer 1 |  | 00:00                                                                                                    | 23:59 Must be visited   | 0:00 |  |  |
|                  | 2 Customer 2 |  | 00:00                                                                                                    | 23:59 Must be visited   | 0:00 |  |  |
|                  | 3 Customer 3 |  | 00:00                                                                                                    | 23:59 Must be visited   | 0:00 |  |  |
|                  | 4 Customer 4 |  | 00:00                                                                                                    | 23:59 Must be visited   | 0:00 |  |  |
|                  | 5 Customer 5 |  | 00:00                                                                                                    | 23:59 Must be visited   | 0:00 |  |  |

Figura 21. Hoja de Localizaciones

En la Figura 22, se puede visualizar la tercera pestaña que se genera en el programa VRP *Spreadsheet Solver*, en esta el programa se encarga de calcular las distancias existentes de punto a punto por tanto para que no exista error al momento de realizar su cálculo es necesario que se coloquen de forma correcta las direcciones en la hoja de localizaciones.

| From                    | To                    |      | <b>Distance Duration Method:</b> |  |
|-------------------------|-----------------------|------|----------------------------------|--|
| Depot                   | Depot                 | 0,00 | 0:00                             |  |
| Depot                   | Customer 1            | 0,00 | 0:00                             |  |
| Depot                   | <b>Customer 2</b>     | 0,00 | 0:00                             |  |
| Depot                   | <b>Customer 3</b>     | 0,00 | 0:00                             |  |
| Depot                   | Customer 4            | 0,00 | 0:00                             |  |
| Depot                   | <b>Customer 5</b>     | 0,00 | 0:00                             |  |
| Customer 1 Depot        |                       | 0,00 | 0:00                             |  |
|                         | Customer 1 Customer 1 | 0,00 | 0:00                             |  |
|                         | Customer 1 Customer 2 | 0,00 | 0:00                             |  |
|                         | Customer 1 Customer 3 | 0,00 | 0:00                             |  |
|                         | Customer 1 Customer 4 | 0,00 | 0:00                             |  |
|                         | Customer 1 Customer 5 | 0,00 | 0:00                             |  |
| <b>Customer 2 Depot</b> |                       | 0,00 | 0:00                             |  |
|                         | Customer 2 Customer 1 | 0,00 | 0:00                             |  |
|                         | Customer 2 Customer 2 | 0,00 | 0:00                             |  |
|                         | Customer 2 Customer 3 | 0,00 | 0:00                             |  |
|                         | Customer 2 Customer 4 | 0,00 | 0:00                             |  |
|                         | Customer 2 Customer 5 | 0,00 | 0:00                             |  |
| <b>Customer 3 Depot</b> |                       | 0,00 | 0:00                             |  |
|                         | Customer 3 Customer 1 | 0,00 | 0:00                             |  |
|                         | Customer 3 Customer 2 | 0,00 | 0:00                             |  |

Figura 22. Hoja de Distancias

En la cuarta pestaña que genera el programa, se muestra la hoja de vehículos, esta se compone por algunos parámetros los cuales son necesarios para el cálculo óptimo de la ruta, entre estos se encuentran:

- Capacidad vehicular.
- Costo por viaje.
- Costo por unidad de distancia.
- Límite de distancia.
- Número de vehículos.
- Hora de inicio de trabajo.
- Tiempo necesario para realizar el trabajo.
- Tiempo límite de conducción.

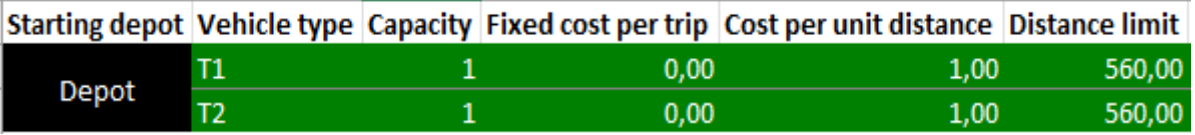

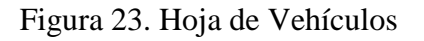

Después de haber ingresado toda la información solicitada en las hojas anteriores, se llega a la quinta hoja del programa en la cual por medio del botón *solver* se puede generar la solución óptima la cual dependerá del tiempo que se le dé al programa para obtener resultados.

| Total net profit:                        | 0,00    |                                                                                                    |      |               |       |      |                |                |
|------------------------------------------|---------|----------------------------------------------------------------------------------------------------|------|---------------|-------|------|----------------|----------------|
|                                          |         |                                                                                                    |      |               |       |      |                |                |
| <b>Vehicle:</b>                          | VI(T1)  | Stops:                                                                                                    |      | 0 Net profit: | 0,00  |      |                |                |
| <b>Stop count</b>                        |         | Location name Distance travelled Driving time Arrival time Departure time Working time Profit collected Load |      |               |       |      |                |                |
|                                          | 0 Depot | 0,00                                                                                                    | 0:00 |               | 08:00 | 0:00 | $\overline{0}$ | $\overline{0}$ |
|                                          |         |                                                                                                    |      |               |       |      |                |                |
|                                          |         |                                                                                                    |      |               |       |      |                |                |
|                                          |         |                                                                                                    |      |               |       |      |                |                |
|                                          |         |                                                                                                    |      |               |       |      |                |                |
|                                          |         |                                                                                                    |      |               |       |      |                |                |
|                                          |         |                                                                                                    |      |               |       |      |                |                |
|                                          |         |                                                                                                    |      |               |       |      |                |                |
| <b>Detected reasons of infeasibility</b> |         |                                                                                                    |      |               |       |      |                |                |

Figura 24. Hoja de Solución VRP Spreadsheet Solver

# 4.1.3.1 Ruta actual lunes

| Total net profit: | 19279.35                           |                                                                                                |      |                |         |      |             |                |
|-------------------|------------------------------------|------------------------------------------------------------------------------------------------|------|----------------|---------|------|-------------|----------------|
|                   |                                    |                                                                                                |      |                |         |      |             |                |
| <b>Vehicle:</b>   | V <sub>1</sub>                     | Stops:                                                                                         |      | 11 Net profit: | 5761,57 |      |             |                |
| <b>Stop count</b> | <b>Location name</b>               | Distance travelled Driving time Arrival time Departure time Working time Profit collected Load |      |                |         |      |             |                |
|                   | 0 Planta Envasadora Duragas        | 0,00                                                                                           | 0:00 |                | 04:00   | 0:00 |             | 04462          |
|                   | 1 PLAZA MILANO                     | 34,54                                                                                          | 0:35 | 04:35          | 04:45   | 0:45 |             | 705,9 3919     |
|                   | 2 Edificio Isabella Plaza          | 35,01                                                                                          | 0:37 | 04:47          | 04:57   | 0:57 | 1333,8 3436 |                |
|                   | <b>3 EDIFICIO TORRE DE GALISIA</b> | 35.73                                                                                          | 0:39 | 04:59          | 05:08   | 1:08 | 1878.5 3017 |                |
|                   | 4 Torres Malaga                    | 36.77                                                                                          | 0:41 | 05:10          | 05:19   | 1:19 | 2450.5 2577 |                |
|                   | 5 Torre 2 Santa Isabel             | 37.15                                                                                          | 0:43 | 05:21          | 05:29   | 1:29 | 2935.4 2204 |                |
|                   | 6 Edificio Mare Nostrum (Calc      | 37,95                                                                                          | 0:46 | 05:32          | 05:41   | 1:41 | 3464,5 1797 |                |
|                   | 7 Restaurante Mare Nostrum         | 37,95                                                                                          | 0:46 | 05:41          | 05:50   | 1:50 | 3851,9 1499 |                |
|                   | <b>8 EDIFICIO MONTREAL OLYM</b>    | 38,97                                                                                          | 0:49 | 05:53          | 06:02   | 2:02 | 4391,4      | 1084           |
|                   | 9 Edificio Altos Del Giron         | 39.57                                                                                          | 0:51 | 06:04          | 06:15   | 2:15 | 5114.2      | 528            |
|                   | <b>10 HOTEL SWISSOTEL</b>          | 40,08                                                                                          | 0:53 | 06:17          | 06:28   | 2:28 | 5800.6      | $\overline{0}$ |
|                   | 11 Planta Envasadora Duragas       | 73,54                                                                                          | 1:25 | 07:00          |         | 3:00 | 5800,6      | $\overline{0}$ |

Figura 25. Ruta actual lunes - vehículo 1

| <b>Vehicle:</b> | V <sub>2</sub>                     | Stops:                                                                                         |      | 11 Net profit: | 4122.11 |      |             |                |
|-----------------|------------------------------------|------------------------------------------------------------------------------------------------|------|----------------|---------|------|-------------|----------------|
|                 | <b>Stop count Location name</b>    | Distance travelled Driving time Arrival time Departure time Working time Profit collected Load |      |                |         |      |             |                |
|                 | 0 Planta Envasadora Duragas        | 0,00                                                                                           | 0:00 |                | 04:00   | 0:00 |             | 0.3201         |
|                 | <b>1 STUBELHOT S.A. HOTEL STUE</b> | 33,60                                                                                          | 0:32 | 04:32          | 04:40   | 0:40 | 477,1 2834  |                |
|                 | 2 Restaurante Chez Jerome          | 34,59                                                                                          | 0:34 | 04:42          | 04:49   | 0:49 |             | 850.2 2547     |
|                 | <b>3 Edificio Bezier</b>           | 34,84                                                                                          | 0:35 | 04:50          | 04:58   | 0:58 |             | 1339 2171      |
|                 | 4 Fidecomiso Piazza Toscana        | 36,53                                                                                          | 0:39 | 05:02          | 05:06   | 1:06 | 1706.9 1888 |                |
|                 | 5 Edificio Mirapark (Caldero)      | 37,90                                                                                          | 0:44 | 05:11          | 05:19   | 1:19 | 2155.4 1543 |                |
|                 | 6 Restaurante Ryu Gin              | 38,74                                                                                          | 0:46 | 05:21          | 05:29   | 1:29 | 2464,8 1305 |                |
|                 | 7 Ragazzi Nutrición y Servicios    | 38,74                                                                                          | 0:46 | 05:29          | 05:37   | 1:37 | 2960.1      | 924            |
|                 | <b>8 EDIFICIO SAMOA</b>            | 39,14                                                                                          | 0:47 | 05:38          | 05:46   | 1:46 | 3244.8      | 705            |
|                 | 9 Hotel Le Parc Cia, Ltda          | 39,14                                                                                          | 0:47 | 05:46          | 05:54   | 1:54 | 3747.9      | 318            |
|                 | <b>10 EDIFICIO MALAGA FIDECOM</b>  | 39,27                                                                                          | 0:47 | 05:54          | 06:02   | 2:02 | 4161,3      | $\overline{0}$ |
|                 | 11 Planta Envasadora Duragas       | 74,63                                                                                          | 1:21 | 06:36          |         | 2:36 | 4161,3      | $\overline{0}$ |

Figura 26. Ruta actual lunes - vehículo 2

| <b>Vehicle:</b> | V <sub>3</sub>                   | Stops:                                                                                         |      | 12 Net profit: | 4590.18 |      |             |                |
|-----------------|----------------------------------|------------------------------------------------------------------------------------------------|------|----------------|---------|------|-------------|----------------|
|                 | <b>Stop count Location name</b>  | Distance travelled Driving time Arrival time Departure time Working time Profit collected Load |      |                |         |      |             |                |
|                 | 0 Planta Envasadora Duragas      | 0.00                                                                                           | 0:00 |                | 04:00   | 0:00 |             | 0.3561         |
|                 | <b>1 ASOCIACION MUTUALISTA P</b> | 35,13                                                                                          | 0:36 | 04:36          | 04:44   | 0:44 |             | 422.5 3236     |
|                 | 2 City Art Hotel Silberstein     | 36,18                                                                                          | 0:39 | 04:47          | 04:55   | 0:55 |             | 834.6 2919     |
|                 | <b>3 EDIFICIO ANDALUCIA</b>      | 36,82                                                                                          | 0:41 | 04:57          | 05:04   | 1:04 | 1080,3 2730 |                |
|                 | 4 Edificio Cantabria             | 37,33                                                                                          | 0:43 | 05:06          | 05:13   | 1:13 | 1396,2 2487 |                |
|                 | 5 Restaurante Casa China Che     | 37,71                                                                                          | 0:45 | 05:15'         | 05:23   | 1:23 | 1678,3 2270 |                |
|                 | <b>6 Edificio Boreal</b>         | 39,16                                                                                          | 0:47 | 05:25          | 05:35   | 1:35 | 2317,9 1778 |                |
|                 | 7 La Nueva Castellana            | 39,79                                                                                          | 0:49 | 05:37          | 05:46   | 1:46 | 2696,2 1487 |                |
|                 | <b>8 EDIFICIO OSAKA</b>          | 40,31                                                                                          | 0:51 | 05:48          | 05:58   | 1:58 | 3285,1 1034 |                |
|                 | 9 Embajada De España En Qui      | 40.33                                                                                          | 0:51 | 05:58          | 06:08   | 2:08 | 3881.8      | 575            |
|                 | <b>10 EDIFICIO MALAGA</b>        | 40,56                                                                                          | 0:52 | 06:09          | 06:17   | 2:17 | 4293.9      | 258            |
|                 | 11 Gastrotulpa                   | 40,78                                                                                          | 0:53 | 06:18          | 06:26   | 2:26 | 4629.3      | $\overline{0}$ |
|                 | 12 Planta Envasadora Duragas     | 74,10                                                                                          | 1:25 | 06:58          |         | 2:58 | 4629.3      | $\overline{0}$ |

Figura 27. Ruta actual lunes - vehículo 3

| <b>Vehicle:</b> | V4                              | Stops:                                                                                         |      | 13 Net profit: | 4805,49 |      |             |                |
|-----------------|---------------------------------|------------------------------------------------------------------------------------------------|------|----------------|---------|------|-------------|----------------|
|                 | <b>Stop count Location name</b> | Distance travelled Driving time Arrival time Departure time Working time Profit collected Load |      |                |         |      |             |                |
|                 | 0 Planta Envasadora Duragas     | 0.00                                                                                           | 0:00 |                | 04:00   | 0:00 |             | 0.3727         |
|                 | 1 Hotel Stubel                  | 33,56                                                                                          | 0:32 | 04:32          | 04:40   | 0:40 |             | 409.5 3412     |
|                 | <b>2 EDIFICIO PIAVE</b>         | 34,21                                                                                          | 0:34 | 04:42          | 04:50   | 0:50 |             | 824,2 3093     |
|                 | <b>3 EDIFICIO MONT SERRAT</b>   | 35,03                                                                                          | 0:36 | 04:52          | 05:00   | 1:00 | 1225.9 2784 |                |
|                 | 4 Fideicomiso Torre Alta        | 35,31                                                                                          | 0:36 | 05:00          | 05:07   | 1:07 | 1452.1 2610 |                |
|                 | 5 Edificio Vigo (Caldero)       | 35,66                                                                                          | 0:37 | 05:08          | 05:16   | 1:16 | 1900.6 2265 |                |
|                 | <b>6 EDIFICIO MALTA</b>         | 36,40                                                                                          | 0:38 | 05:17          | 05:25   | 1:25 | 2286.7 1968 |                |
|                 | <b>7 COSMOPOLITAN</b>           | 38,41                                                                                          | 0:42 | 05:29          | 05:36   | 1:36 | 2480,4 1819 |                |
|                 | <b>8 EDIFICIO SHYRIS PARK</b>   | 39,01                                                                                          | 0:44 | 05:38          | 05:47   | 1:47 | 3048,5 1382 |                |
|                 | 9 Fruteria Monserrate(R.El Sa   | 39,40                                                                                          | 0:46 | 05:49          | 05:58   | 1:58 | 3461.9 1064 |                |
|                 | 10 Edificio Metro Plaza         | 39,92                                                                                          | 0:47 | 05:59'         | 06:08   | 2:08 | 3988,4      | 659            |
|                 | 11 Hotel Sheraton               | 41,30                                                                                          | 0:50 | 06:11          | 06:20   | 2:20 | 4533,1      | 240            |
|                 | <b>12 EDIFICIO NORUEGA</b>      | 42,46                                                                                          | 0:52 | 06:22          | 06:29   | 2:29 | 4845,1      | $\overline{0}$ |
|                 | 13 Planta Envasadora Duragas    | 77,37                                                                                          | 1:25 | 07:02          |         | 3:02 | 4845,1      | $\overline{0}$ |

Figura 28. Ruta actual lunes - vehículo 4

# 4.1.3.2. Ruta calculada lunes

| V <sub>1</sub>                     | Stops: |                                           |                                                                                                    |                                                                                        |                                                                                        |                                                                                 |                                                                                                    |
|------------------------------------|--------|-------------------------------------------|----------------------------------------------------------------------------------------------------|----------------------------------------------------------------------------------------|----------------------------------------------------------------------------------------|---------------------------------------------------------------------------------|----------------------------------------------------------------------------------------------------|
| <b>Location name</b>               |        |                                           |                                                                                                    |                                                                                        |                                                                                        |                                                                                 |                                                                                                    |
| 0 Planta Envasadora Duragas        |        |                                           |                                                                                                    |                                                                                        |                                                                                        |                                                                                 | 04462                                                                                                    |
| 1 PLAZA MILANO                     |        |                                           |                                                                                                    | 04:45                                                                                  |                                                                                        |                                                                                 | 705.9 3919                                                                                                    |
| <b>2 EDIFICIO TORRE DE GALISIA</b> |        | 0:37                                      | 04:47                                                                                                   | 04:57                                                                                  |                                                                                        |                                                                                 |                                                                                                    |
| 3 Edificio Isabella Plaza          |        |                                           |                                                                                                    |                                                                                        |                                                                                        |                                                                                 |                                                                                                    |
| 4 Torre 2 Santa Isabel             |        |                                           |                                                                                                    |                                                                                        |                                                                                        |                                                                                 |                                                                                                    |
| 5 Torres Malaga                    |        |                                           |                                                                                                    |                                                                                        |                                                                                        |                                                                                 |                                                                                                    |
| <b>6 EDIFICIO MONTREAL OLYM</b>    |        | 0:44                                      |                                                                                                    |                                                                                        |                                                                                        |                                                                                 |                                                                                                    |
| <b>7 Edificio Altos Del Giron</b>  |        |                                           |                                                                                                    |                                                                                        |                                                                                        |                                                                                 |                                                                                                    |
| 8 Restaurante Mare Nostrum         |        |                                           |                                                                                                    | 06:01                                                                                  |                                                                                        |                                                                                 | 935                                                                                                    |
|                                    |        |                                           |                                                                                                    |                                                                                        |                                                                                        |                                                                                 | 528                                                                                                    |
| <b>10 HOTEL SWISSOTEL</b>          |        | 0:47                                      |                                                                                                    |                                                                                        |                                                                                        |                                                                                 | $\overline{0}$                                                                                                    |
| 11 Planta Envasadora Duragas       |        |                                           |                                                                                                    |                                                                                        |                                                                                        |                                                                                 | $\overline{0}$                                                                                                    |
|                                    |        | 19280,54<br>9 Edificio Mare Nostrum (Calc | 0,00<br>34.54<br>34.98<br>35,03<br>35,48<br>36,16<br>36,59<br>37.19<br>37.31<br>37,31<br>37,70<br>71,15 | 11 Net profit:<br>0:00<br>0:35<br>0:37<br>0:39<br>0:42<br>0:46<br>0:46<br>0:46<br>1:19 | 04:35<br>04:57<br>05:08<br>05:19<br>05:30<br>05:41<br>05:52<br>06:01<br>06:11<br>06:54 | 5761,93<br>04:00<br>05:06<br>05:16<br>05:28<br>05:39<br>05:52<br>06:10<br>06:22 | Distance travelled Driving time Arrival time Departure time Working time Profit collected Load<br>0:00<br>0:45<br>1250.6 3500<br>0:57<br>1878.5 3017<br>1:06<br>2363.4 2644<br>1:16<br>2935,4 2204<br>1:28<br>3474,9 1789<br>1:39<br>4197.7 1233<br>1:52<br>2:01<br>4585.1<br>5114.2<br>2:10<br>5800.6<br>2:22<br>2:54<br>5800,6 |

Figura 29. Ruta calculada lunes - vehículo 1

| <b>Vehicle:</b> | V <sub>2</sub>                  | Stops:                                                                                         |      | 13 Net profit: | 4805,79 |      |             |                |
|-----------------|---------------------------------|------------------------------------------------------------------------------------------------|------|----------------|---------|------|-------------|----------------|
|                 | <b>Stop count Location name</b> | Distance travelled Driving time Arrival time Departure time Working time Profit collected Load |      |                |         |      |             |                |
|                 | 0 Planta Envasadora Duragas     | 0,00                                                                                           | 0:00 |                | 04:00   | 0:00 |             | 0.3727         |
|                 | 1 Hotel Stubel                  | 33,56                                                                                          | 0:32 | 04:32          | 04:40   | 0:40 |             | 409,5 3412     |
|                 | <b>2 EDIFICIO PIAVE</b>         | 34,21                                                                                          | 0:34 | 04:42          | 04:50   | 0:50 |             | 824,2 3093     |
|                 | 3 Fideicomiso Torre Alta        | 34,68                                                                                          | 0:35 | 04:51          | 04:58   | 0:58 | 1050,4 2919 |                |
|                 | <b>4 EDIFICIO MONT SERRAT</b>   | 35,03                                                                                          | 0:36 | 04:59          | 05:07   | 1:07 | 1452,1 2610 |                |
|                 | 5 Edificio Vigo(Caldero)        | 35,04                                                                                          | 0:36 | 05:07          | 05:15   | 1:15 | 1900.6 2265 |                |
|                 | <b>6 EDIFICIO MALTA</b>         | 35,77                                                                                          | 0:37 | 05:16          | 05:24   | 1:24 | 2286.7 1968 |                |
|                 | <b>7 COSMOPOLITAN</b>           | 37,79                                                                                          | 0:41 | 05:28          | 05:35   | 1:35 | 2480.4 1819 |                |
|                 | <b>8 EDIFICIO SHYRIS PARK</b>   | 38,38                                                                                          | 0:43 | 05:37          | 05:46   | 1:46 | 3048,5 1382 |                |
|                 | 9 Fruteria Monserrate(R.El Sa   | 38,78                                                                                          | 0:45 | 05:48          | 05:57   | 1:57 | 3461.9 1064 |                |
|                 | 10 Hotel Sheraton               | 39,23                                                                                          | 0:46 | 05:58          | 06:07   | 2:07 | 4006.6      | 645            |
|                 | 11 Edificio Metro Plaza         | 39,43                                                                                          | 0:46 | 06:07          | 06:16   | 2:16 | 4533,1      | 240            |
|                 | <b>12 EDIFICIO NORUEGA</b>      | 40,50                                                                                          | 0:48 | 06:18          | 06:25   | 2:25 | 4845,1      | $\overline{0}$ |
|                 | 13 Planta Envasadora Duragas    | 75,41                                                                                          | 1:21 | 06:58          |         | 2:58 | 4845,1      | $\overline{0}$ |

Figura 30. Ruta calculada lunes - vehículo 2

| <b>Vehicle:</b> | V3                                 | Stops:                                                                                         |      | 11 Net profit: | 4122,38 |      |             |                |
|-----------------|------------------------------------|------------------------------------------------------------------------------------------------|------|----------------|---------|------|-------------|----------------|
|                 | <b>Stop count Location name</b>    | Distance travelled Driving time Arrival time Departure time Working time Profit collected Load |      |                |         |      |             |                |
|                 | 0 Planta Envasadora Duragas        | 0,00                                                                                           | 0:00 |                | 04:00   | 0:00 |             | 0.3201         |
|                 | <b>1 STUBELHOT S.A. HOTEL STUE</b> | 33,60                                                                                          | 0:32 | 04:32          | 04:40   | 0:40 |             | 477,1 2834     |
|                 | 2 Restaurante Chez Jerome          | 34,59                                                                                          | 0:34 | 04:42          | 04:49   | 0:49 | 850,2 2547  |                |
|                 | <b>3 Edificio Bezier</b>           | 34,84                                                                                          | 0:35 | 04:50          | 04:58   | 0:58 |             | 1339 2171      |
|                 | 4 Edificio Mirapark (Caldero)      | 35,58                                                                                          | 0:36 | 04:59          | 05:08   | 1:08 | 1787.5 1826 |                |
|                 | 5 Fidecomiso Piazza Toscana        | 36.53                                                                                          | 0:39 | 05:11          | 05:14   | 1:14 | 2155.4 1543 |                |
|                 | 6 Ragazzi Nutrición y Servicios    | 36.91                                                                                          | 0:41 | 05:16          | 05:25   | 1:25 | 2650.7 1162 |                |
|                 | 7 Restaurante Ryu Gin              | 36.91                                                                                          | 0:41 | 05:25          | 05:32   | 1:32 | 2960.1      | 924            |
|                 | <b>8 EDIFICIO SAMOA</b>            | 37.31                                                                                          | 0:42 | 05:33          | 05:41   | 1:41 | 3244.8      | 705            |
|                 | 9 Hotel Le Parc Cia, Ltda          | 37.31                                                                                          | 0:42 | 05:41          | 05:49   | 1:49 | 3747.9      | 318            |
|                 | <b>10 EDIFICIO MALAGA FIDECOM</b>  | 37,44                                                                                          | 0:42 | 05:49          | 05:57   | 1:57 | 4161.3      | $\overline{0}$ |
|                 | 11 Planta Envasadora Duragas       | 72,80                                                                                          | 1:16 | 06:31          |         | 2:31 | 4161.3      | $\overline{0}$ |

Figura 31. Ruta calculada lunes - vehículo 3

| <b>Vehicle:</b> | V4                               | Stops:                                                                                         |      | 12 Net profit: | 4590,45 |      |             |                |
|-----------------|----------------------------------|------------------------------------------------------------------------------------------------|------|----------------|---------|------|-------------|----------------|
|                 | Stop count Location name         | Distance travelled Driving time Arrival time Departure time Working time Profit collected Load |      |                |         |      |             |                |
|                 | 0 Planta Envasadora Duragas      | 0.00                                                                                           | 0:00 |                | 04:00   | 0:00 |             | 0.3561         |
|                 | <b>1 ASOCIACION MUTUALISTA F</b> | 35,13                                                                                          | 0:36 | 04:36          | 04:44   | 0:44 |             | 422.5 3236     |
|                 | 2 City Art Hotel Silberstein     | 36,18                                                                                          | 0:39 | 04:47          | 04:55   | 0:55 |             | 834.6 2919     |
|                 | 3 Edificio Cantabria             | 36,89                                                                                          | 0:42 | 04:58          | 05:06   | 1:06 | 1150,5 2676 |                |
|                 | <b>4 EDIFICIO ANDALUCIA</b>      | 36,96                                                                                          | 0:42 | 05:06          | 05:12   | 1:12 | 1396,2 2487 |                |
|                 | 5 Restaurante Casa China Che     | 37,26                                                                                          | 0:43 | 05:13          | 05:21   | 1:21 | 1678,3 2270 |                |
|                 | 6 La Nueva Castellana            | 37,55                                                                                          | 0:44 | 05:22          | 05:30   | 1:30 | 2056,6 1979 |                |
|                 | <b>7 Edificio Boreal</b>         | 38,29                                                                                          | 0:46 | 05:32'         | 05:43   | 1:43 | 2696,2 1487 |                |
|                 | <b>8 EDIFICIO OSAKA</b>          | 38,56                                                                                          | 0:47 | 05:44          | 05:54   | 1:54 | 3285,1 1034 |                |
|                 | 9 Embajada De España En Qui      | 38.57                                                                                          | 0:47 | 05:54          | 06:04   | 2:04 | 3881.8      | 575            |
|                 | <b>10 EDIFICIO MALAGA</b>        | 38.80                                                                                          | 0:48 | 06:05          | 06:13   | 2:13 | 4293.9      | 258            |
|                 | 11 Gastrotulpa                   | 39.03                                                                                          | 0:49 | 06:14          | 06:22   | 2:22 | 4629.3      | $\overline{0}$ |
|                 | 12 Planta Envasadora Duragas     | 72,35                                                                                          | 1:21 | 06:54          |         | 2:54 | 4629.3      | $\overline{0}$ |

Figura 32. Ruta calculada lunes - vehículo 4

# 4.1.3.3. Comparación de la ruta actual y calculada lunes

Tabla 7*.* Comparación de rutas lunes

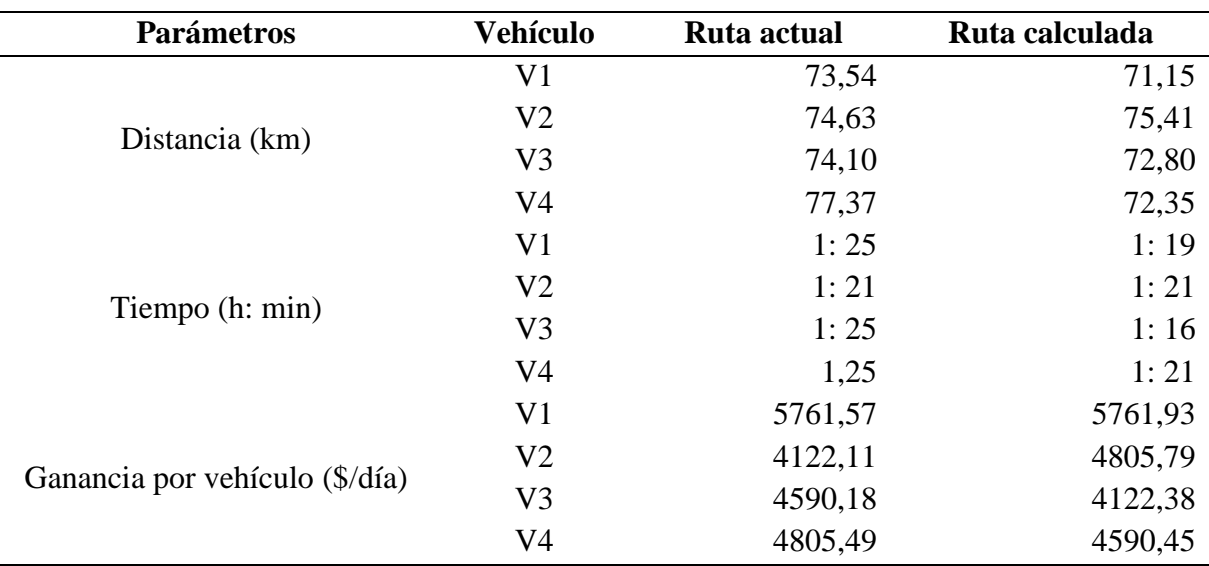

En la Tabla 7 se puede observar los parámetros de forma individual por cada vehículo, en la cual se detallan las distancias, el tiempo de conducción y la ganancia tomando en cuenta la ruta actual y calculada del lunes.

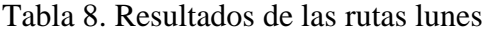

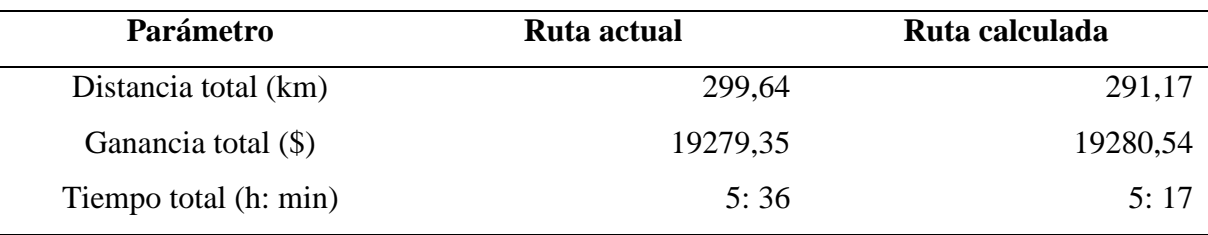

En la Tabla 8 se muestran los resultados que se generan al día, como se puede observar en cuestión de distancia existe una disminución de 8,47 kilómetros, así mismo en base al tiempo existe una reducción de 19 minutos tomando en cuenta la ruta calculada y a su vez se genera un incremento en la ganancia de \$1,19.

#### 4.1.3.4. Ruta actual martes

| <b>Total net profit:</b> | 18908,97                     |                                                                                                |      |                |         |      |             |                |
|--------------------------|------------------------------|------------------------------------------------------------------------------------------------|------|----------------|---------|------|-------------|----------------|
|                          |                              |                                                                                                |      |                |         |      |             |                |
| <b>Vehicle:</b>          | ۷1                           | Stops:                                                                                         |      | 11 Net profit: | 5856,43 |      |             |                |
| <b>Stop count</b>        | <b>Location name</b>         | Distance travelled Driving time Arrival time Departure time Working time Profit collected Load |      |                |         |      |             |                |
|                          | 0 Planta Envasadora Duragas  | 0.00                                                                                           | 0:00 |                | 04:00   | 0:00 |             | 04536          |
|                          | 1 Averbur Restaurante y Cava | 36,59                                                                                          | 0:34 | 04:34          | 04:44   | 0:44 |             | 673,4 4018     |
|                          | 2 Edificio Lisboa Plaza      | 36,72                                                                                          | 0:34 | 04:44          | 04:53   | 0:53 | 1223,3 3595 |                |
|                          | 3 Bristol 3                  | 36,89                                                                                          | 0:34 | 04:53          | 05:04   | 1:04 | 1899,3 3075 |                |
|                          | 4 Edificio Optimus           | 38.16                                                                                          | 0:37 | 05:07          | 05:15   | 1:15 | 2311,4 2758 |                |
|                          | 5 Edificio Alessandria       | 39.77                                                                                          | 0:41 | 05:19          | 05:28   | 1:28 | 2947.1 2269 |                |
|                          | 6 Edificio Cristal Park      | 41,13                                                                                          | 0:43 | 05:30          | 05:40   | 1:40 | 3526.9 1823 |                |
|                          | 7 Parque Real (Cipres 5 y 6) | 42,44                                                                                          | 0:46 | 05:43          | 05:52   | 1:52 | 4041.7 1427 |                |
|                          | 8 Ritz Plaza (Parque Real)   | 42,66                                                                                          | 0:46 | 05:52          | 06:02   | 2:02 | 4715,1      | 909            |
|                          | 9 APARTAMENTOS NAVARRA       | 44,60                                                                                          | 0:50 | 06:06          | 06:15   | 2:15 | 5240,3      | 505            |
|                          | <b>10 EDIFICIO LUBECK 2</b>  | 46,55                                                                                          | 0:54 | 06:19          | 06:29   | 2:29 | 5896.8      | $\overline{0}$ |
|                          | 11 Planta Envasadora Duragas | 82,48                                                                                          | 1:28 | 07:03          |         | 3:03 | 5896.8      | $\overline{0}$ |

Figura 33. Ruta actual martes - vehículo 1

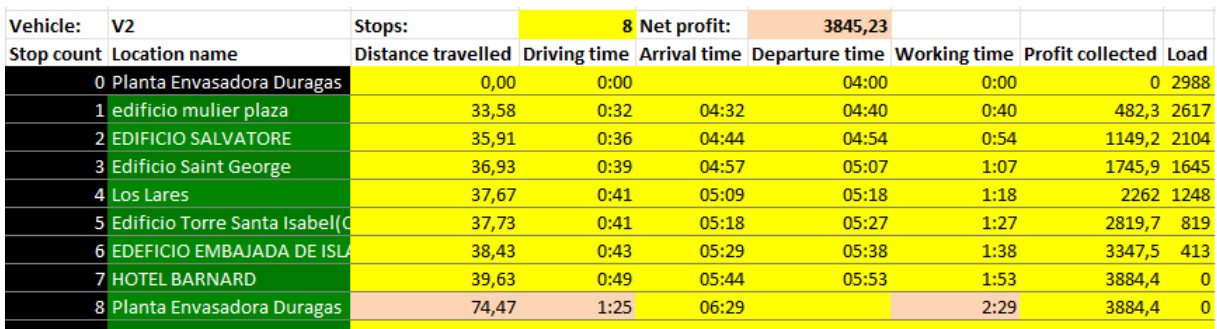

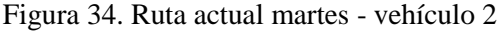

| <b>Vehicle:</b> | V3                               | Stops:                                                                                         |      | 9 Net profit: | 4964.43 |      |             |            |
|-----------------|----------------------------------|------------------------------------------------------------------------------------------------|------|---------------|---------|------|-------------|------------|
|                 | <b>Stop count Location name</b>  | Distance travelled Driving time Arrival time Departure time Working time Profit collected Load |      |               |         |      |             |            |
|                 | 0 Planta Envasadora Duragas      | 0.00                                                                                           | 0:00 |               | 04:00   | 0:00 |             | 0 3849     |
|                 | 1 edificio Euskadi               | 34,03                                                                                          | 0:33 | 04:33         | 04:42   | 0:42 |             | 595,4 3391 |
|                 | <b>2 EDIFICIO ABSTRA</b>         | 35.44                                                                                          | 0:35 | 04:44         | 04:52   | 0:52 | 1097,2 3005 |            |
|                 | <b>3 EDIFICIO MAJESTIC PLAZA</b> | 35.95                                                                                          | 0:36 | 04:53         | 05:03   | 1:03 | 1762.8 2493 |            |
|                 | <b>4 EDIFICIO SAN LUCAS</b>      | 36.66                                                                                          | 0:37 | 05:04         | 05:13   | 1:13 | 2294,5 2084 |            |
|                 | 5 Edificio Mondrian              | 37.50                                                                                          | 0:39 | 05:15         | 05:26   | 1:26 | 2975,7 1560 |            |
|                 | 6 Edificio Astana                | 38.94                                                                                          | 0:43 | 05:30         | 05:39   | 1:39 | 3621,8 1063 |            |
|                 | 7 Torres Checoslovaquia          | 39,31                                                                                          | 0:44 | 05:40         | 05:50   | 1:50 | 4258,8      | 573        |
|                 | <b>8 EDIFICIO GRAND VICTORI</b>  | 39,85                                                                                          | 0:46 | 05:52         | 06:02   | 2:02 | 5003,7      |            |
|                 | 9 Planta Envasadora Duragas      | 75,11                                                                                          | 1:20 | 06:36         |         | 2:36 | 5003,7      |            |

Figura 35. Ruta actual martes - vehículo 3

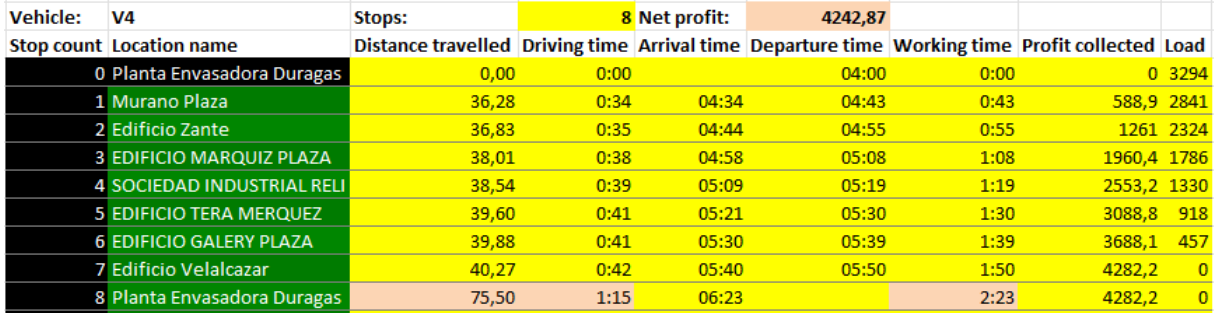

# Figura 36. Ruta actual martes - vehículo 4

#### 4.1.3.5. Ruta calculada martes

| Total net profit: | 18909,84                      |                                                                                                |      |                       |         |      |             |                |
|-------------------|-------------------------------|------------------------------------------------------------------------------------------------|------|-----------------------|---------|------|-------------|----------------|
| <b>Vehicle:</b>   | V <sub>1</sub>                | Stops:                                                                                         |      | <b>11 Net profit:</b> | 5856,78 |      |             |                |
| <b>Stop count</b> | <b>Location name</b>          | Distance travelled Driving time Arrival time Departure time Working time Profit collected Load |      |                       |         |      |             |                |
|                   | 0 Planta Envasadora Duragas   | 0.00                                                                                           | 0:00 |                       | 04:00   | 0:00 |             | 04536          |
|                   | 1 Edificio Lisboa Plaza       | 36,28                                                                                          | 0:34 | 04:34                 | 04:43   | 0:43 |             | 549,9 4113     |
|                   | 2 Averbur Restaurante y Cava  | 36,42                                                                                          | 0:34 | 04:43                 | 04:53   | 0:53 | 1223,3 3595 |                |
|                   | 3 Bristol 3                   | 36,52                                                                                          | 0:34 | 04:53                 | 05:04   | 1:04 | 1899,3 3075 |                |
|                   | 4 Edificio Alessandria        | 37.06                                                                                          | 0:35 | 05:05                 | 05:14   | 1:14 |             | 2535 2586      |
|                   | <b>5 Edificio Optimus</b>     | 37.71                                                                                          | 0:37 | 05:16                 | 05:24   | 1:24 | 2947.1 2269 |                |
|                   | 6 Edificio Cristal Park       | 38.81                                                                                          | 0:39 | 05:26                 | 05:36   | 1:36 | 3526,9 1823 |                |
|                   | 7 Ritz Plaza (Parque Real)    | 39,66                                                                                          | 0:41 | 05:38                 | 05:48   | 1:48 | 4200,3 1305 |                |
|                   | 8 Parque Real (Cipres 5 y 6)  | 40,12                                                                                          | 0:42 | 05:49                 | 05:58   | 1:58 | 4715,1      | 909            |
|                   | <b>9 APARTAMENTOS NAVARRA</b> | 42,28                                                                                          | 0:46 | 06:02                 | 06:11   | 2:11 | 5240.3      | 505            |
|                   | <b>10 EDIFICIO LUBECK 2</b>   | 44.23                                                                                          | 0:50 | 06:15                 | 06:25   | 2:25 | 5896.8      | $\overline{0}$ |
|                   | 11 Planta Envasadora Duragas  | 80,15                                                                                          | 1:24 | 06:59                 |         | 2:59 | 5896.8      | $\overline{0}$ |

Figura 37. Ruta calculada martes - vehículo 1

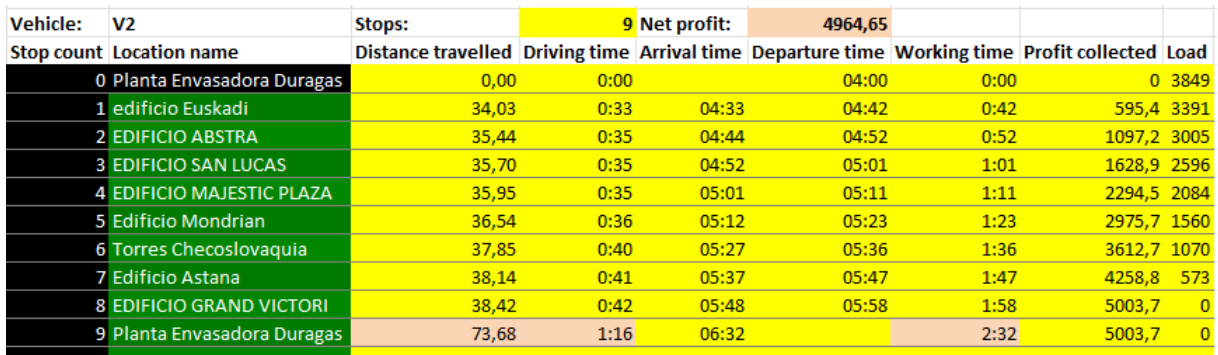

Figura 38. Ruta calculada martes - vehículo 2

| <b>Vehicle:</b> | V3                                 | Stops:                                                                                         |      | 8 Net profit: | 3845.44 |      |             |                |
|-----------------|------------------------------------|------------------------------------------------------------------------------------------------|------|---------------|---------|------|-------------|----------------|
|                 | <b>Stop count Location name</b>    | Distance travelled Driving time Arrival time Departure time Working time Profit collected Load |      |               |         |      |             |                |
|                 | 0 Planta Envasadora Duragas        | 0.00                                                                                           | 0:00 |               | 04:00   | 0:00 |             | 0 2988         |
|                 | 1 edificio mulier plaza            | 33.58                                                                                          | 0:32 | 04:32         | 04:40   | 0:40 |             | 482.3 2617     |
|                 | 2 Edificio Saint George            | 35.01                                                                                          | 0:36 | 04:44         | 04:54   | 0:54 |             | 1079 2158      |
|                 | <b>3 EDIFICIO SALVATORE</b>        | 36.20                                                                                          | 0:38 | 04:56         | 05:06   | 1:06 | 1745,9 1645 |                |
|                 | 4 Los Lares                        | 36.27                                                                                          | 0:38 | 05:06         | 05:15   | 1:15 |             | 2262 1248      |
|                 | 5 Edificio Torre Santa Isabel(C    | 36,33                                                                                          | 0:38 | 05:15         | 05:24   | 1:24 | 2819.7      | 819            |
|                 | <b>6 EDEFICIO EMBAJADA DE ISLA</b> | 37.03                                                                                          | 0:40 | 05:26         | 05:35   | 1:35 | 3347.5      | 413            |
|                 | <b>7 HOTEL BARNARD</b>             | 38.23                                                                                          | 0:46 | 05:41         | 05:50   | 1:50 | 3884.4      | $\overline{0}$ |
|                 | 8 Planta Envasadora Duragas        | 73,07                                                                                          | 1:22 | 06:26         |         | 2:26 | 3884.4      | $\Omega$       |

Figura 39. Ruta calculada martes - vehículo 3

| <b>Vehicle:</b> | V4                                | Stops:                                                                                         |      | 8 Net profit: | 4242.98 |      |             |            |
|-----------------|-----------------------------------|------------------------------------------------------------------------------------------------|------|---------------|---------|------|-------------|------------|
|                 | <b>Stop count Location name</b>   | Distance travelled Driving time Arrival time Departure time Working time Profit collected Load |      |               |         |      |             |            |
|                 | 0 Planta Envasadora Duragas       | 0,00                                                                                           | 0:00 |               | 04:00   | 0:00 |             | 0.3294     |
|                 | 1 Murano Plaza                    | 36,28                                                                                          | 0:34 | 04:34         | 04:43   | 0:43 |             | 588,9 2841 |
|                 | 2 Edificio Zante                  | 36.83                                                                                          | 0:35 | 04:44         | 04:55   | 0:55 |             | 1261 2324  |
|                 | <b>3 SOCIEDAD INDUSTRIAL RELI</b> | 37.51                                                                                          | 0:37 | 04:57         | 05:07   | 1:07 | 1853.8 1868 |            |
|                 | 4 EDIFICIO MARQUIZ PLAZA          | 38,32                                                                                          | 0:39 | 05:09         | 05:19   | 1:19 | 2553.2 1330 |            |
|                 | <b>5 EDIFICIO TERA MERQUEZ</b>    | 38,92                                                                                          | 0:41 | 05:21         | 05:30   | 1:30 | 3088.8      | 918        |
|                 | <b>6 EDIFICIO GALERY PLAZA</b>    | 39,21                                                                                          | 0:41 | 05:30         | 05:39   | 1:39 | 3688.1      | 457        |
|                 | 7 Edificio Velalcazar             | 39,59                                                                                          | 0:42 | 05:40         | 05:50   | 1:50 | 4282,2      | $\Omega$   |
|                 | 8 Planta Envasadora Duragas       | 74,83                                                                                          | 1:15 | 06:23         |         | 2:23 | 4282.2      | $\Omega$   |

Figura 40. Ruta calculada martes - vehículo 4

# 4.1.3.6. Comparación de la ruta actual y calculada martes

Tabla 9. Comparación de rutas martes

| <b>Parámetros</b>          | Vehículo       | Ruta actual | Ruta calculada |
|----------------------------|----------------|-------------|----------------|
|                            | V <sub>1</sub> | 82,48       | 80,15          |
| Distancia (km)             | V <sub>2</sub> | 74,47       | 73,68          |
|                            | V <sub>3</sub> | 75,11       | 73,07          |
|                            | V <sub>4</sub> | 76,84       | 74,83          |
|                            | V <sub>1</sub> | 1:28        | 1:24           |
| Tiempo (h: min)            | V <sub>2</sub> | 1:25        | 1:16           |
|                            | V <sub>3</sub> | 1:20        | 1:22           |
|                            | V <sub>4</sub> | 1,17        | 1:15           |
|                            | V <sub>1</sub> | 5856,43     | 5761,93        |
|                            | V <sub>2</sub> | 3845,23     | 4805,79        |
| Ganancia por vehículo (\$) | V <sub>3</sub> | 4964,43     | 4122,38        |
|                            | V4             | 4242,67     | 4590,45        |

En la Tabla 9 se puede observar los parámetros de forma individual por cada vehículo, en la cual se detallan las distancias, el tiempo de conducción y la ganancia tomando en cuenta la ruta actual y calculada del martes.

| Parámetro             | Ruta actual | Ruta calculada |  |  |
|-----------------------|-------------|----------------|--|--|
| Distancia total (km)  | 308,90      | 301,73         |  |  |
| Ganancia total (\$)   | 18908,76    | 18909,84       |  |  |
| Tiempo total (h: min) | 5:30        | 5:17           |  |  |

Tabla 10. Resultados de las rutas martes

En la Tabla 10 se muestran los resultados que se generan al día, como se puede observar en cuestión de distancia existe una disminución de 7,17 kilómetros, así mismo en base al tiempo existe una reducción de 13 minutos tomando en cuenta la ruta calculada y a su vez se genera un incremento en la ganancia de \$1,08.

#### 4.1.3.7. Ruta actual miércoles

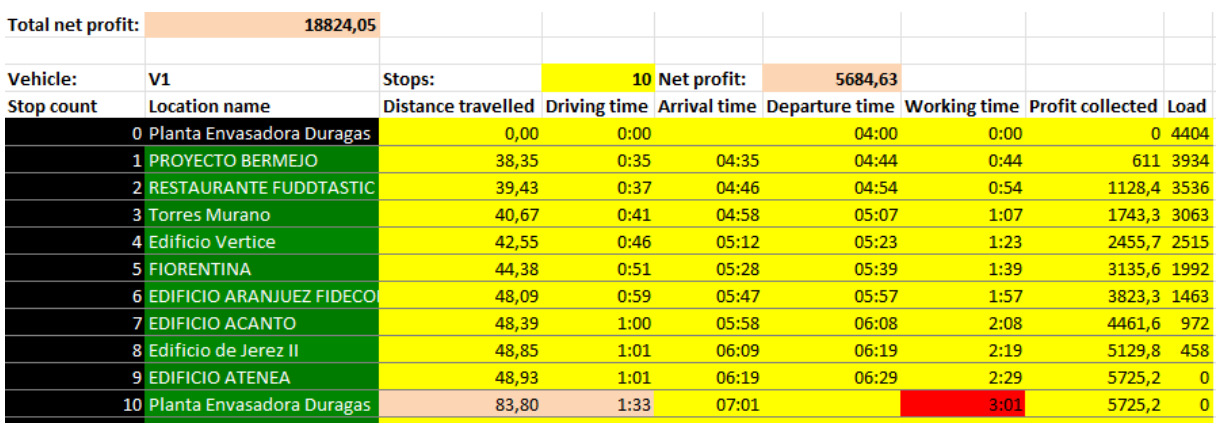

Figura 41. Ruta actual miércoles - vehículo 1

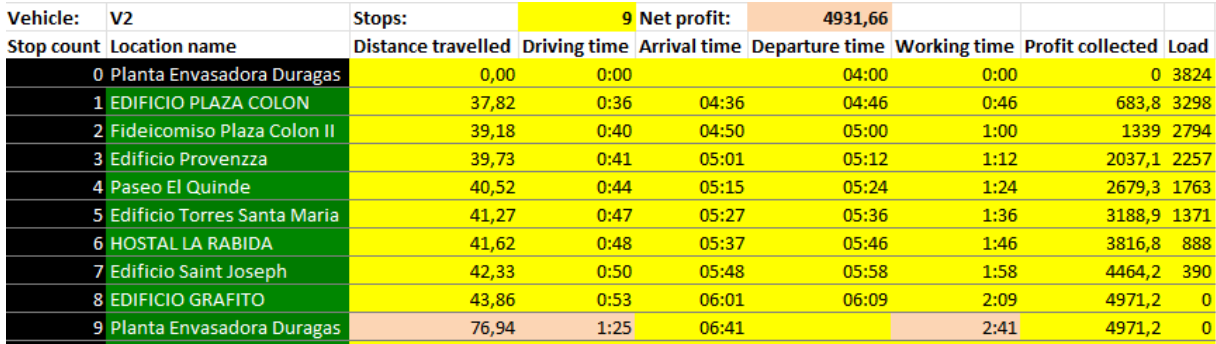

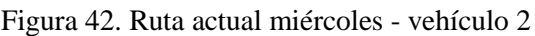

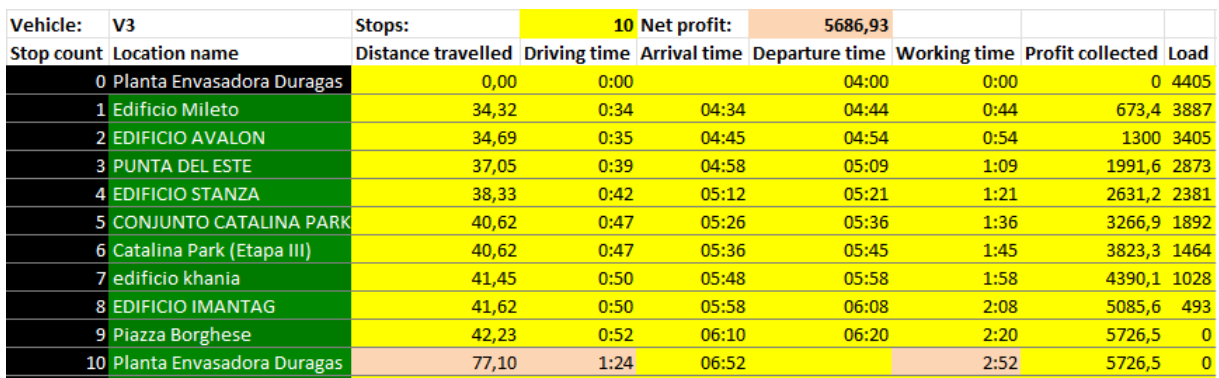

Figura 43. Ruta actual miércoles - vehículo 3

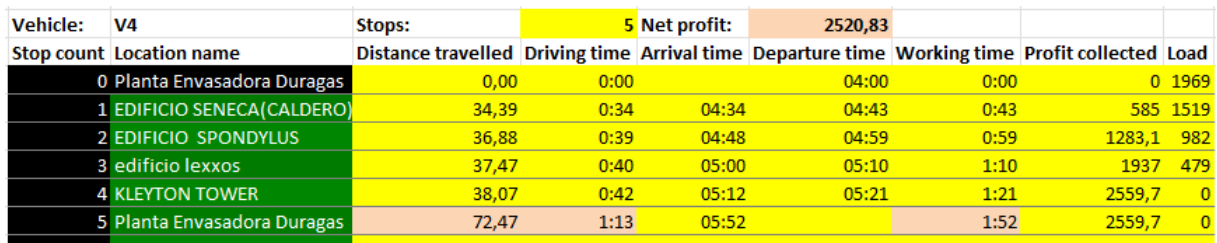

Figura 44. Ruta actual miércoles - vehículo 4

# 4.1.3.8. Ruta calculada miércoles

| <b>Total net profit:</b> | 18825.13                    |                                                                                                |      |               |         |      |             |                |
|--------------------------|-----------------------------|------------------------------------------------------------------------------------------------|------|---------------|---------|------|-------------|----------------|
|                          |                             |                                                                                                |      |               |         |      |             |                |
| <b>Vehicle:</b>          | V <sub>1</sub>              | Stops:                                                                                         |      | 5 Net profit: | 2521,00 |      |             |                |
| <b>Stop count</b>        | <b>Location name</b>        | Distance travelled Driving time Arrival time Departure time Working time Profit collected Load |      |               |         |      |             |                |
|                          | 0 Planta Envasadora Duragas | 0.00                                                                                           | 0:00 |               | 04:00   | 0:00 |             | 0.1969         |
|                          | 1 EDIFICIO SENECA(CALDERO)  | 34.39                                                                                          | 0:34 | 04:34         | 04:43   | 0:43 |             | 585 1519       |
|                          | 2 edificio lexxos           | 36,35                                                                                          | 0:38 | 04:47         | 04:57   | 0:57 | 1238,9 1016 |                |
|                          | <b>3 EDIFICIO SPONDYLUS</b> | 36,55                                                                                          | 0:39 | 04:58         | 05:09   | 1:09 | 1937        | 479            |
|                          | <b>4 KLEYTON TOWER</b>      | 36.95                                                                                          | 0:40 | 05:10         | 05:19   | 1:19 | 2559.7      | $\overline{0}$ |
|                          | 5 Planta Envasadora Duragas | 71.35                                                                                          | 1:11 | 05:50         |         | 1:50 | 2559,7      | $\overline{0}$ |
|                          |                             |                                                                                                |      |               |         |      |             |                |

Figura 45. Ruta calculada miércoles - vehículo 1

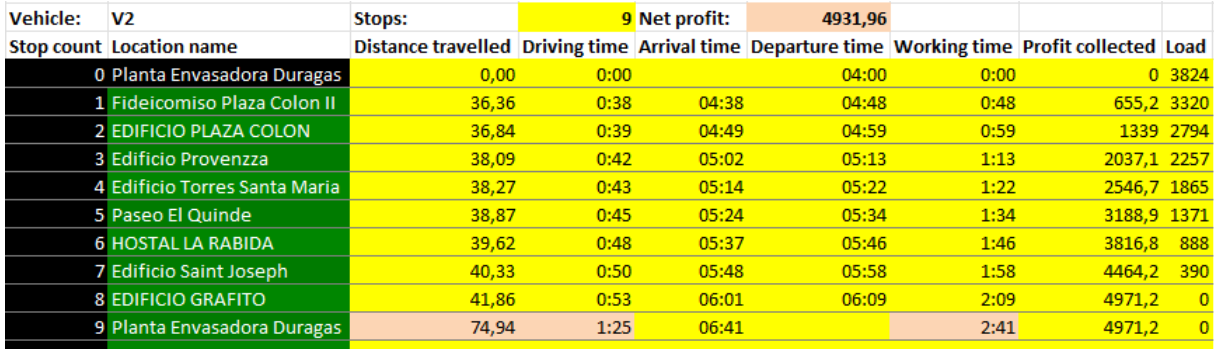

# Figura 46. Ruta calculada miércoles - vehículo 2

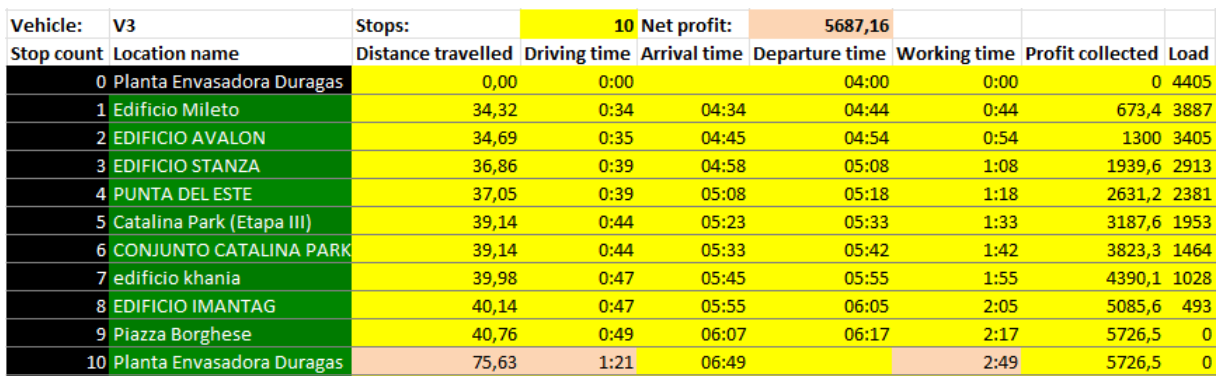

Figura 47. Ruta calculada miércoles - vehículo 3

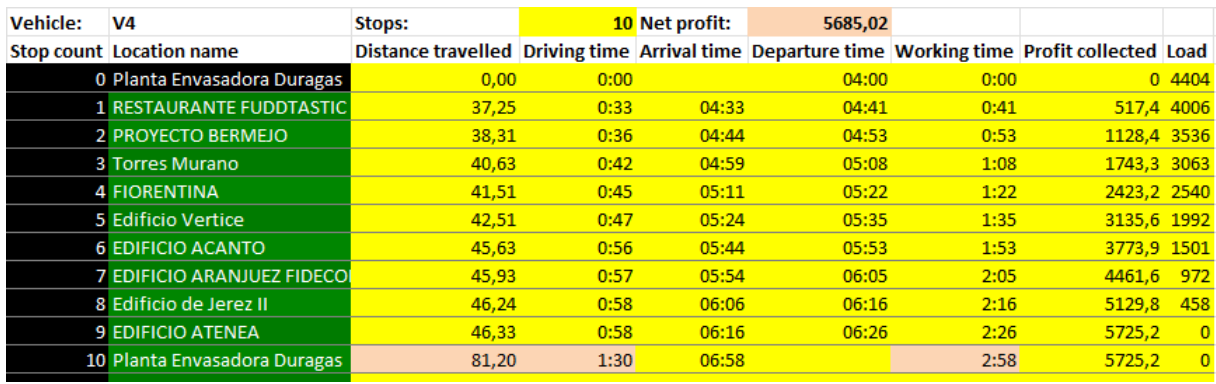

Figura 48. Ruta calculada miércoles - vehículo 4

4.1.3.9. Comparación de la ruta actual y calculada miércoles

Tabla 11. Comparación de rutas miércoles

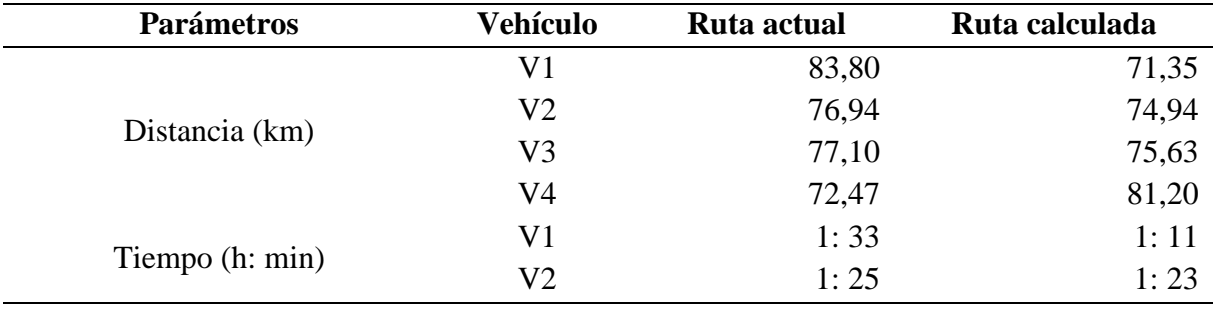

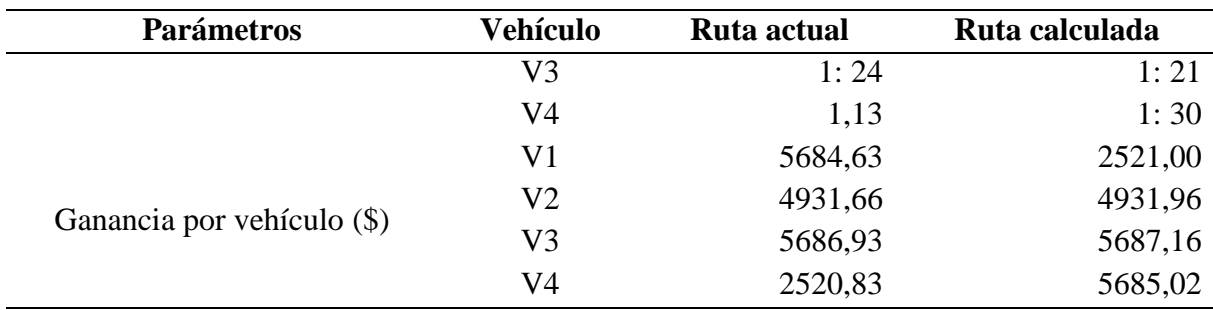

En la Tabla 11 se puede observar los parámetros de forma individual por cada vehículo, en la cual se detallan las distancias, el tiempo de conducción y la ganancia tomando en cuenta la ruta actual y calculada del miércoles.

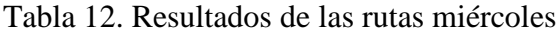

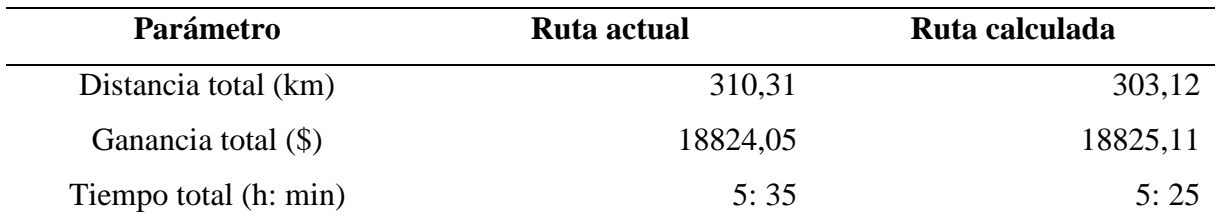

En la Tabla 12 se muestran los resultados que se generan al día, como se puede observar en cuestión de distancia existe una disminución de 7,19 kilómetros, así mismo en base al tiempo existe una reducción de 10 minutos tomando en cuenta la ruta calculada y a su vez se genera un incremento en la ganancia de \$1,06.

# 4.1.3.10. Ruta actual jueves

| <b>Total net profit:</b> | 19238.77                         |                                                                                                |      |                |         |      |             |                |
|--------------------------|----------------------------------|------------------------------------------------------------------------------------------------|------|----------------|---------|------|-------------|----------------|
|                          |                                  |                                                                                                |      |                |         |      |             |                |
| <b>Vehicle:</b>          | ٧1                               | Stops:                                                                                         |      | 10 Net profit: | 4663,25 |      |             |                |
| <b>Stop count</b>        | <b>Location name</b>             | Distance travelled Driving time Arrival time Departure time Working time Profit collected Load |      |                |         |      |             |                |
|                          | 0 Planta Envasadora Duragas      | 0,00                                                                                           | 0:00 |                | 04:00   | 0:00 |             | 0.3618         |
|                          | <b>1 EDIFICIO PORTHOS</b>        | 36,61                                                                                          | 0:36 | 04:36          | 04:44   | 0:44 |             | 474,5 3253     |
|                          | <b>2 EDIFICIO CELICA</b>         | 37.75                                                                                          | 0:40 | 04:48          | 04:56   | 0:56 |             | 960.7 2879     |
|                          | <b>3 EDIFICIO CIRIUS</b>         | 38.25                                                                                          | 0:42 | 04:58          | 05:07   | 1:07 | 1497.6 2466 |                |
|                          | <b>4 FUNDACION ACADEMIA ALI.</b> | 40,47                                                                                          | 0:47 | 05:12          | 05:20   | 1:20 | 1805.7 2229 |                |
|                          | 5 edificio korea park            | 41.83                                                                                          | 0:51 | 05:24          | 05:32   | 1:32 | 2232.1 1901 |                |
|                          | 6 Drom Plaza Sur                 | 42,92                                                                                          | 0:54 | 05:35          | 05:45   | 1:45 | 2895.1 1391 |                |
|                          | 7 Drom Plaza Norte               | 42,92                                                                                          | 0:54 | 05:45          | 05:55   | 1:55 | 3555,5      | 883            |
|                          | 8 Parrilladas Columbus           | 45.40                                                                                          | 1:00 | 06:01          | 06:12   | 2:12 | 4248.4      | 350            |
|                          | 9 Edificio Tizziano              | 46,24                                                                                          | 1:02 | 06:14          | 06:22   | 2:22 | 4703,4      | $\overline{0}$ |
|                          | 10 Planta Envasadora Duragas     | 81,01                                                                                          | 1:34 | 06:54          |         | 2:54 | 4703,4      | $\overline{0}$ |

Figura 49. Ruta actual jueves - vehículo 1

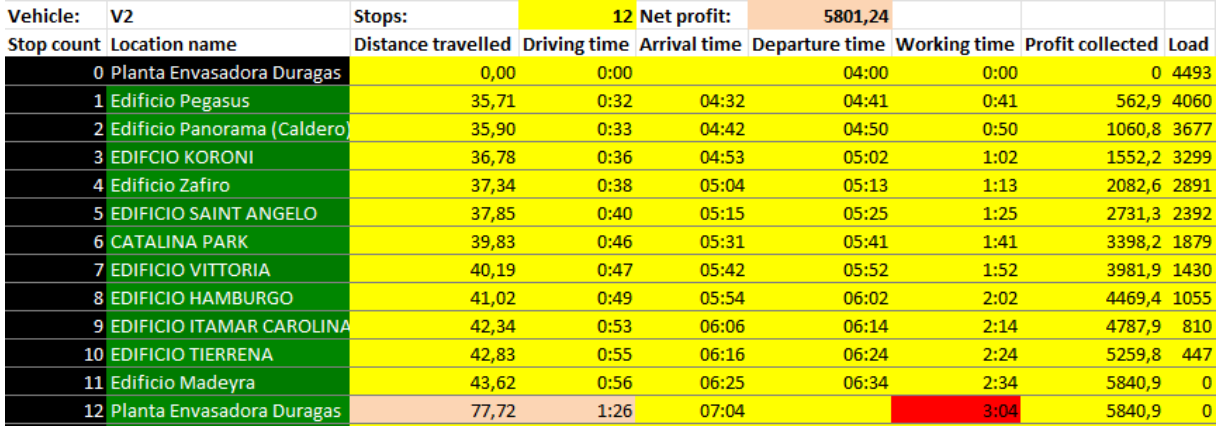

# Figura 50. Ruta actual jueves - vehículo 2

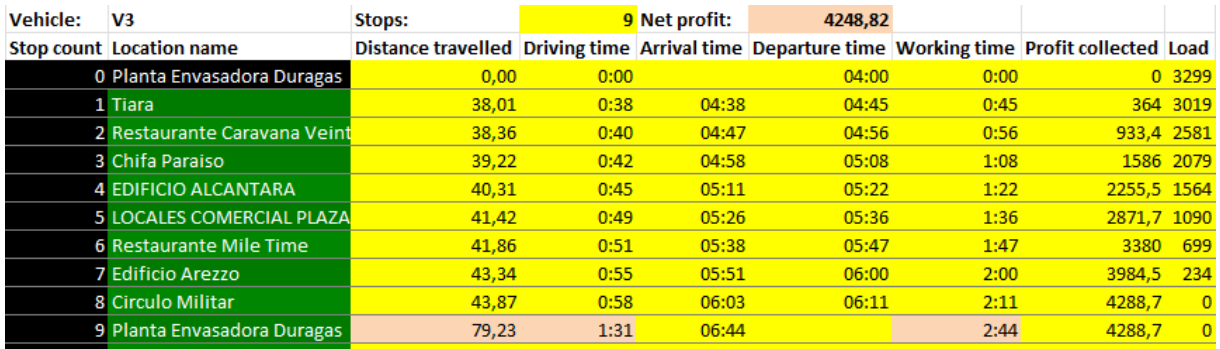

Figura 51. Ruta actual jueves - vehículo 3

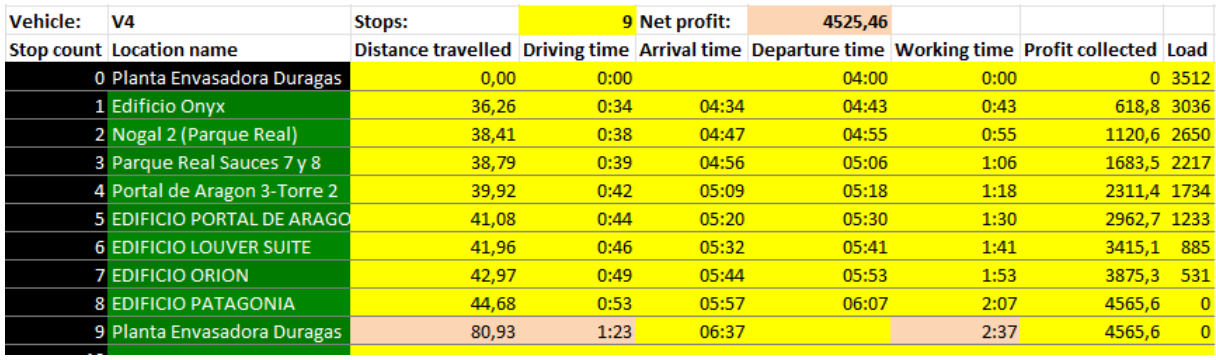

Figura 52. Ruta actual jueves - vehículo
## 4.1.3.11. Ruta calculada jueves

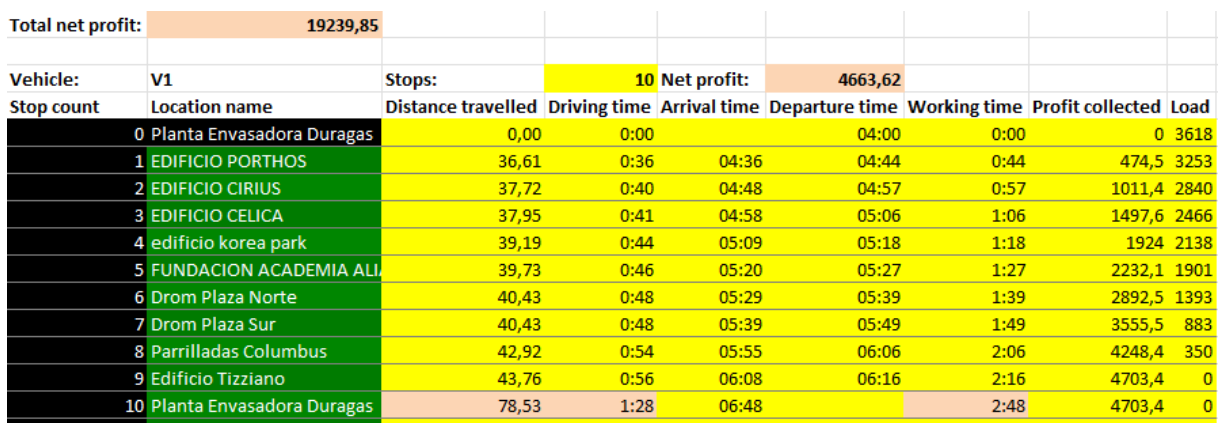

## Figura 53. Ruta calculada jueves – vehículo 1

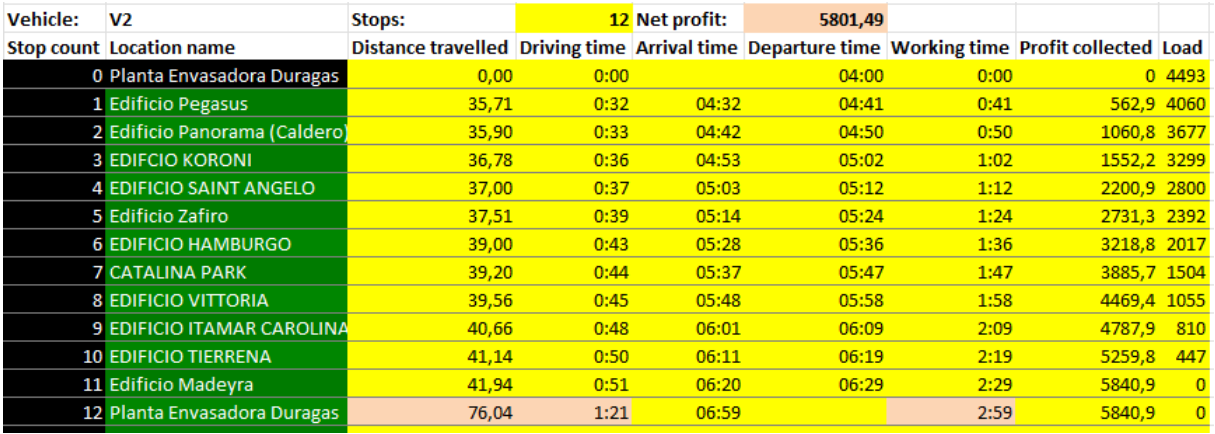

Figura 54. Ruta calculada jueves - vehículo 2

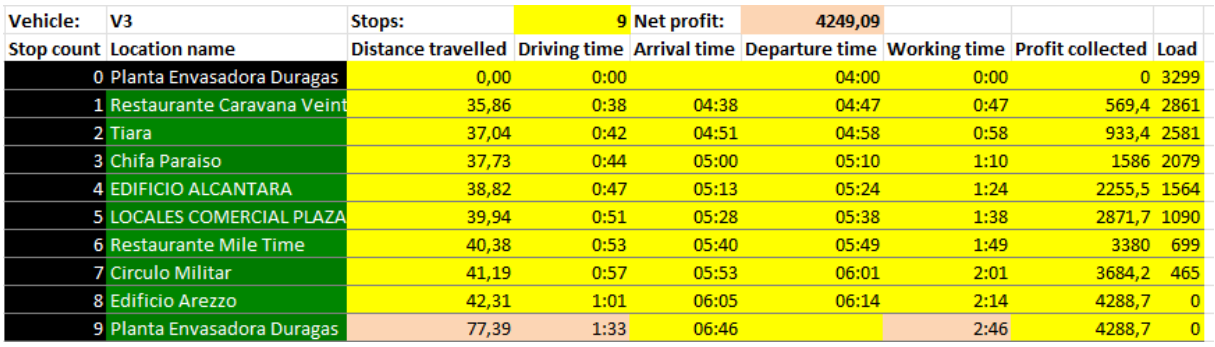

Figura 55. Ruta calculada jueves - vehículo 3

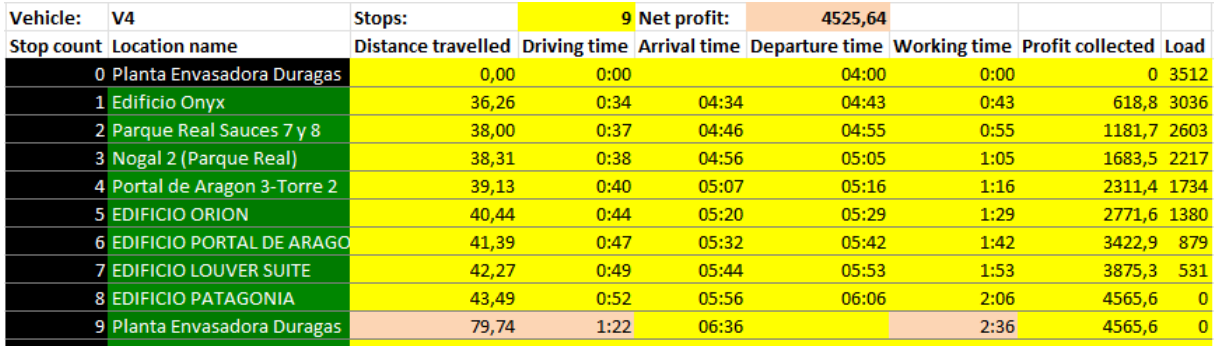

Figura 56. Ruta calculada jueves - vehículo 4

## 4.1.3.12. Comparación de la ruta actual y calculada jueves

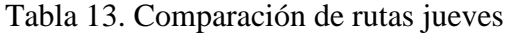

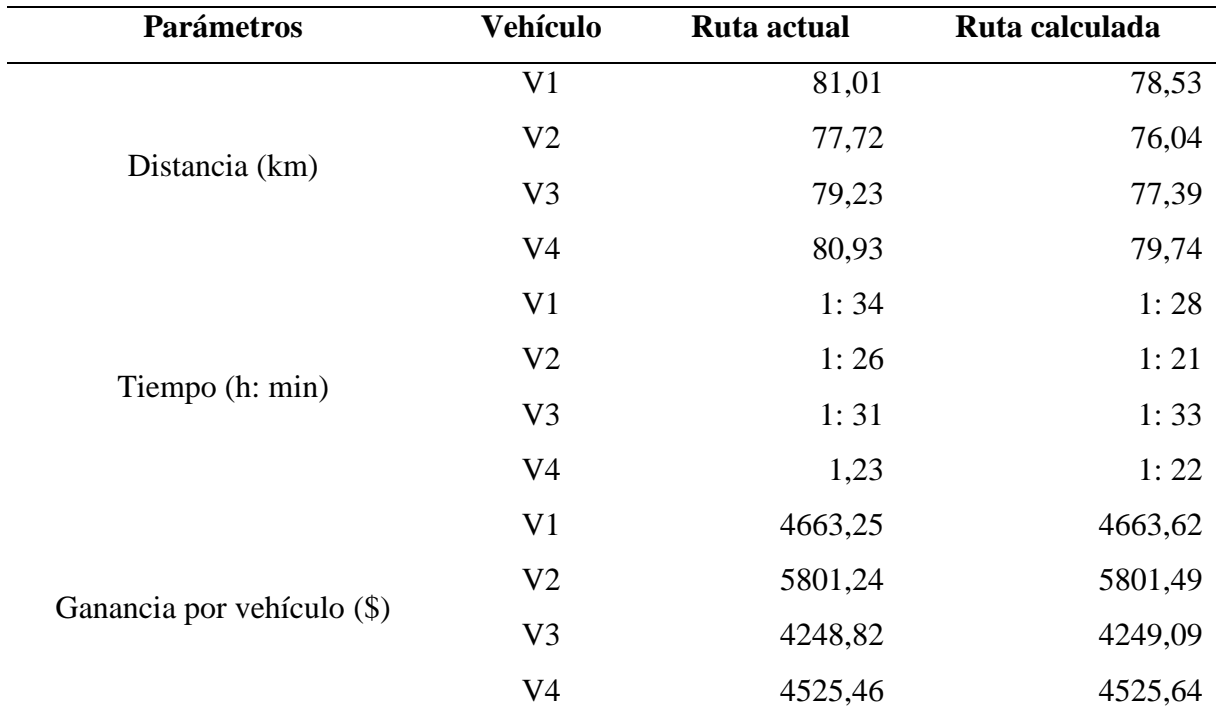

En la Tabla 13 se puede observar los parámetros de forma individual por cada vehículo, en la cual se detallan las distancias, el tiempo de conducción y la ganancia tomando en cuenta la ruta actual y calculada del jueves.

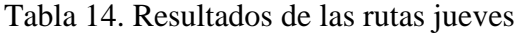

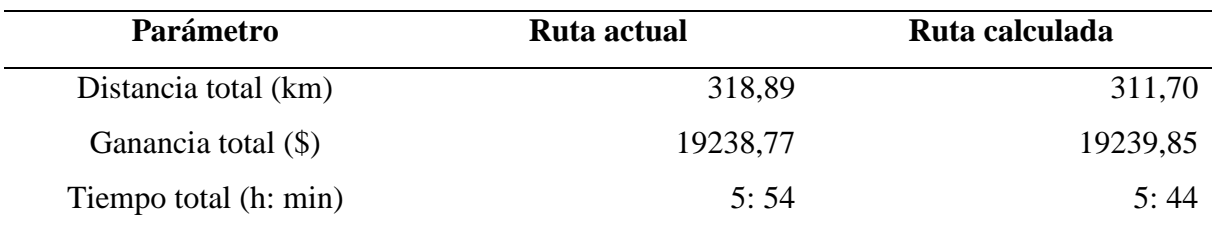

En la Tabla 14 se muestran los resultados que se generan al día, como se puede observar en cuestión de distancia existe una disminución de 7,19 kilómetros, así mismo en base al tiempo existe una reducción de 10 minutos tomando en cuenta la ruta calculada y a su vez se genera un incremento en la ganancia de \$1,08.

#### 4.1.3.13. Ruta actual viernes

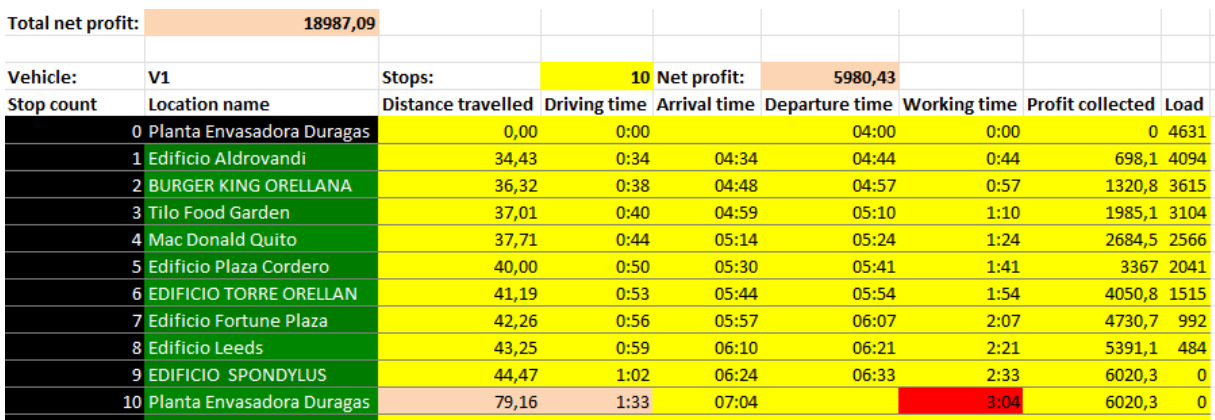

#### Figura 57. Ruta actual viernes - vehículo 1

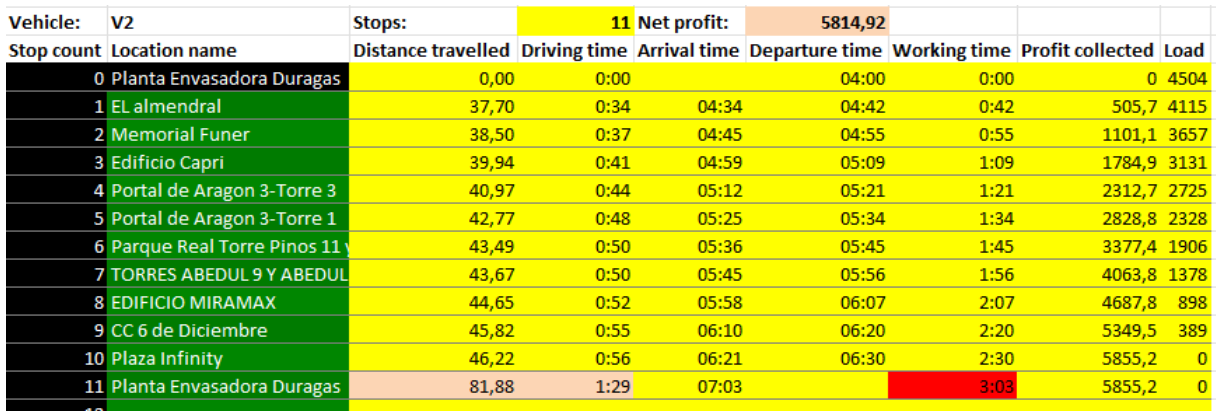

Figura 58. Ruta actual viernes - vehículo 2

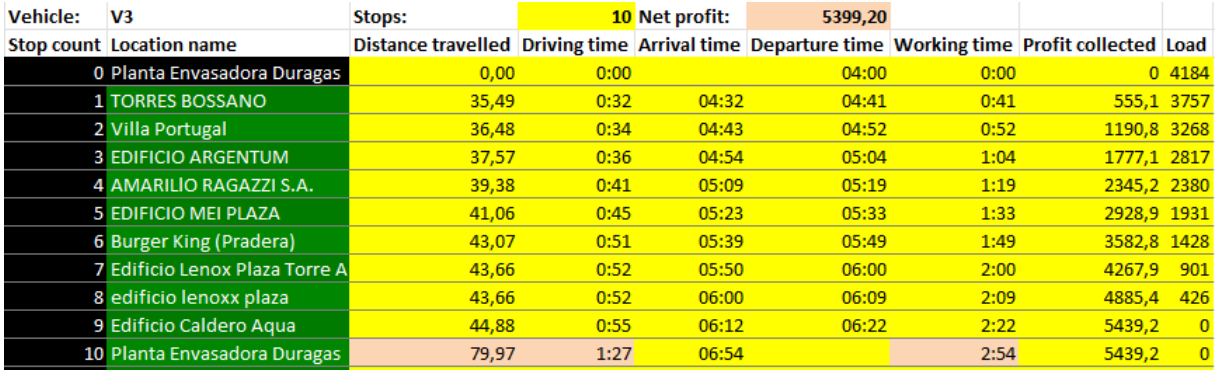

## Figura 59. Ruta actual viernes - vehículo 3

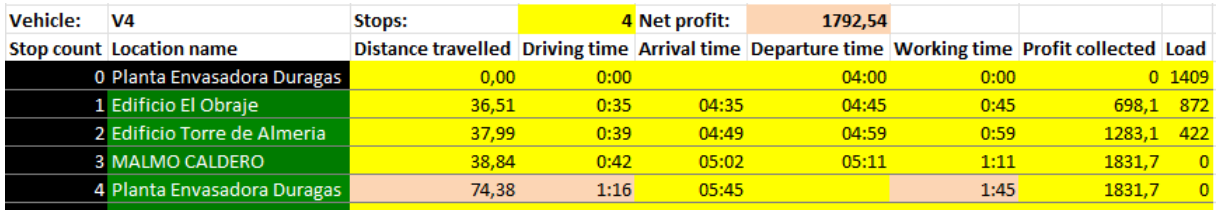

Figura 60. Ruta actual viernes - vehículo 4

## 4.1.3.14. Ruta calculada viernes

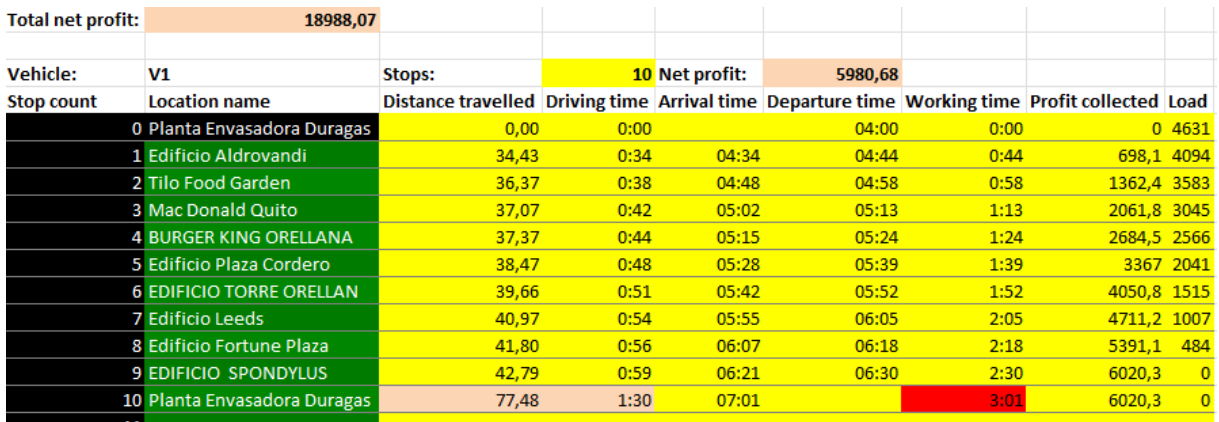

Figura 61. Ruta actual viernes - vehículo 1

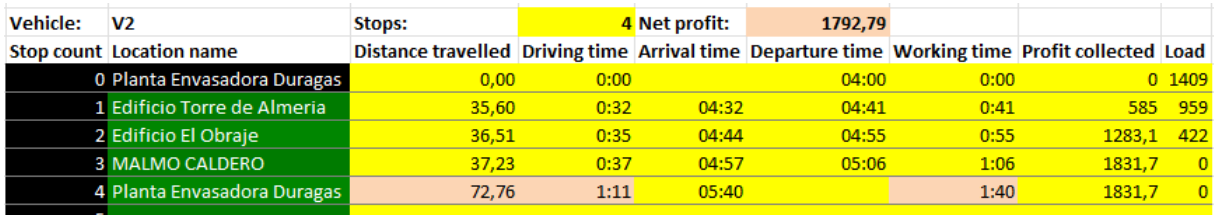

Figura 62. Ruta actual viernes - vehículo 2

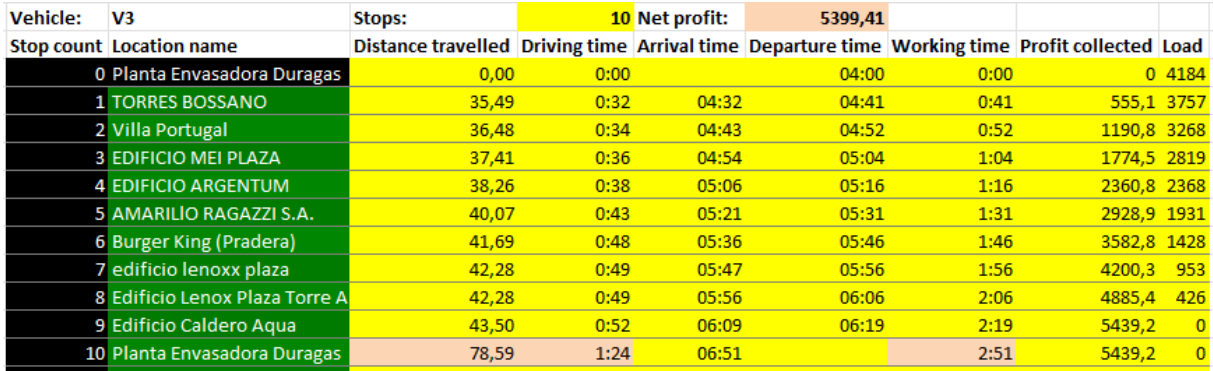

## Figura 63. Ruta actual viernes - vehículo 3

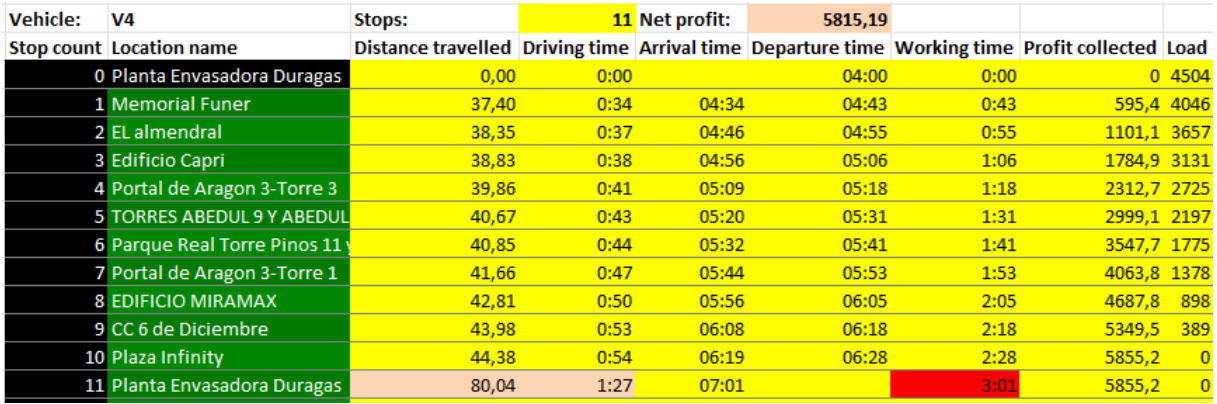

Figura 64. Ruta actual viernes - vehículo 4

## 4.1.3.15. Comparación de la ruta actual y calculada viernes

Tabla 15. Comparación de rutas viernes

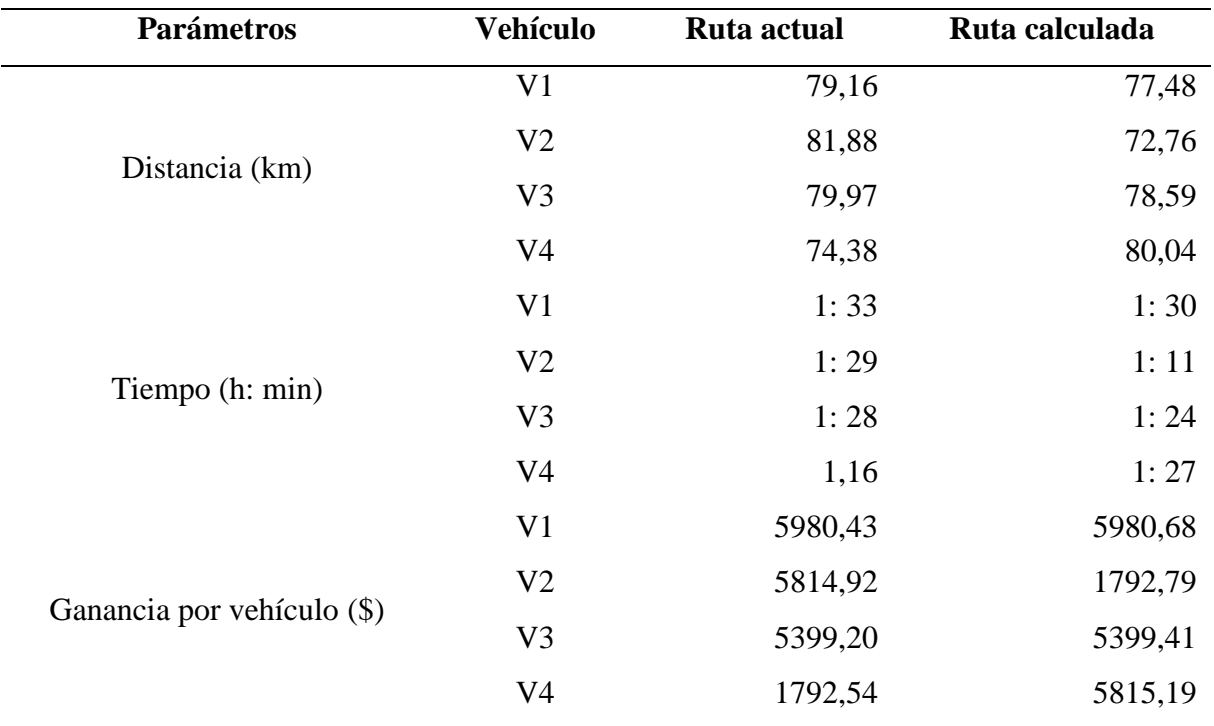

En la Tabla 15 se puede observar los parámetros de forma individual por cada vehículo, en la cual se detallan las distancias, el tiempo de conducción y la ganancia tomando en cuenta la ruta actual y calculada del viernes.

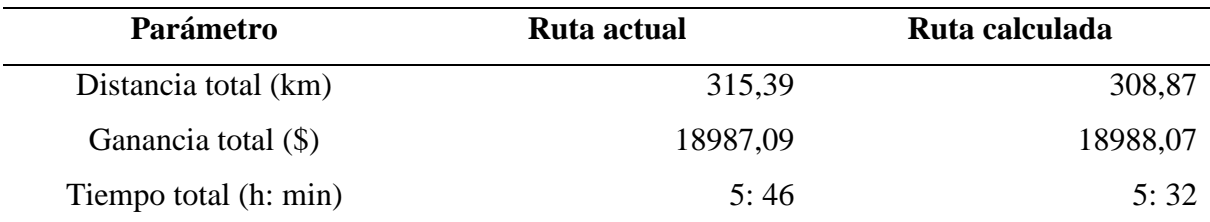

Tabla 16. Resultados de rutas viernes

En la Tabla 16 se muestran los resultados que se generan al día, como se puede observar en cuestión de distancia existe una disminución de 6,72 kilómetros, así mismo en base al tiempo existe una reducción de 14 minutos tomando en cuenta la ruta calculada y a su vez se genera un incremento en la ganancia de \$0,98.

### 4.1.3.16. Ruta actual sábado

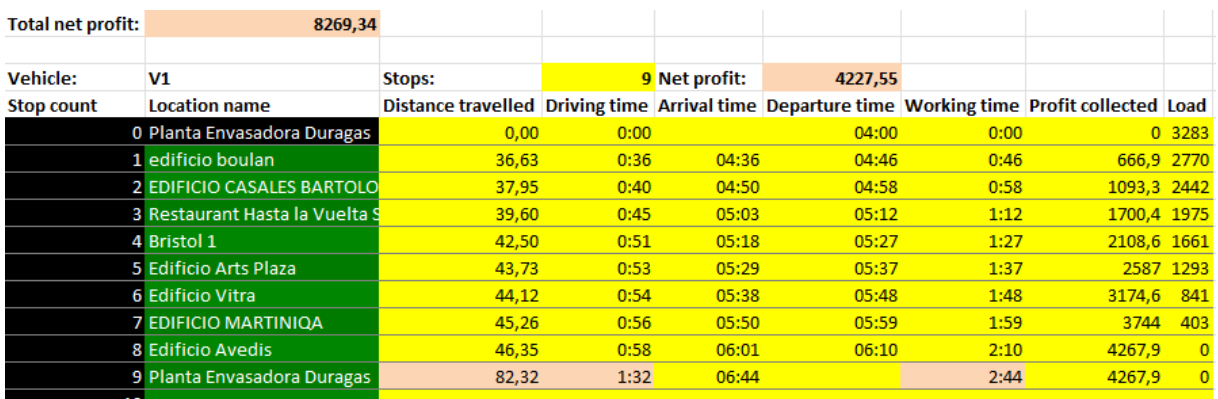

Figura 65. Ruta actual sábado - vehículo 1

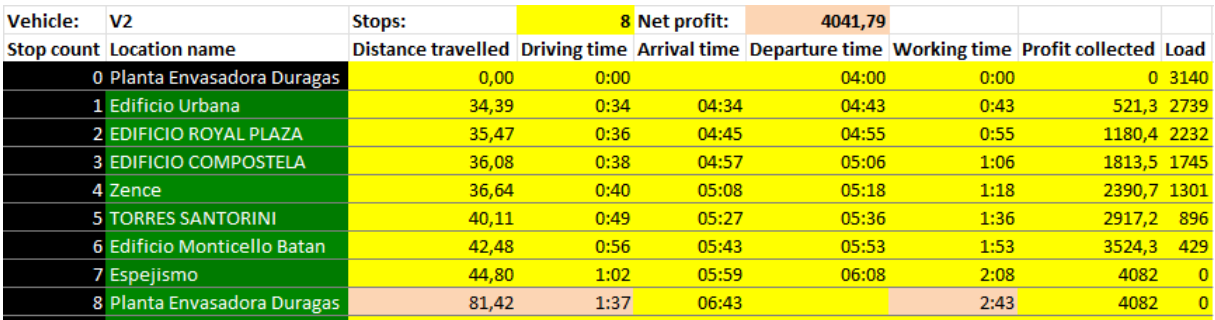

Figura 66. Ruta actual sábado - vehículo 2

## 4.1.3.17. Ruta calculada sábado

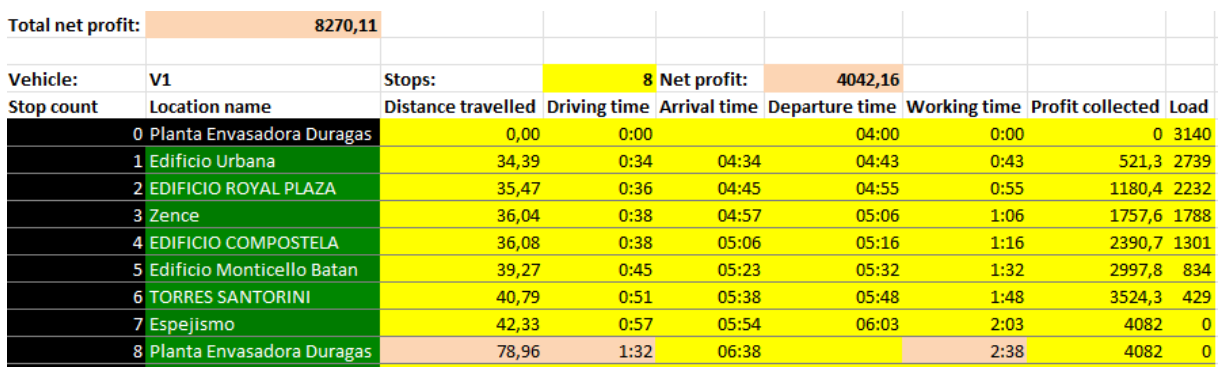

#### Figura 67. Ruta calculada sábado - vehículo 1

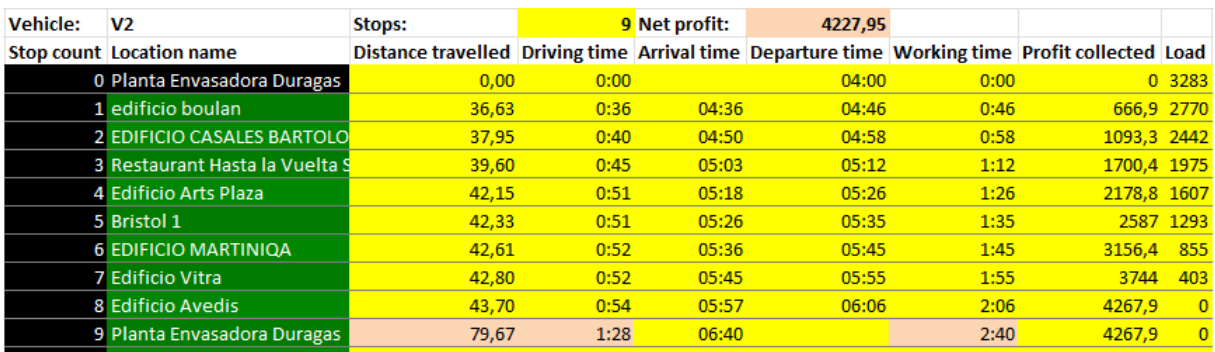

Figura 68. Ruta calculada sábado - vehículo 2

## 4.1.3.18. Comparación de la ruta actual y calculada viernes

## Tabla 17. Comparación de rutas sábado

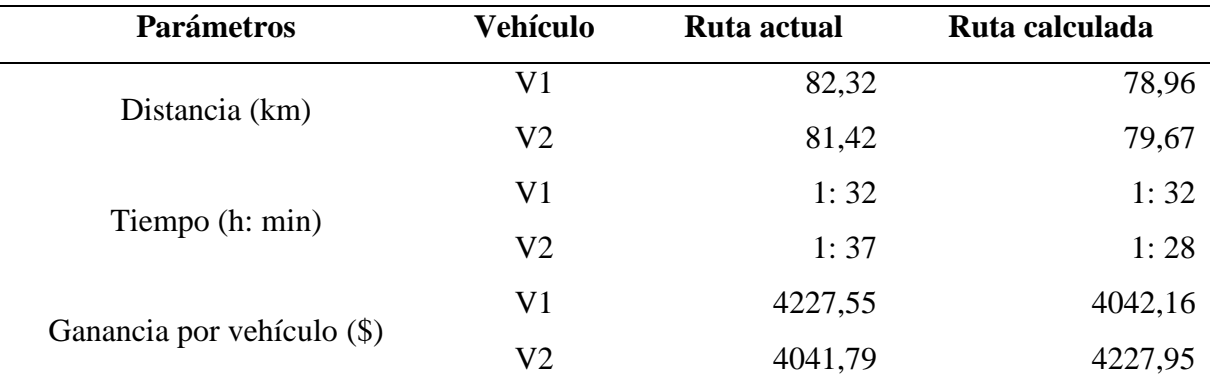

En la Tabla 17 se puede observar los parámetros de forma individual por cada vehículo, en la cual se detallan las distancias, el tiempo de conducción y la ganancia tomando en cuenta la ruta actual y calculada del sábado.

| Parámetro             | Ruta actual | Ruta calculada |
|-----------------------|-------------|----------------|
| Distancia total (km)  | 163,74      | 158,63         |
| Ganancia total (\$)   | 8269,34     | 8270,11        |
| Tiempo total (h: min) | 3:09        | 3:00           |

Tabla 18. Resultados de rutas sábado

En la Tabla 18 se muestran los resultados que se generan al día, como se puede observar en cuestión de distancia existe una disminución de 5,11 kilómetros, así mismo en base al tiempo existe una reducción de 9 minutos tomando en cuenta la ruta calculada y a su vez se genera un incremento en la ganancia de \$0,77.

## **4.2. DISCUSIÓN**

La presente investigación surge con la necesidad de diseñar una red de distribución para la optimización del servicio de entrega del gas licuado de petróleo de la Planta Envasadora Duragas, ubicada en la ciudad de Quito parroquia de Pifo, para lo cual se plantearon diferentes objetivos los cuales ayudaron a minimizar los diferentes problemas presentados en la empresa por la falta de cumplimiento en los tiempos de entrega, lo cual implica insatisfacción del cliente, el trabajo realizado a lo largo de esta investigación permitirá que la empresa aplique el nuevo diseño de distribución optimizando tiempos de entrega, distancias recorridas y generación de recursos.

Los resultados obtenidos reflejan datos que son de suma importancia, los cuales dan respuesta a los objetivos planteados dentro de la investigación, para estos, se dio uso de algunas técnicas de recolección de información, entre las cuales se encuentran la entrevista la cual se aplicó al supervisor de distribución de la empresa y la encuesta que se aplicó a los clientes a los cuales se les distribuye el GLP.

#### 4.2.1. Objetivo específico 1

Diagnosticar la situación actual del servicio de entrega del gas licuado de petróleo de la Planta Envasadora Duragas en la Zona Centro Norte 1 de la ciudad de Quito.

| Autor             | Lugar  | <b>Enfoque</b> | <b>Tipo de</b> | <b>Técnicas</b> | <b>Software</b> |
|-------------------|--------|----------------|----------------|-----------------|-----------------|
|                   |        | metodológico   | investigación  |                 | utilizado       |
| Cheza. C y        | Tulcán | Cuantitativo   |                | Observación     | <b>SPSS</b>     |
| Hernández. E      |        |                | De campo       | Encuesta        |                 |
| Rugel. B<br>Ouito |        | Cuantitativo   | De campo       | Observación     | Power BI        |
|                   |        |                |                | Encuesta        |                 |

Tabla 19. Información para discusión OE1

Al momento de realizar las encuestas a los clientes de la zona centro norte 1 de la ciudad de Quito, se pudieron observar distintos resultados, los cuales fueron analizados mediante el uso del programa *Power BI*, en estos se pudo evidenciar la respectiva satisfacción o insatisfacción de sus clientes haciendo uso de la escala de Likert y tomando en cuenta parámetros como el servicio puerta a puerta, horarios de entrega, el precio, el *Call Center* y una pregunta abierta la cual permitió conocer ciertas sugerencias por parte de los clientes, de esta forma se pudo conocer el nivel de satisfacción que tienen los clientes respecto al servicio que reciben por parte de la Planta Envasadora Duragas.

Al igual que en la investigación realizada por Cheza y Hernández (2020), mostraron como resultados que por medio de la aplicación de encuestas a los consumidores del GLP en la ciudad de Tulcán los cuales se obtuvieron por medio del software SPSS, se pudo medir el nivel de satisfacción, tomando en cuenta los horarios de entrega y rutas, para lo cual por medio del quintil más bajo pudo conocer en cuales de las 22 zonas de dicha ciudad existe mayor disconformidad al momento de hacer uso del servicio de entrega puerta a puerta del gas licuado de petróleo.

Cabe mencionar que la diferencia entre los trabajos de investigación es la cantidad de zonas en la cual se aplicó el estudio, puesto que por la diferencia de extensión que tienen las ciudades, en Quito solo se aplicó la investigación en una de sus zonas mientras que en Tulcán se aplicó en sus 22 zonas.

#### 4.2.2. Objetivo específico 2

Dimensionar el VRP de la red de distribución del servicio de gas licuado de petróleo de la Planta Envasadora Duragas.

|              |                                                                                        | Area de      | Tipo de      |             |
|--------------|----------------------------------------------------------------------------------------|--------------|--------------|-------------|
| <b>Autor</b> | Lugar                                                                                  | estudio      | <b>VRP</b>   | para el VRP |
|              |                                                                                        |              |              | Número de   |
|              | VRP o<br>Distribución<br>Maguiña<br>Perú / Lima<br>ruteo de<br>vehículo<br>tradicional |              | problema de  | vehículos   |
|              |                                                                                        |              |              | Distancia   |
|              |                                                                                        |              |              | Km          |
|              |                                                                                        |              |              | Número de   |
|              |                                                                                        |              |              | depósitos   |
|              |                                                                                        |              |              | Número de   |
|              |                                                                                        |              | clientes     |             |
|              |                                                                                        |              |              | Número de   |
|              |                                                                                        |              |              | vehículos   |
| Rugel. B     | Ecuador / Quito                                                                        | Distribución | VRPWT o      | Distancia   |
|              |                                                                                        |              | problema de  | Km          |
|              |                                                                                        |              | ruteo de     | Número de   |
|              |                                                                                        |              | vehículo con | depósitos   |
|              |                                                                                        |              | ventanas de  | Número de   |
|              |                                                                                        |              | tiempo       | clientes    |
|              |                                                                                        |              |              | Ventana de  |
|              |                                                                                        |              |              | tiempo      |

Tabla 20. Información para discusión OE2

Existen muchos tipos de VRP y su respectiva implementación y uso permiten dar solución a problemas de distribución, además que al usarlos se obtiene información de suma importancia, con la cual se puede conocer a mayor profundidad con que insumos cuenta una empresa para realizar el proceso de distribución, entre la cual se encuentra: la ubicación de la empresa, el número de vehículos, su capacidad, el número de clientes, ventana de tiempo, distancias, ubicación de los nodos, demanda, entre otros. Para el caso de estudio, se utilizó un VRPWT y la información mencionada anteriormente puedo obtenerse mediante la aplicación de una entrevista con el supervisor de distribución el cual supo manifestar que la empresa contaba con 187 clientes los cuales se distribuían en la zona centro norte 1 de la ciudad de Quito / Ecuador.

Por otra parte, para obtener mejores resultados con el VRP se implementó el uso de la heurística de *Clarke and Wright* y el algoritmo de Búsqueda Local, logrando así obtener una mejor optimización de recursos. A diferencia de Maguiña que en el año 2016 aplicó en su investigación un VRP tradicional, en la cual se detalla que el trabajo con un almacén central y 46 clientes en la ciudad de Lima / Perú para así poder reducir distancias en el proceso de distribución haciendo uso de heurísticas y algoritmos, la diferencia entre las dos investigaciones es el tipo de VRP que se utilizó para dar solución al problema de distribución, sin embargo la información que se necesita para el modelamiento es similar, además con la aplicación del trabajo de Maguiña se lograron reducir las distancias en un 10%, en comparación con el presente trabajo que se obtuvo una reducción en distancias del 2,43%.

#### 4.2.3. Objetivo específico 3

Simular la red de distribución que optimiza el servicio de entrega del gas licuado de petróleo.

| Distancia recorrida<br>semanalmente (km) |                       | Ganancia semanal (\$) |         | Ahorro en tiempo |         |
|------------------------------------------|-----------------------|-----------------------|---------|------------------|---------|
|                                          |                       |                       |         | semanal          |         |
| Antes                                    | Después               | Antes                 | Después | Antes            | Después |
| 1716,87<br>1675,22                       | 102.907,36 103.513,55 |                       | $31h$ : | $30h$ :          |         |
|                                          |                       |                       |         | $30$ min         | 15min   |

Tabla 21. Información para discusión OE3

Una red de distribución empieza desde un punto A que puede ser un centro de distribución o persona también conocido como proveedor, hasta llegar a un punto B que pueden ser pequeños almacenes o varias personas, también conocidas como consumidores o clientes, así también esta representa un aspecto de suma importancia dentro del área de distribución puesto que si se la utiliza de forma óptima puede representar la reducción de distancias y tiempos.

Los resultados de la investigación mostraron una optimización en cuestión de distancias del 2,43% y en tiempos del 3,97% para la Planta Envasadora Duragas además, como se puede

observar en la Tabla 21 existe un incremento en la ganancia que de forma porcentual se expresa como un incremente del 0,58% de forma semanal, al igual que Macotela (2017), quien mediante sus resultados demostró que al optimizar la red de distribución que use una empresa también se optimiza su eficacia y eficiencia, por otra parte él tomo en cuenta algunos parámetros como fueron distancia y cantidad de flota vehicular demostrando por medio de su investigación una optimización del 8% en distancias. La diferencia entre las dos investigaciones es que la investigación de Macotela se puso a prueba durante 10 meses dentro de la empresa, mientras que la presente investigación se la presentara como una opción para que la Planta Envasadora Duragas pueda mejorar su proceso de distribución. De esta manera se acepta la idea a defender puesto que se demuestra que la red de distribución propuesta permite la optimización del servicio de entrega de la Planta Envasadora Duragas en la zona centro norte 1 de la ciudad de Quito.

## **V. CONCLUSIONES Y RECOMENDACIONES**

## **5.1. CONCLUSIONES**

- Tomando en cuenta los 126 clientes encuestados y los parámetros establecidos para la debida tabulación, se puede observar que el 68,25% de sus clientes se encuentra muy de acuerdo con el servicio puerta a puerta que brinda la planta, por otra parte, tomando en cuenta el tiempo de entrega del producto el 51,59% de sus clientes se encuentra muy de acuerdo con los horarios de entrega mientras que el 1,59% de los clientes está en desacuerdo con sus horarios de entrega, y a su vez sienten que la planta no satisface sus necesidades
- Por medio de la aplicación de una mejora en el proceso de distribución de la empresa se pudo observar una optimización del 2,43% en cuestión de distancias y del 3,97% en cuestión de tiempos, a pesar de haber realizado un estudio exhaustivo dentro de la empresa se puedo observar un bajo nivel de optimización debido a que la empresa posee una fuerte experiencia por los años que tiene realizando este proceso y por el robusto sistema de distribución con el que cuentan actualmente.
- Un modelo de distribución puede llegar a ser óptimo siempre y cuando se haya comprendido de forma correcta cada parámetro que lo compone además de saber de la importancia que este implica al momento de aplicarlo desde que se lo empieza a usar hasta el fin.
- Los resultados de la investigación en la Planta Envasadora Duragas muestran que por medio de la aplicación del VRP, además del uso de algoritmos y heurísticas generan mejores resultados para optimizar los recursos con los que cuenta una empresa para su proceso de distribución.
- Después de realizar la red de distribución donde el proveedor es la Planta Envasadora Duragas, las conexiones de red son las rutas y el punto de destino son sus clientes se concluye que el sistema propuesto logró cumplir con el objetivo general de la investigación, (Diseñar una red de distribución para la optimización del servicio de

entrega del gas licuado de petróleo de la Planta Envasadora Duragas en el periodo 2021- 2022 en la zona centro norte 1 de la ciudad de Quito).

## **5.2. RECOMENDACIONES**

- La aplicación tecnológica que poseen actualmente dentro de la empresa es un punto de suma importancia por tanto si la mantienen en constante actualización podrán mejorar su sistema de distribución y control de su producto.
- Los directivos de la empresa deben mantener su liderazgo en modernización y control de su flota vehicular puesto que esto les permitirá evitar averías y problemas a futuro en su proceso de distribución.
- Se debería realizar un mayor seguimiento y control respecto al trato que proporciona el personal del *Call Center* de la Planta Envasadora Duragas hacia sus clientes, puesto que es una de las características con la mayor cantidad de quejas, debido al bajo interés que existe al momento de tomar en cuenta las sugerencias que estos plantean.
- Las autoridades locales deben enfocarse en revisar la normativa con la que actualmente trabaja la Planta Envasadora Duragas, puesto que existe un descontento por parte sus clientes con en el horario de entrega.
- Trabajar de forma eficiente para que así no se pierda la fidelidad y credibilidad por parte de sus clientes, y siga creciendo como empresa en la distribución del gas licuado de petróleo dentro del mercado ecuatoriano.
- Los directivos de la empresa deberían implementar el diseño de la red de distribución generada en esta investigación, considerando que su aplicación optimiza las distancias, tiempos y recursos.

## **VI. REFERENCIAS BIBLIOGRÁFICAS**

- Anbuudayasankar, S., Mohpantra, S., y Ganesh, K. (2018). *Models for Practical Routing Problems in Logistics.* Coimbatore. Suiza: Springer International Publishing Switzerland.
- Añez, J. (2022, 11 de marzo). *Costos de Distribución: Qué es, Formula y Tipos.* WEB y empresas. https: //www.webyempresas.com/costos-de-distribucion/
- Arias, F. (2012). *El proyecto de Investigación.* "Introducción a la Metodología Científica"*.* Caracas, Venezuela: Episteme.
- Arnold, M. y Osorio, F. (1998). *Introducción a los conceptos básico de la Teoría General de Sistemas.* Cinta de Moebio. 1(2), 2-12. https: //www.redalyc.org/pdf/101/10100306.pdf
- Benavides, A. (2020). *Módulo didáctico de métodos exactos y enfoques heurísticos para la resolución de problemas de ruteo de vehículos (VRP).* [Tesis de grado]. Universidad Politécnica Estatal del Carchi. Biblioteca Luciano Coral.
- Bimático. (2019, 2 de diciembre). *Para qué se utiliza Power BI, qué es capaz de hacer y dónde descargarlo.* BIMÁTICO. https: //www.bimatico.com/es/bi-news/para-que-se-utilizapower-bi-que-es-capaz-de-hacer-y-donde-descargarlo
- Briones, F. y Coello, J. (2015). *Estudio del proceso de los problemas de la logística e incidencia en la distribución y entrega de productos de la empresa Avipriloor S.A., del cantón Guayaquil, provincia del Guayas y propuesta de un plan de mejoras* [Tesis de grado]. Universidad Católica de Santiago de Guayaquil. Repositorio digital UCSG. http: //repositorio.ucsg.edu.ec/bitstream/3317/3475/1/T-UCSG-PRE-ECO-ADM-143.pdf
- Cajal, A. (2019, 3 de diciembre). *Distancia euclidiana: concepto, fórmula, cálculo, ejemplo*. Lifeder. https: //www.lifeder.com/distancia-euclidiana/
- Caloma, L. (2017, 27 de junio). *¿Para qué sirve el editor de Visual Basic.* Excel Avanzado. https: //www.excel-avanzado.com/30269/para-que-sirve-el-editor-de-visual-basic.html
- Campos, N., García, D., y Vivas, C. (2016*). Optimización de la cadena de distribución del conglomerado pymes del sector cárnico de Bogotá, D.C. – gestión diseño de la red de distribución. Ingeniería*. Matemáticas y Ciencias de la Información (3)5, 57-70. http: //dx.doi.org/10.21017/rimci.2016.v3.n5.a6
- Cheza, C. y Hernández, E. (2020). *La optimización del servicio de gas licuado de petróleo y las zonas de distribución de la ciudad de Tulcán.* [Tesis de grado]. Universidad Politécnica Estatal del Carchi. Biblioteca Luciano Coral.
- Erdoğan, G. (2017, 2 de mayo). *VRP Spreadsheet Solver*. PEOPLE. https: //people.bath.ac.uk/ge277/vrp-spreadsheet-solver/
- Escudero, M. (2019). *Logística de almacenamiento.* "Logista y planificación del almacén". Paraninfo.
- García, J. (2020). *Los almacenes como nodos de la red logística. Nota Técnica.* RIUNET. Repositorio digital UPV. https: //riunet.upv.es/handle/10251/141415

Iglesias, A. (2013). *Distribución y logística.* "Estrategia logística de la empresa"*.* ESIC.

- Macotela, F. G. (2017). *Aplicación de la mejora continua en el diseño de la red de distribución logística para la mejora de la productividad del área de distribución de la empresa Unión de Cervecerías Peruana Backus y Johnston S.A., Lima 2017* [Tesis de grado]. Universidad César Vallejo. Repositorio digital UCV. https: //repositorio.ucv.edu.pe/bitstream/handle/20.500.12692/11208/Macotela\_PFG.pdf?seq uence=1yisAllowed=y
- Maguiña, L. (2016). Implantación de VRP Solver aplicando la heurística de *Clarke Wright* para el ruteo del transporte terrestre en el área de distribución caso de estudio: industrias alimentarias [Tesis de grado]. Universidad Nacional Mayor de San Marcos. Repositorio digital UNMSM.

https:

//cybertesis.unmsm.edu.pe/bitstream/handle/20.500.12672/5954/Magui%c3%b1a\_al.p df?sequence=1yisAllowed=y

- Melián, B., Moreno, J. y Moreno, J. (2003). *Metaheurísticas: Una visión global*. Iberoamericana de inteligencia artificial. 7(19), 7-28. https: //www.redalyc.org/pdf/925/92571901.pdf
- Norma Técnica Ecuatoriana INEN 2656 [NTE INEN 2656]. Registro oficial No. 846 del 22 de septiembre del 2016 (Ecuador).

https: //www.normalizacion.gob.ec/buzon/normas/nte\_inen\_2656-1.pdf

- Oviedo, C. (2016), *Propuesta de cambio de la red de distribución de la empresa de consumo masivo Alicorp S.A.A para optimizar los costos de distribución asociados a la atención de clientes de la ciudad de Quillabamba – Cusco* [Tesis de grado]. Universidad Católica Santa María de Arequipa. Repositorio digital UCSMA. https: //core.ac.uk/download/pdf/198133232.pdf
- Ponce, H. (2007). *La matriz foda: Alternativa de diagnóstico y determinación de estrategias de intervención en diversas organizaciones*. Enseñanza e Investigación en Psicología. (12)1, 113-130. https: //www.redalyc.org/pdf/292/29212108.pdf
- Real Academia Española [RAE]. (2020). Ruta. En *Diccionario de la lengua española*. Recuperado el 4 de junio de 2021, de https: //dle.rae.es/ruta?m=form
- Restrepo, J., Medina, P. y Cruz, E. (2008). *Un problema logístico de programación de vehículos con ventanas de tiempo (VRPTW).* Scientia et Technica. 2(39), 229-234. https: //dialnet.unirioja.es/servlet/articulo?codigo=4745424
- Sarabia, A. (1995). *La Teoría General de Sistemas*. "Los sistemas: una percepción de la realidad". Isdefe.
- Segura, D. y Padua, A. (2018). *Modelo para la solución de un problema de ruteo de vehículos con capacidad y ventanas de tiempo, en el servicio de transporte de canje y correo bancario* [Tesis de grado]. Universidad Agustiana. Repositorio digital UNIAGUSTIANA https: //repositorio.uniagustiniana.edu.co/bitstream/handle/123456789/706/PaduaDuenas-

AndreaKatheryne-2018.pdf?sequence=1yisAllowed=y

Velandia, J. y Caro, M. (2018). Propuesta de un modelo de ruteo VRP para una empresa OPL de medicamentos y suministros médicos en Bogotá [Tesis de grado]. Universidad de la Salle. Repositorio digital LASALLE

https: //ciencia.lasalle.edu.co/cgi/viewcontent.cgi?article=1064ycontext=ing\_industrial

Zamarrón, D. (2013). Estrategias de búsqueda local para el problema de SUMCUT [Tesis de maestría] Instituto Tecnológico de CD. Madero. Repositorio digital ITNM http: //200.188.131.162: 8080/jspui/bitstream/123456789/261/1/Tesis%20Profesional.pdf

## **VII. ANEXOS**

## Anexo 1: Certificado o Acta del Perfil de Investigación

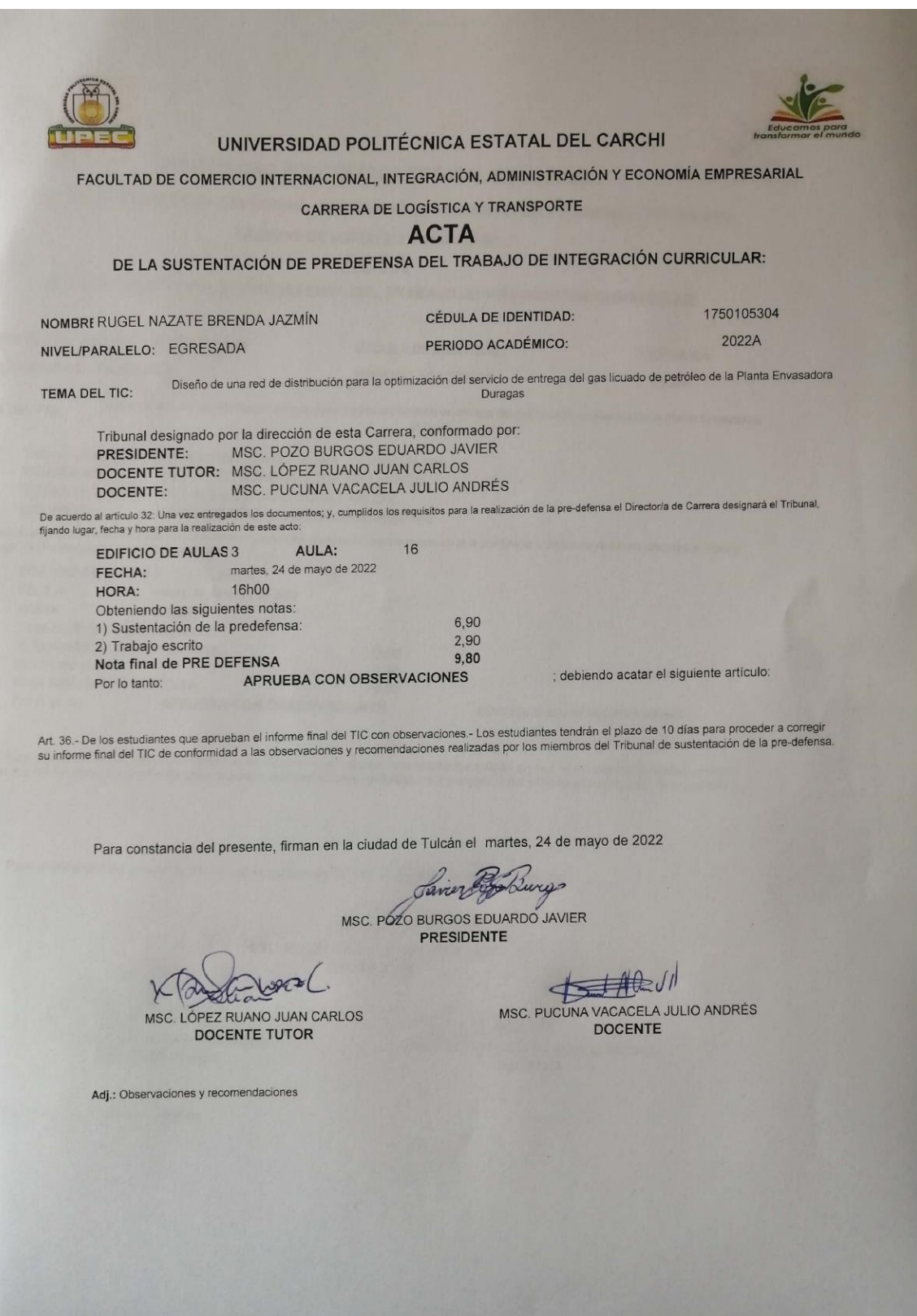

Anexo 2: Certificado del abstract por parte de idiomas

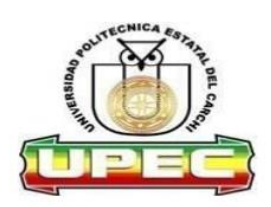

## UNIVERSIDAD POLITÉCNICA ESTATAL DEL CARCHI **FOREIGN AND NATIVE LANGUAGE CENTER**

#### **ABSTRACT-EVALUATION SHEET** NAME: Brenda Jazmín Rugel Nazate DATE: 9 de mayo de 2022 TOPIC: "Diseño de una red de distribución para la optimización del servicio de entrega del gas licuado de petróleo de la Planta Envasadora Duragas" **MARKS AWARDED** QUANTITATIVE AND QUALITATIVE Use new learnt Use a little new Lise basic vocabulary Limited vocabulary and **VOCABULARY AND** vocabulary and vocabulary and some and simplistic words inadequate words WORD USE precise words related appropriate words related to the topic related to the topic to the topic related to the topic  $FXCFIIENT: 2$ LIMITED: 0,5 GOOD: 1,5 AVERAGE: 1 г П г **Clear and logical Adequate progression** Some progression of progression of ideas Inadequate ideas and WRITING COHESION of ideas and ideas and supporting and supporting supporting paragraphs. paragraphs. supporting paragraphs. paragraphs. **EXCELLENT: 2** GOOD:  $\overline{1,5}$ AVERAGE: 1 LIMITED: 0,5 ٢ П г П The message has been Some of the message The message has been The message hasn't has been communicated communicated very been communicated **ARGUMENT** communicated and the appropriately and well and identify the and the type of text is identify the type of type of text is little type of text inadequate text confusing EXCELLENT: 2  $GOOD: 1.5$ AVERAGE: 1 LIMITED: 0.5 Average flow of ideas **Outstanding flow of** Good flow of ideas and Poor flow of ideas and **CREATIVITY** ideas and events events and events events EXCELLENT: 2 GOOD: 1,5 AVERAGE: 1 LIMITED: 0,5 Reasonable, specific Minor errors when Some errors when Lots of errors when **SCIENTIFIC** and supportable supporting the thesis supporting the thesis supporting the thesis **SUSTAINABILITY** opinion or thesis statement statement statement statement LIMITED: 0,5 EXCELLENT: 2 GOOD: 1,5 AVERAGE: 1 П 9 - 10: EXCELLENT **TOTAL 9** TOTAL/AVERAGE 7-8.9: GOOD 5 - 6,9: AVERAGE 0-4,9: LIMITED

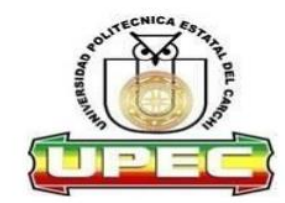

## UNIVERSIDAD POLITÉCNICA ESTATAL DEL **CARCHI FOREIGN AND NATIVE LANGUAGE CENTER**

Informe sobre el Abstract de Artículo Científico o Investigación.

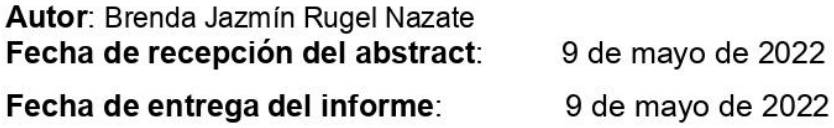

El presente informe validará la traducción del idioma español al inglés si alcanza un porcentaje de: 9 - 10 Excelente.

Si la traducción no está dentro de los parámetros de 9 - 10, el autor deberá realizar las observaciones presentadas en el ABSTRACT, para su posterior presentación y aprobación.

## **Observaciones:**

Después de realizar la revisión del presente abstract, éste presenta una apropiada traducción sobre el tema planteado en el idioma Inglés. Según los rubrics de evaluación de la traducción en Inglés, ésta alcanza un valor de 9, por lo cual se validad dicho trabajo.

Atentamente

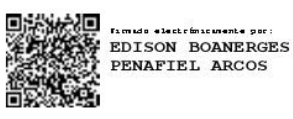

Ing. Edison Peñafiel Arcos MSc Coordinador del CIDEN

## Anexo 3: Encuesta

## **ENCUESTA A LOS CLIENTES DE LA ZONA CENTRO NORTE 1 ACERCA DEL SERVICIO QUE BRINDA LA PLANTA ENVASADORA DURAGAS**

Objetivo: Determinar por medio de la encuesta aplicada a los clientes de la zona centro norte 1 de la ciudad de Quito, que tan satisfechos se encuentran respecto al servicio de entrega que ofrece la Planta Envasadora Duragas.

Según su criterio y en relación con el siguiente cuestionario marque con una x siendo 1 el valor más bajo y 5 el valor más alto, qué opinión tiene sobre:

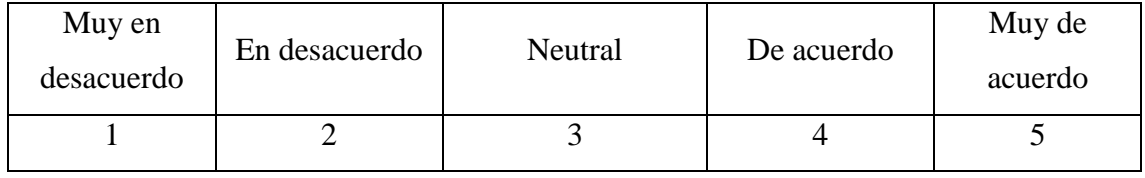

Zona: \_\_\_\_\_\_\_\_\_\_\_\_\_

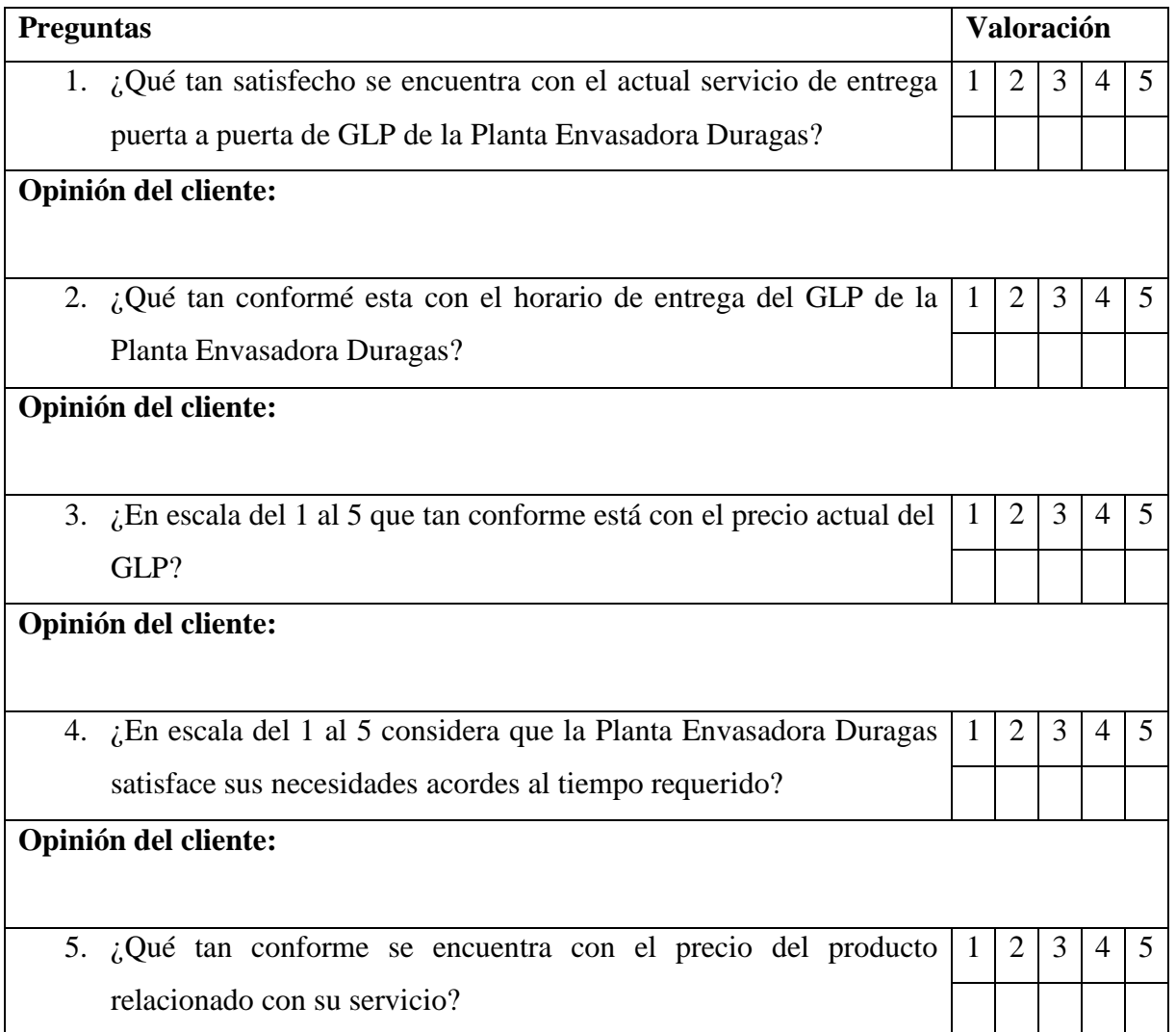

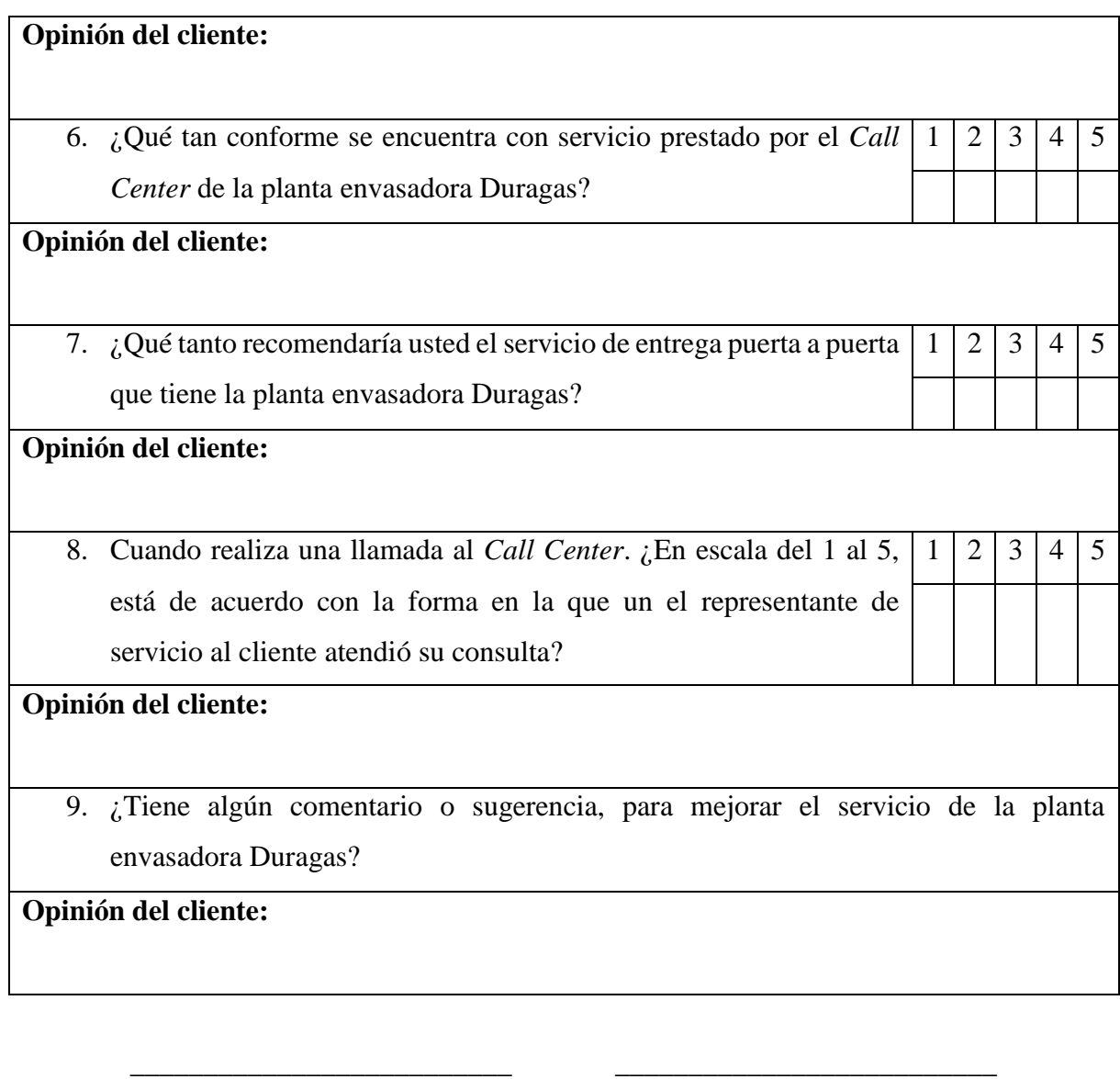

FIRMA DEL ENCUESTADOR FIRMA DEL ENCUESTADO C.I ………………………. C.I ……………………….

Fecha: / /

## **ENTREVISTA ESTRUCTURADA APLICADA AL SUPERVISOR DE DISTRIBUCIÓN DE LA PLANTA ENVASADORA DURAGAS**

Objetivo: Adquirir mayor conocimiento e información acerca de la problemática y el diseño de ruta que existente en la zona centro norte 1 de la ciudad de Quito de la Planta Envasadora Duragas por medio de una entrevista estructurada, aplicada al supervisor de distribución del lugar del estudio.

Fecha: / /

**1.** ¿Qué problemas se presentan en el recorrido que se realiza a lo largo la zona centro norte 1 de la ciudad de Quito?

## **Respuesta:**

**2.** ¿Cuál es la mayor y menor distancia de las rutas de la zona centro norte 1 en kilómetros?

## **Respuesta:**

**3.** ¿Cuáles son las características que tiene actualmente su ruta de distribución de la zona de estudio?

## **Respuesta:**

**4.** ¿Con cuántos vehículos cuenta la planta y cuál es su capacidad de carga?

## **Respuesta:**

**5.** ¿Cuántos clientes tiene aproximadamente la Planta Envasadora Duragas en la zona centro norte 1?

## **Respuesta:**

**6.** ¿Qué días realiza la distribución del gas licuado de petróleo?

## **Respuesta:**

**7.** ¿Cuánto tiempo aproximadamente utiliza para entregar el producto?

## **Respuesta:**

**8.** ¿Cuál es el precio actual de venta del gas licuado de petróleo?

## **Respuesta:**

**9.** ¿En qué horarios la planta envasadora realiza la entrega de su producto en la zona centro norte 1?

## **Respuesta:**

**10.** ¿Con cuántos trabajadores cuenta actualmente la Planta envasadora Duragas para realizar su proceso de distribución?

\_\_\_\_\_\_\_\_\_\_\_\_\_\_\_\_\_\_\_\_\_\_\_\_\_\_\_ \_\_\_\_\_\_\_\_\_\_\_\_\_\_\_\_\_\_\_\_\_\_\_\_\_\_\_\_

## **Respuesta:**

C.I ………………………. C.I ……………………….

NOMBRE DEL ENTREVISTADO NOMBRE DEL ENTREVISTADOR

Anexo 5. Registro fotográfico

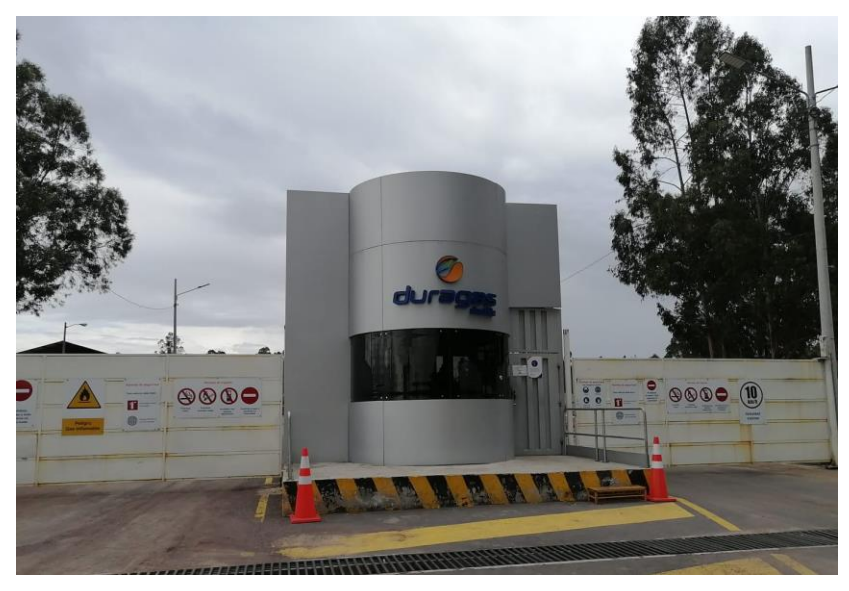

Figura 69. Entrada de la Planta Envasadora Duragas Pifo

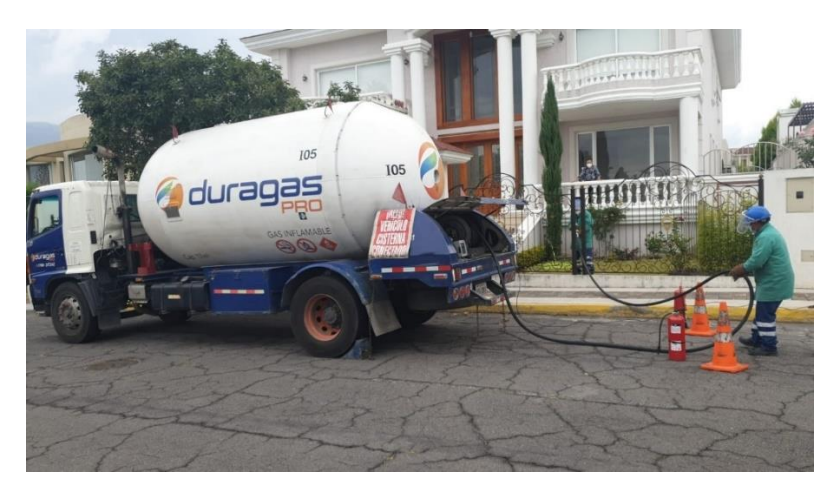

Figura 70. Proceso de entrega de entrega del producto de la planta

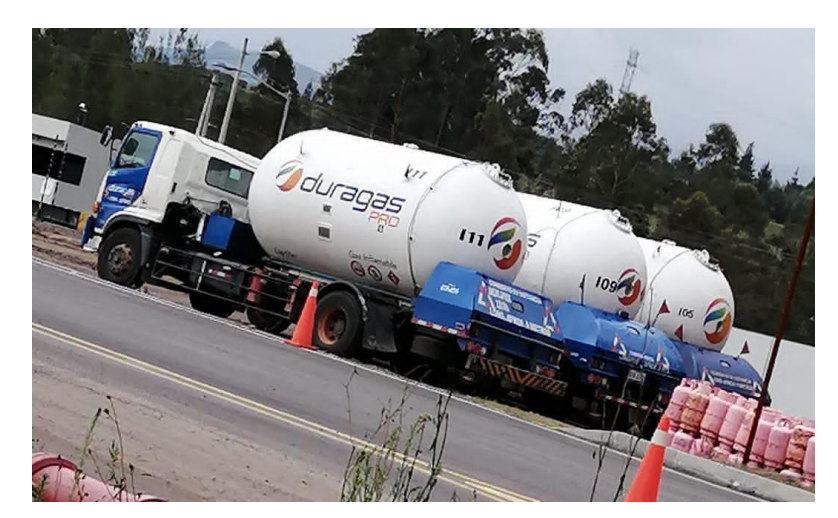

Figura 71. Graneleras que utiliza la planta para el proceso de distribución

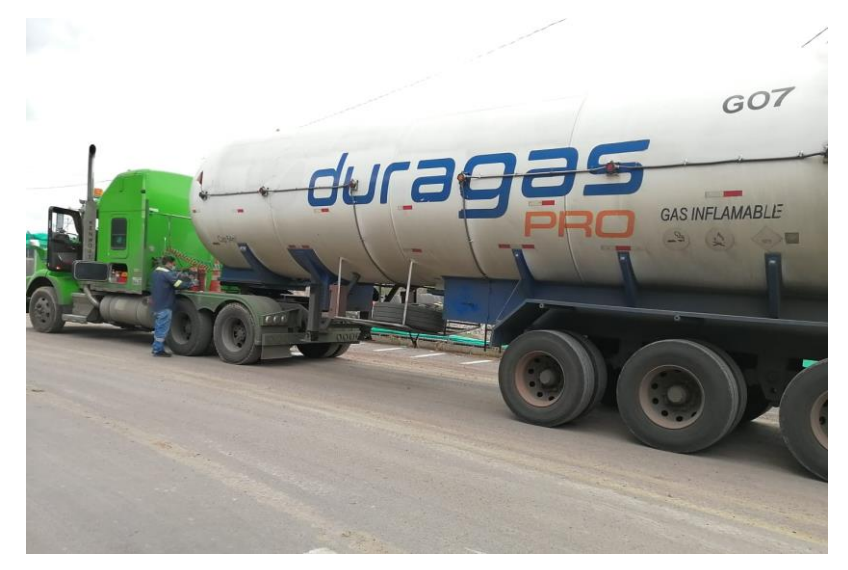

Figura 72. Camión GO7 para el transporte del GLP PRO de la planta

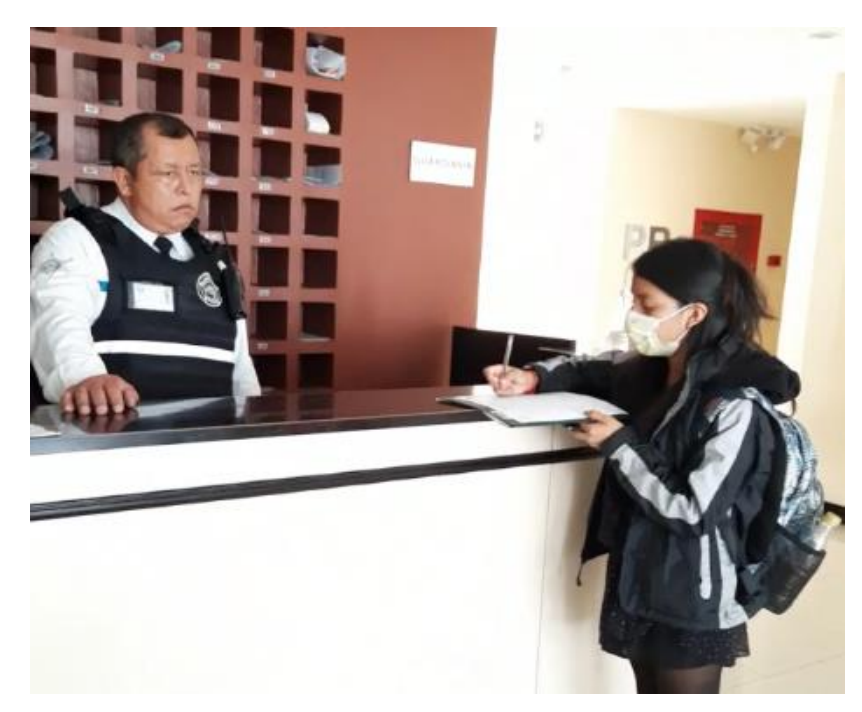

Figura 73. Proceso de encuestas a los clientes - Torre Malaga

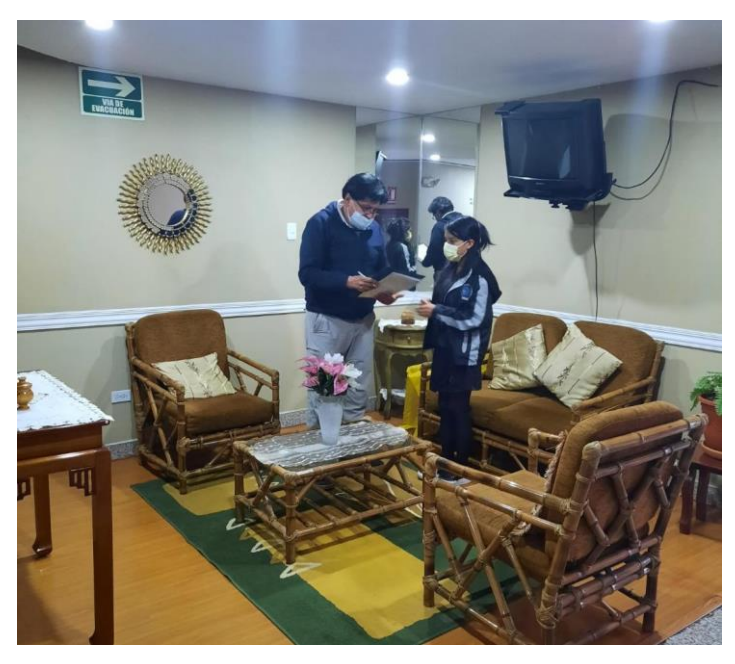

Figura 74. Proceso de encuestas a los clientes - Edificio Cirius

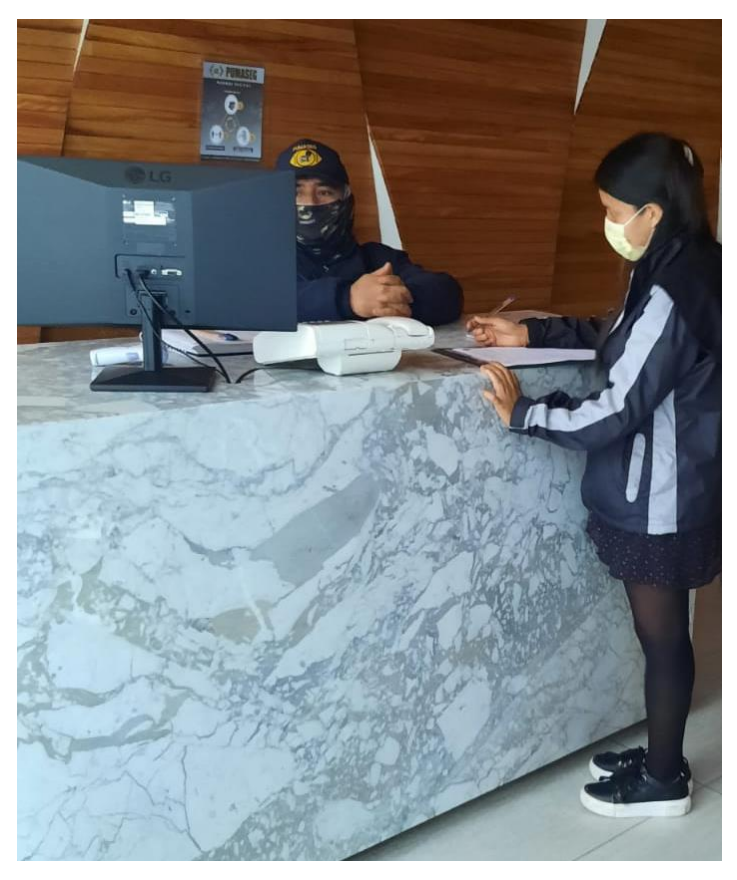

Figura 75. Proceso de encuestas - Edificio Patagonia

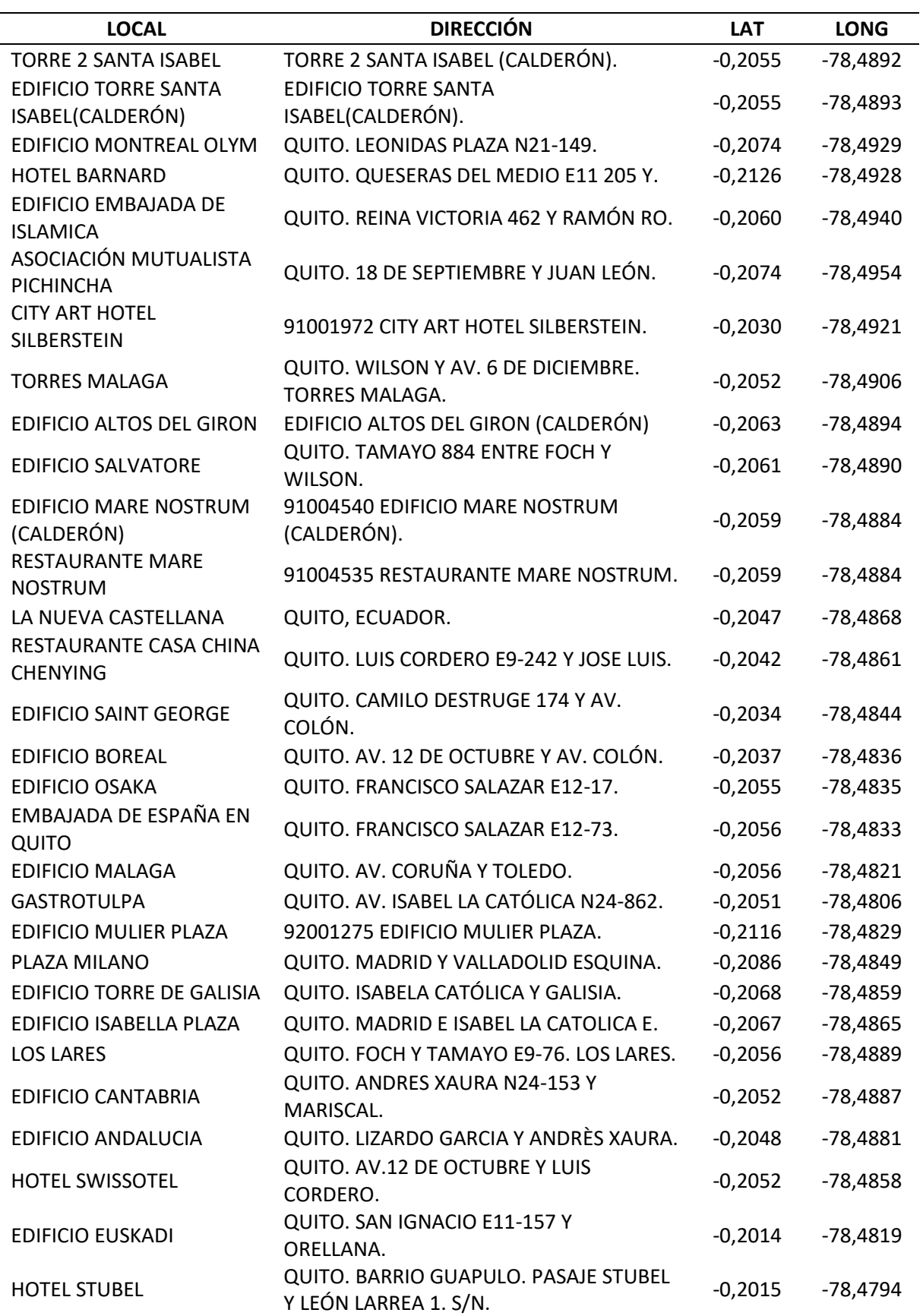

Anexo 6. Lista de clientes de la zona centro norte 1 de la Planta Envasadora Duragas

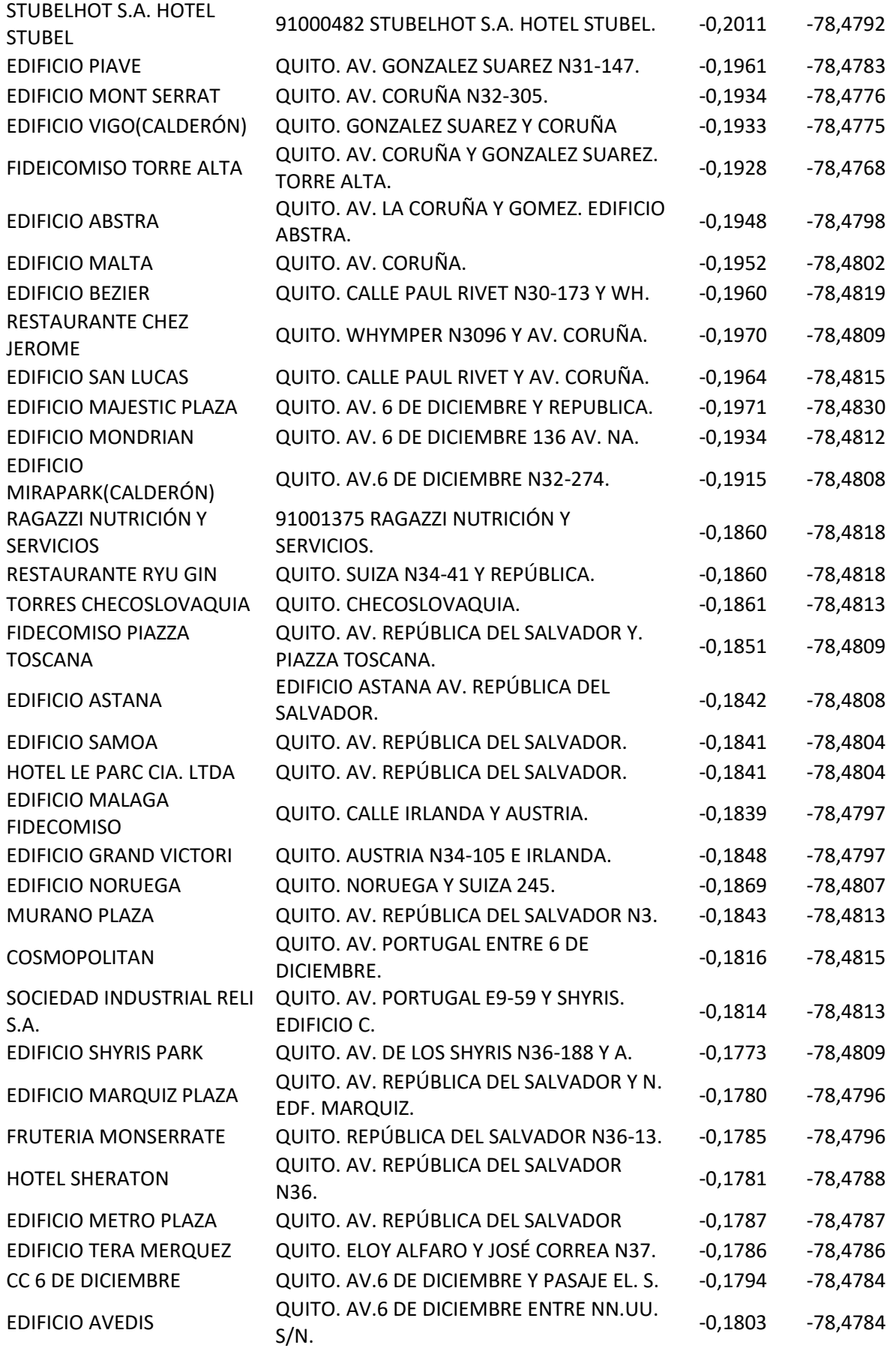

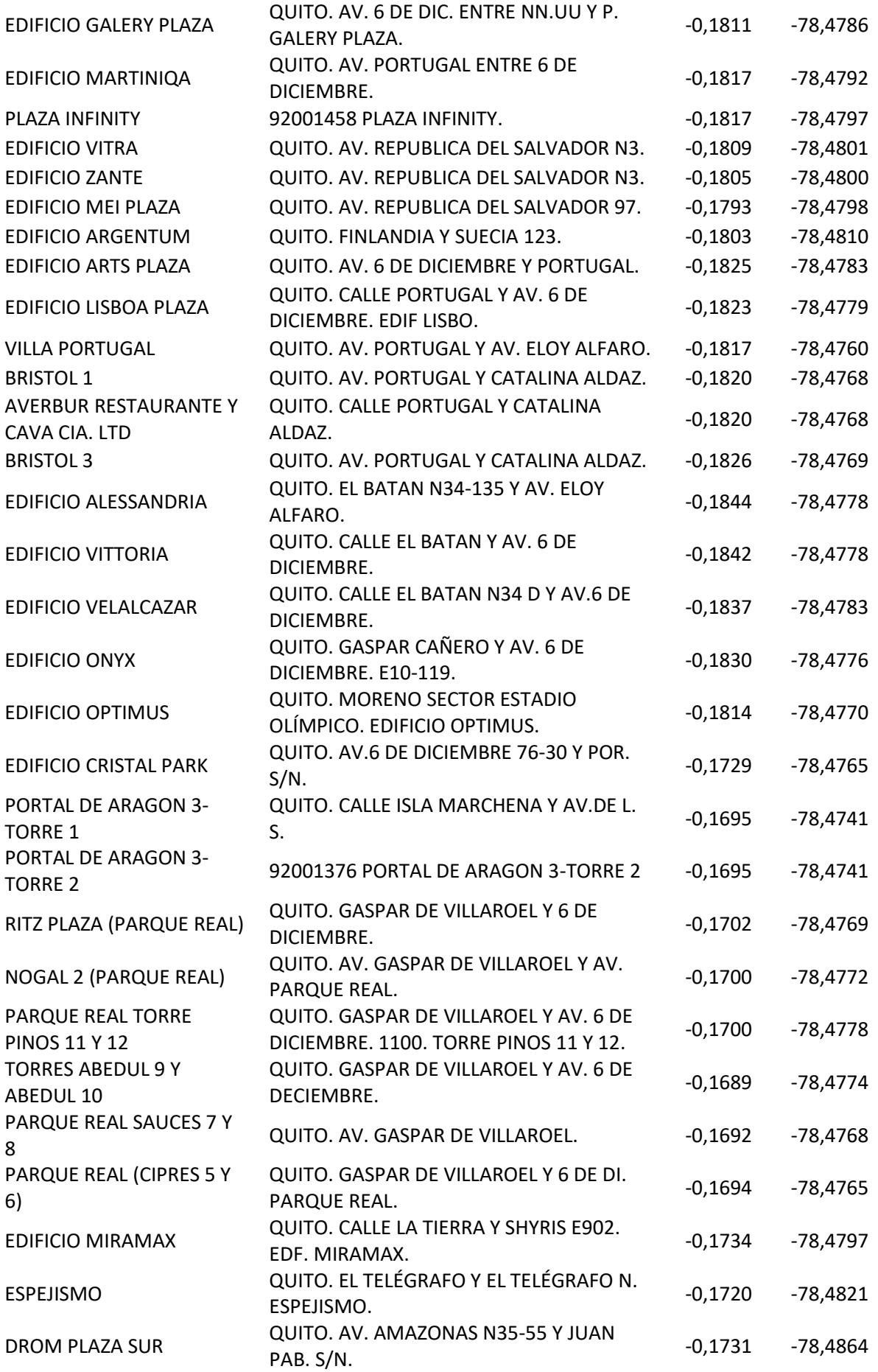

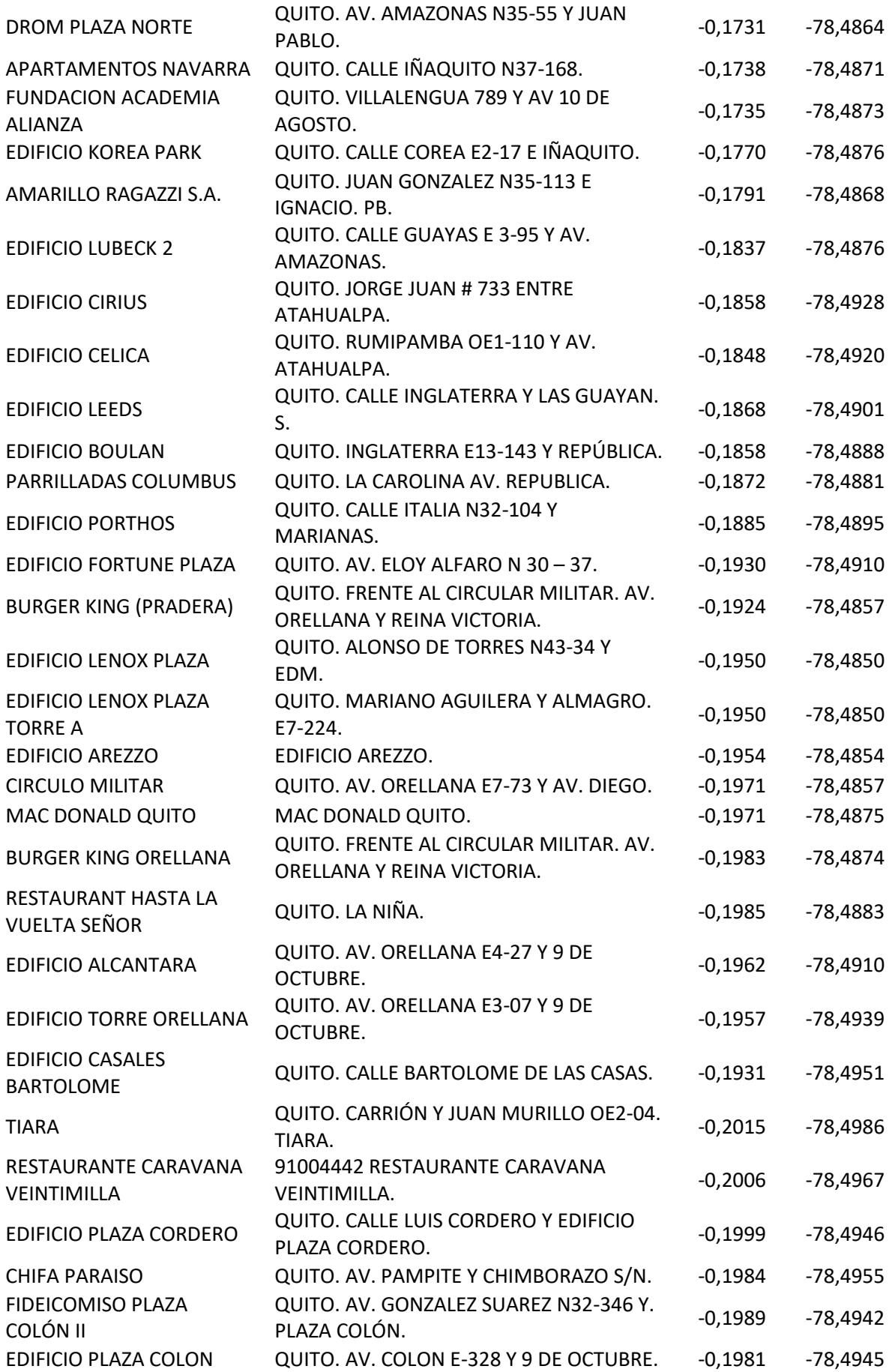

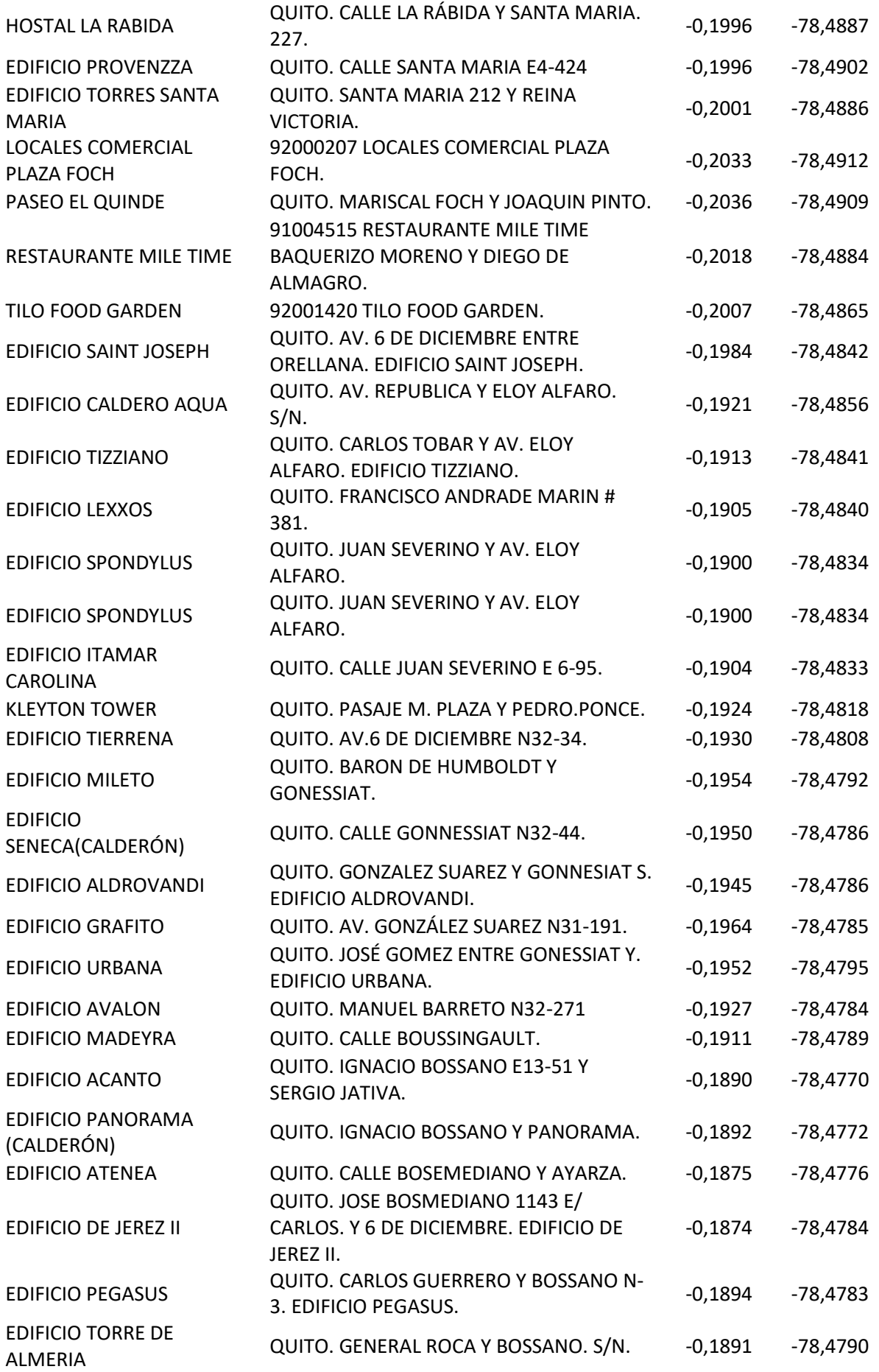

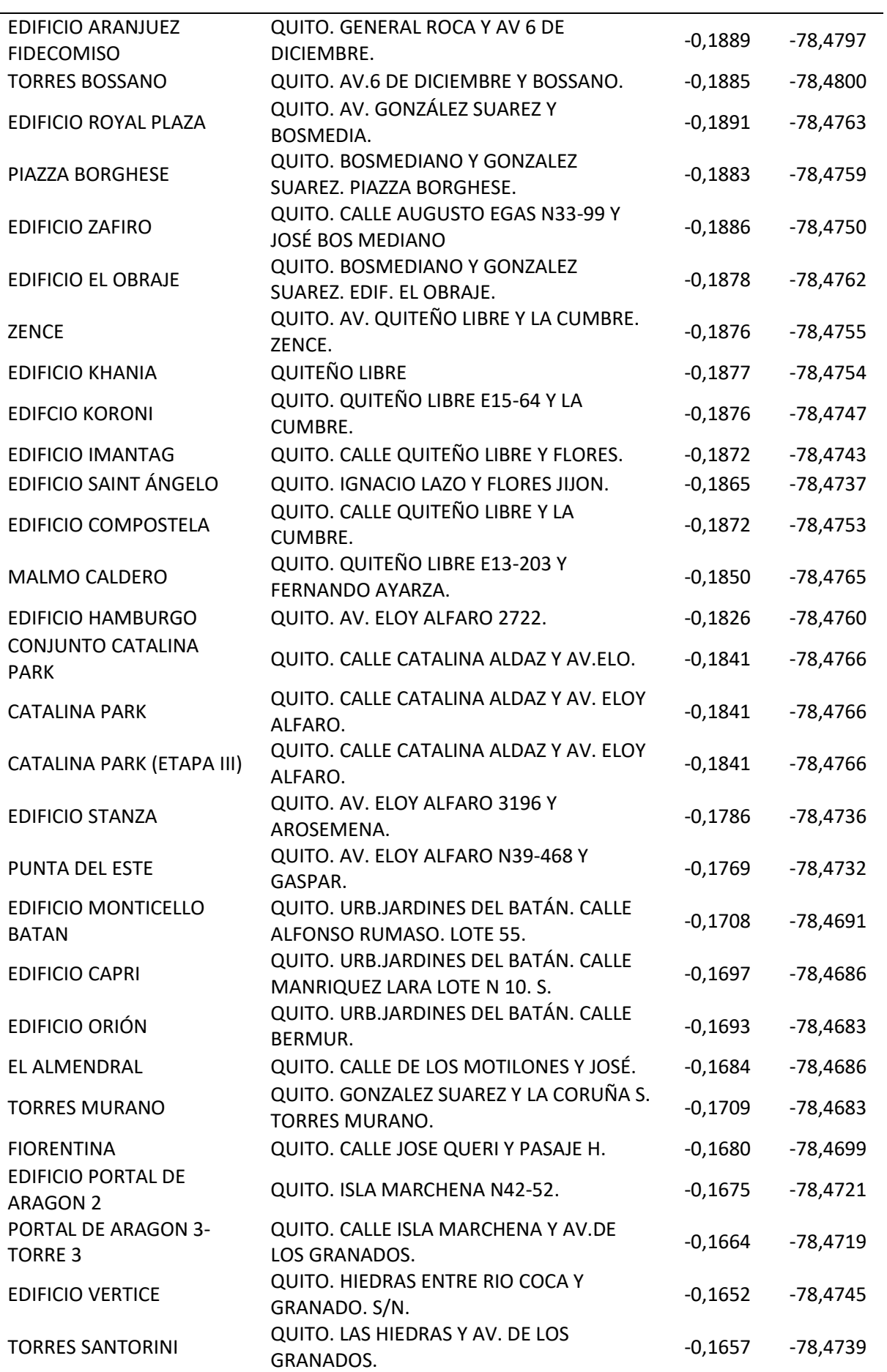

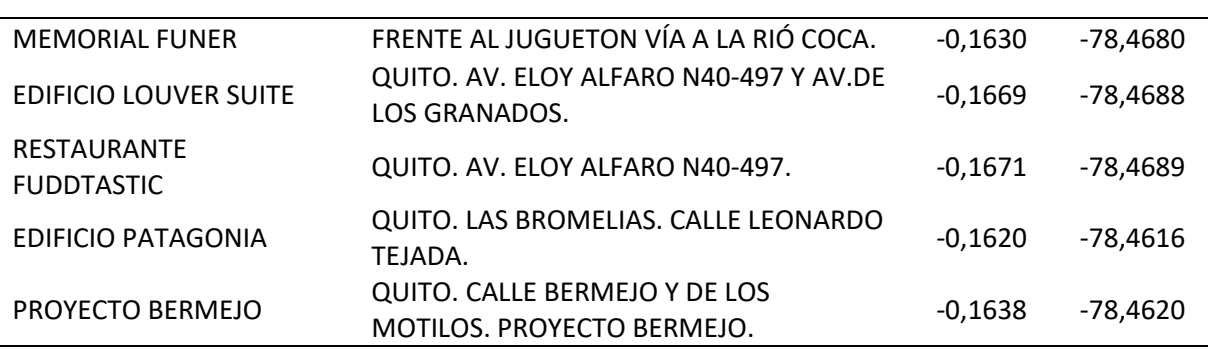

Anexo 7. Certificado de revisión emitido por DURAGAS

# CERTIFICADO DE REVISIÓN DE TRABAJO DE INVESTIGACIÓN

Yo JAMES MENCÍAS HIDALGO con número de cédula 171476792-6 supervisor de distribución de la Planta Envasadora Duragas certifico que la señorita BRENDA JAZMÍN RUGEL NAZATE con número de cédula 175010530-4 presentó de forma personal su trabajo de investigación y sus respectivos resultados, los cuales fueron revisados y corregidos por mi persona. Es todo lo que puedo decir en honor a la verdad.

Este documento solo puede ser usado con fines académicos.

**Atentamente** 

DURA

Ing James Mencias C.I. 171476792-6

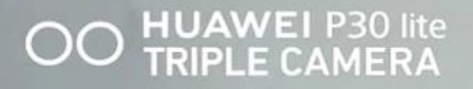